# **hio**

*Release 0.3.4*

**Samuel M. Smith**

**Nov 27, 2022**

# **CONTENTS:**

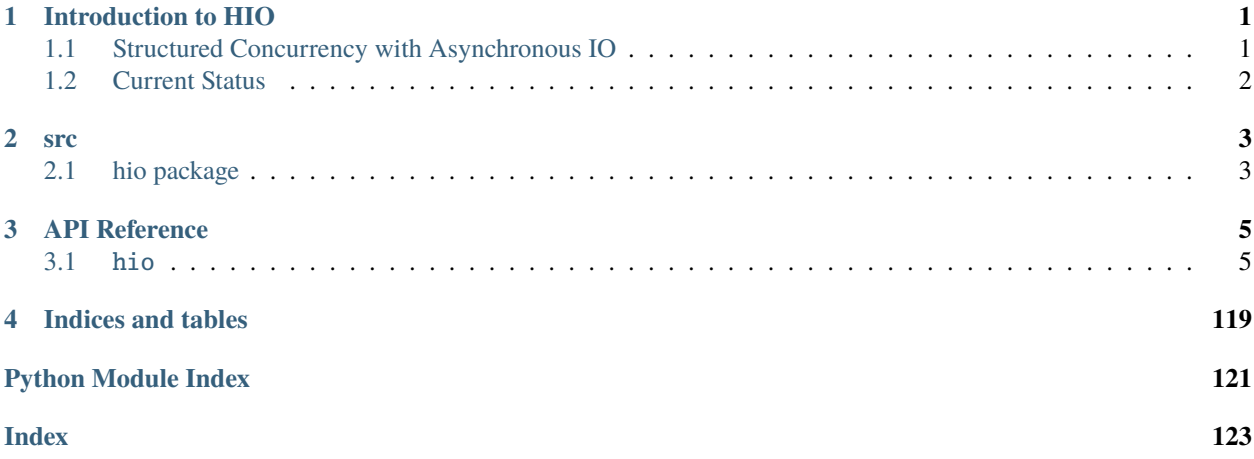

# **CHAPTER**

# **INTRODUCTION TO HIO**

<span id="page-4-0"></span>Weightless hierarchical asynchronous coroutines and I/O in Python.

Rich Flow Based Programming Hierarchical Structured Concurrency with Asynchronous IO

Hio builds on very early work on hierarchical structured concurrency with lifecycle contexts from [ioflo][\(https://ioflo.](https://ioflo.com) [com\)](https://ioflo.com), [ioflo github][\(https://github.com/ioflo/ioflo\)](https://github.com/ioflo/ioflo), and [ioflo manuals][\(https://github.com/ioflo/ioflo\\_manuals\)](https://github.com/ioflo/ioflo_manuals).

This approach is compatible with flow based programming that sees all components as asynchronous and linked by asynchronous buffers. FPB naturally lends itself to a much lighter weight async structure based on a hierarchical scheduling approach.

This is even lighter weight and more performant than non-hierarchical structured concurrency approaches such as trio or curio.

approach also is informed by and supports cooperative concurrent

discrete event simulation (DES). One important feature of concurrent discrete event simulation is reproducibility. This requires tight control over scheduling order as in completely deterministic control of scheduling. In order to have high fidelity reproduction or replay, all coroutines used in a discrete event simulation must be scheduled exactly in the same relative order. An asyncio event loop does not have such tight control over scheduling order. But Hio does and therefore can be used for discrete event simulations with high fidelity replay. One can always add noise and uncertainty to a Hio replay as needed, but due to its underlying deterministic scheduling even the addition of noise can be done in a predetermined reproducible way.

# <span id="page-4-1"></span>**1.1 Structured Concurrency with Asynchronous IO**

More recently the [curio][\(https://curio.readthedocs.io/en/latest/\)](https://curio.readthedocs.io/en/latest/) and [trio][\(https://trio.readthedocs.io/en/stable/\)](https://trio.readthedocs.io/en/stable/) libraries have popularized coroutine based [structured concurrency][\(https://en.wikipedia.org/wiki/Structured\\_](https://en.wikipedia.org/wiki/Structured_concurrency) [concurrency\)](https://en.wikipedia.org/wiki/Structured_concurrency).

See here for why it matters . . . [here][\(https://vorpus.org/blog/notes-on-structured-concurrency-or-go-statement-considered-harmful/\)](https://vorpus.org/blog/notes-on-structured-concurrency-or-go-statement-considered-harmful/) and [here][\(https://vorpus.org/blog/companion-post-for-my-pycon-2018-talk-on-async-concurrency-using-trio/\)](https://vorpus.org/blog/companion-post-for-my-pycon-2018-talk-on-async-concurrency-using-trio/)

The main difference between hio and curio or trio is that hio uses extremely lightweight asynchronous hierarchical coroutine scheduling. The scheduler only does one thing, that is, time slice sub coroutines or sub coroutine schedulers.

The coroutines are responsible for managing the asynchronous IO not the scheduler. This is compatible with a flow based programming (FBP) approach where Async IO only services buffers. All interaction with other system components happens through those buffers not some other mechanism. And certainly not a mechanism provided by the async scheduler. This makes the architecture as flat as possible. All async IO is accessed via a buffer. Back pressure is naturally exhibited via the buffer state. This approach merges the best of FBP and a bare-bones coroutine based async.

See API docs on readthedocs.org [Here][\(https://hio-py.readthedocs.io/en/latest/index.html\)](https://hio-py.readthedocs.io/en/latest/index.html)

# <span id="page-5-0"></span>**1.2 Current Status**

# **Version 0.4.1**

# **Refined Doist and DoDoer makes their protocol interfaces nearly identical as**

as is reasonably practical

Added HTTP support with hio compatible HTTP Client and HTTP WSGI Server Example test code shows HTTP Server working with Falcon and Bottle ReST Micro

frameworks

# **Version 0.3.4**

The async scheduler features should be pretty stable going forward. The tcp library should also be stable going forward.

The TCP IO Client and Server classes are implemented. Includes support for TLS

TCP ServerDoer, EchoServerDoer, and ClientDoer classes are implemented as examples

# **CHAPTER**

# **TWO**

# **SRC**

# <span id="page-6-1"></span><span id="page-6-0"></span>**2.1 hio package**

# **2.1.1 Subpackages**

**hio.base package**

**Submodules**

**hio.base.basing module**

**hio.base.doing module**

**hio.base.tyming module**

**Module contents**

**hio.core package**

**Subpackages**

**hio.core.serial package**

**Submodules**

**hio.core.serial.serialing module**

**Module contents**

**hio.core.tcp package**

**Submodules**

**hio.core.tcp.clienting module**

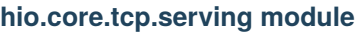

**hio.core.tcp.tcping module**

**Module contents**

**hio.core.udp package**

**Submodules**

**hio.core.udp.udping module**

**Module contents**

**Submodules**

**hio.core.coring module**

**hio.core.wiring module**

**Module contents**

**hio.demo package**

**Module contents**

**hio.help package**

**Submodules**

**hio.help.helping module**

**hio.help.ogling module**

**hio.help.timing module**

**Module contents**

# **2.1.2 Submodules**

- **2.1.3 hio.cli module**
- **2.1.4 hio.daemon module**
- **2.1.5 hio.hioing module**
- **2.1.6 Module contents**

# **CHAPTER**

# **THREE**

# **API REFERENCE**

<span id="page-8-0"></span>This page contains auto-generated API reference documentation $<sup>1</sup>$  $<sup>1</sup>$  $<sup>1</sup>$ .</sup>

# <span id="page-8-1"></span>**3.1** hio

hio package

# **3.1.1 Subpackages**

hio.base

hio.base Package

**Submodules**

# hio.base.basing

hio.base.basing Module

# **Module Contents**

hio.base.basing.State

# hio.base.doing

hio.core.doing Module

<span id="page-8-2"></span> $^{\rm 1}$  Created with [sphinx-autoapi](https://github.com/readthedocs/sphinx-autoapi)

# **Module Contents**

#### **Classes**

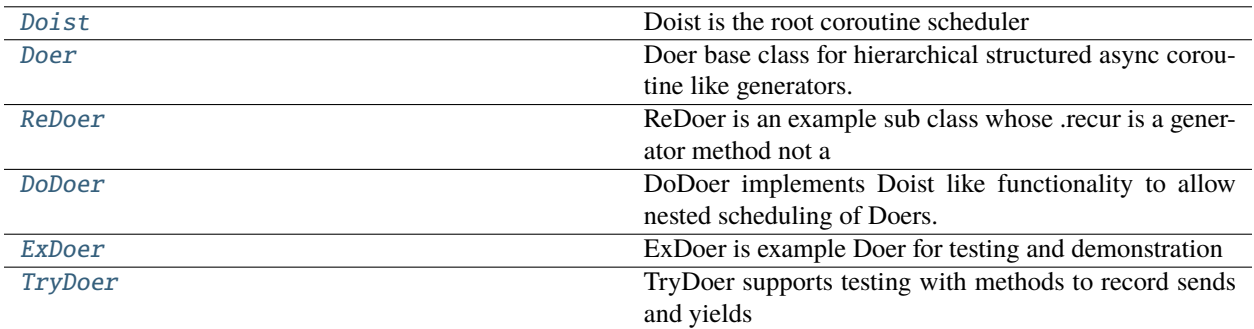

# **Functions**

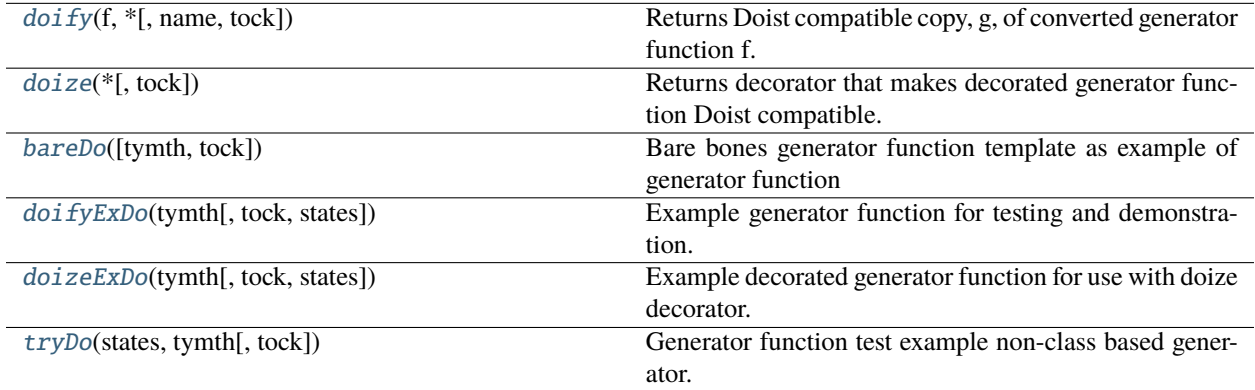

# **Attributes**

[Deed](#page-9-1)

#### <span id="page-9-1"></span>hio.base.doing.Deed

<span id="page-9-0"></span>class hio.base.doing.Doist(*real=False*, *limit=None*, *doers=None*, *\*\*kwa*)

Bases: [hio.base.tyming.Tymist](#page-26-0)

Doist is the root coroutine scheduler Provides relative cycle time in seconds with .tyme property to doers it runs The relative cycle time is advanced in .tock size increments by the by the .tick method. The doist may treat .tyme as artificial time or synchonize it to real time.

## **.enter method prepares deeds deque of triples (dog, retyme, doer) where**

dog is a doer generator returned by calling doer generator instances, functions, or methods.

**.recur method runs its deeds deque of triples (dog, retyme, doer) once per** invocation. This synchronizes their cycle time .tyme to the Doist's tyme.

#### **.do method repeatedly runs .recur until generators are complete**

it may either repeat as fast as possbile or repeat at real time increments.

#### **Inherited Class Attributes:**

.Tock is default .tock

#### real

True means run in real time, Otherwise as fast as possible.

**Type**

boolean

# limit

maximum run tyme limit then closes all doers

**Type** float

#### done

True means completed due to limit or all deeds completed False is forced complete due to error

**Type**

boolean

# doers

Doer class instances, generator methods or function callables with attributes tock, done, and opts dict(). Used throughout the execution lifecycle.

#### **Type**

list

#### deeds

Tuples of form (dog, retyme, doer). Where: dog is generator created by doer retyme is tyme (real or simulated) in seconds when dog should run next doer is associated doer in .doers list used to assign its .done state

given completion state of its dog

Used throughout the execution lifecycle. The normal case is use the default empty initialization performed here and update in .enter().

#### **Type**

deque

#### timer

for real time intervals

#### **Type**

*[MonoTimer](#page-116-0)*

# **Inherited Properties:**

tyme: is float relative cycle time, .tyme is artificial time : is float tyme increment of .tick()

## Properties:

#### **Inherited Methods:**

.tick increments .tyme by one .tock or provided tock

#### .enter prepare deeds, deque of triples (dog, retyme, doer)

#### .recur run through all deeds once

#### .do repeadedly call .recur until all dogs in deeds are complete or

times out do to reaching time limit

#### do(*doers=None*, *limit=None*, *tyme=None*)

Readies deeds deque from .doers or doers if any and then iteratively runs .recur over deeds deque until completion of all deeds. Each entry in deeds is a triple (dog, retyme, doer) where:

dog is generator retyme is tyme (real or simulated) in seconds when dog should run next doer is from .doers list used to assign its .done state given associated completion state of its dog

If interrupted by exception call .close on each dog to force exit context.

Keyboard interrupt (cntl-c) forces exit.

Once finally clause closes a generator it must be reinited before it can be run again

#### **Parameters**

- doers (*iterable*) generator method or function callables with attributes tock, done, and opts dict(). This may be used to update the .doers attribute which is used throughout the execution lifecycle. If not provided uses .doers. Parameterization here of doers enables some special cases. The normal case is to initialize in .\_\_init\_\_ or here.
- **limit**  $(f$ loat) is real time limit on execution. Forces close of all dogs.
- tyme  $(fload)$  is optional starting tyme. Resets tyme to tyme whe provided. If not provided uses current .tyme

#### **Returns**

#### None

See: <https://stackoverflow.com/questions/40528867/setting-attributes-on-func> For setting attributes on bound methods.

#### enter(*doers=None*)

Enter context Returns (deque): deeds deque of triples (dog, retyme, doer) where:

dog is generator retyme is tyme (real or simulated) in seconds when dog should run next doer is from .doers list used to assign its .done state given

completion state of its dog

Calls each generator callable (instance or function or method) in .doers to create each generator dog. Injects own tymth function closure, and

generator function's own tock, and opts.

Runs enter context of each dog by calling next(dog)

#### **Parameters**

- attributes (doers is list of generator method or function callables  $with$ ) – .tock is tyme increment in seconds .done is Boolean completion state .opts is dict() of optional parameters If not provided uses .doers. The normal case is to initialize  $in \_\_init\_\_$ . or  $.do()$ .
- triples (deeds is deque of deed)  $-$

#### **Returns**

A deed is tuple of form (dog, retyme, doer). If not provided uses .deeds.

#### **Return type**

deeds deque()

See: <https://stackoverflow.com/questions/40528867/setting-attributes-on-func> For setting attributes on bound methods.

#### recur(*deeds=None*)

Recur once through deeds deque of tuples (triples) of form (dog, retyme, doer) and update in place

#### **Each deed is deque of tuples of form (dog, retyme, doer) where:**

dog is generator retyme is tyme (real or simulated) in seconds when dog should run next doer is from .doers list used to assign its .done state given associated completion state of its dog

Each cycle checks all generators in deeds deque and runs if retyme past. At end of cycle advances .tyme by one .tock by calling .tick()

#### **Parameters**

deeds (deque) – tuples of form (dog, retyme, doer). Parameterization here of deeds enables some special cases.

The Parameterization here of deeds enables some special cases such as manual testing or iteraton. The normal case is to initialize .doers in .\_\_init\_\_. or .do() and to initialize .deeds in .\_\_init\_\_. and then update in .enter()

#### exit(*deeds=None*)

Force exit each still opened deed calling .close on the dog generator which throws a GeneratorExit to the generator. This executes the close context (GeneratorExit) which then excecutes the exit context in the finally caluse. Each dogs exit is responsible for releasing resources Previously aborted or closed dogs have already exited Close any running dogs in reverse order so that enters and exits are nested pairs so that the corresponding exits appear in reverse order to their entes. This preserves nested resource dependencies. For example:

**enter A,**

```
enter B,
```
enter C, exit C,

exit B,

exit A

## **Parameters**

deeds (deque) – tuples of form (dog, retyme, doer). If not provided uses .deeds. Parameterization here of deeds enables some special cases.

#### extend(*doers*)

Extend .doers list with doers. Ready deeds from doers and extend .doers and .deeds. Edit deeds in place so not replace deque.

#### **Parameters**

extension. (doers is list of doers to add  $as$ ) –

#### remove(*doers*)

Remove doers from .doers list and any associated deeds from .deeds deque. Force close removed deeds.

**Parameters**

remove. (doers is list of doers to) -

<span id="page-12-0"></span>hio.base.doing.doify(*f*, *\**, *name=None*, *tock=0.0*, *\*\*opts*)

Returns Doist compatible copy, g, of converted generator function f. Each invoction of doify(f) returns a unique copy of doified function f. Imbues copy, g, of converted generator function, f, with attributes used by Doist.enter() or DoDoer.enter(). Allows multiple instances of copy, g, of generator function, f, each with unique attributes.

Usage: def f():

pass

 $c = \text{doify}(f, name='c')$ 

#### **Parameters**

- function (f is generator) –
- copy (name is new function name for returned doified copy g. Default is  $to$ ) – f. \_\_name\_\_
- g (tock is default tock attribute of doified copy) –
- attribute (opts is dictionary of remaining parameters that becomes  $.$  opts) – of doified copy g

Based on: <https://stackoverflow.com/questions/972/adding-a-method-to-an-existing-object-instance>

<span id="page-13-1"></span>hio.base.doing.doize(*\**, *tock=0.0*, *\*\*opts*)

Returns decorator that makes decorated generator function Doist compatible. Imbues decorated generator function with attributes used by Doist.enter() or DoDoer.enter(). Only one instance of decorated function with shared attributes is allowed.

Usage: @doize def f():

pass

#### **Parameters**

- $f$ (tock is default tock attribute of doized) –
- attribute (opts is dictionary of remaining parameters that becomes  $.$  opts) – of doized f

<span id="page-13-0"></span>class hio.base.doing.Doer(*\**, *tymth=None*, *tock=0.0*, *\*\*opts*)

Bases: [hio.base.tyming.Tymee](#page-26-1)

Doer base class for hierarchical structured async coroutine like generators. Doer.\_\_call\_\_ on instance returns generator. Interface for Doist etc is generator function like object. Doer is generator method instance creator and has extra methods and attributes that a plain generator function does not

The .do method executes other methods each corresponding to one of the six econtexts:

enter, recur, clean, exit, (unforced) close, abort (forced)

#### **Actual context order may be one of:**

enter, recur, clean, exit enter, recur, close, exit enter, recur, abort, exit enter, abort, exit

#### .done is Boolean completion state

True means completed Otherwise incomplete. Incompletion maybe due to close or abort.

#### .opts is dict of injected options into its .do generator by scheduler

#### **Inherited Properties:**

**.tyme is float relative cycle time of associated Tymist .tyme obtained** via injected .tymth function wrapper closure.

#### **.tymth is function wrapper closure returned by Tymist .tymeth() method.**

When .tymth is called it returns associated Tymist .tyme. .tymth provides injected dependency on Tymist tyme base.

#### **Properties:**

**.tock is float, desired time in seconds between runs or until next run,** non negative, zero means run asap

#### **Inherited Methods:**

.wind injects .\_tymth dependency from associated Tymist to get its .tyme

#### .\_\_call\_\_ makes instance callable

Appears as generator function that returns generator

#### .do is generator method that returns generator

.enter is enter context action method

.recur is recur context action method or generator method

.clean is clean context action method

.exit is exit context method

- .close is close context method
- .abort is abort context method

#### **Hidden:**

#### **.\_tymth is injected function wrapper closure returned by .tymen() of**

associated Tymist instance that returns Tymist .tyme. when called.

.\_tock is hidden attribute for .tock property

#### property tock

tock property getter, get .\_tock .tock is float desired .tyme increment in seconds

\_\_call\_\_(*\*\*kwa*)

Returns generator Does not advance to first yield. The advance to first yield effectively invodes the enter or open context on the generator. To enter either call .next or .send(None) on generator

#### do(*tymth*, *\**, *tock=0.0*, *\*\*opts*)

Generator method to run this doer. Calling this method returns generator. Interface matches generator function for compatibility. To customize create subclasses and override the lifecycle methods:

.enter, .recur, .exit, .close, .abort

#### **Parameters**

- of  $(tymth$  is injected function wrapper closure returned by .tymen()) -Tymist instance. Calling tymth() returns associated Tymist .tyme.
- value (tock is injected initial tock) –
- parameters (args is dict of injected optional additional) –

#### enter()

Do 'enter' context actions. Override in subclass. Not a generator method. Set up resources. Comparable to context manager enter.

#### recur(*tyme*)

Do 'recur' context actions. Override in subclass. Regular method that perform repetitive actions once per invocation. Assumes resource setup in .enter() and resource takedown in .exit() (see ReDoer below for example of .recur that is a generator method)

#### **Returns completion state of recurrence actions.**

True means done False means continue

#### **Parameters**

```
here. (Doist feeds its .tyme through .send to .do yield which passes
it) -
```
.recur maybe implemented by a subclass either as a non-generator method or a generator method. This stub here is as a non-generator method. The base class .do detects which type:

**If non-generator .do method runs .recur method once per iteration** until .recur returns (True)

#### **If generator .do method runs .recur with (yield from) until .recur**

returns (see ReDoer for example of generator .recur)

#### clean()

Do 'clean' context actions. Override in subclass. Not a generator method. Clean up resources that are unique to a clean exit. Called by else after normal return.

#### $exit()$

Do 'exit' context actions. Override in subclass. Not a generator method. Clean up resources. Comparable to context manager exit. Called by finally after normal return, close, or abort. After .exit() do returns resulting in StopIteration.

#### close()

Do 'close' context actions. Override in subclass. Not a generator method. Forced close by thrown generator .close() method causing GeneratorExit. .exit() is finally called after .close().

#### abort(*ex*)

Do 'abort' context actions. Override in subclass. Not a generator method. :param ex is Exception instance that caused abort.:

Unexpected exception that results in generator exiting but not GeneratorExit. .exit() is finally called after .abort().

## <span id="page-15-0"></span>class hio.base.doing.ReDoer(*\**, *tymth=None*, *tock=0.0*, *\*\*opts*)

Bases: [Doer](#page-13-0)

ReDoer is an example sub class whose .recur is a generator method not a plain method. Its .do method detects that its .recur is a generator method and executes it using yield from instead of just calling the method.

#### **Inherited Attributes:**

#### **.done is Boolean completion state:**

True means completed Otherwise incomplete. Incompletion maybe due to close or abort.

.opts is dict of injected options into its .do generator by scheduler

#### **Inherited Properties:**

**.tyme is float relative cycle time of associated Tymist .tyme obtained**

via injected .tymth function wrapper closure.

#### **.tymth is function wrapper closure returned by Tymist .tymeth() method.**

When .tymth is called it returns associated Tymist .tyme. .tymth provides injected dependency on Tymist tyme base.

#### **.tock is float, desired time in seconds between runs or until next run,**

non negative, zero means run asap

#### **Inherited Methods:**

.wind injects .\_tymth dependency from associated Tymist to get its .tyme .\_\_call\_\_ makes instance callable

Appears as generator function that returns generator

.do is generator method that returns generator .enter is enter context action method .recur is recur context action method or generator method .exit is exit context method .close is close context method .abort is abort context method

#### **Overidden Methods:**

.recur

## **Hidden:**

#### **.\_tymth is injected function wrapper closure returned by .tymen() of**

associated Tymist instance that returns Tymist .tyme. when called.

.\_tock is hidden attribute for .tock property

#### recur()

Do 'recur' context actions as a generator method. Override in subclass. Assumes resource setup in .enter() and resource takedown in .exit() (see Doer for example of .recur that is a regular method)

yield the current .tock accepts the current tyme returns the .done

#### **Parameters**

- yield (tyme is initial output of send fed to do) –
- .tyme (Doist feeds its) –

#### **Returns completion state of recurrence actions.**

True means done False means continue

Maybe a non-generator method or a generator method. For base class do:

non-generator recur method runs until returns (True) generator recur method runs until returns (yield from)

#### <span id="page-16-0"></span>class hio.base.doing.DoDoer(*doers=None*, *always=False*, *\*\*kwa*)

#### Bases: [Doer](#page-13-0)

DoDoer implements Doist like functionality to allow nested scheduling of Doers. Each DoDoer runs a list of doers like a Doist but using the tyme from its

injected tymth for the associated tymist as injected by its ultimate root parent Doist and any intervening parent DoDoer(s).

Scheduling hierarchy: Doist->DoDoer. . . ->DoDoer->Doers

#### **Inherited Attributes:**

#### **.done is Boolean completion state:**

True means completed Otherwise incomplete. Incompletion maybe due to close or abort.

.opts is dict of injected options for its generator .do

#### Attributes:

#### **Inherited Properties:**

# **.tyme is float relative cycle time of associated Tymist .tyme obtained**

via injected .tymth function wrapper closure.

#### **.tymth is function wrapper closure returned by Tymist .tymeth() method.**

When .tymth is called it returns associated Tymist .tyme. .tymth provides injected dependency on Tymist tyme base.

#### **.tock is float, desired time in seconds between runs or until next run,**

non negative, zero means run asap

#### **Properties:**

#### **doers (list): Doer or Doist compatible generator instances,**

functions, or methods.

#### **deeds (deque): tuples of form (dog, retyme, doer) where:**

dog is generator created by doer. retyme is tyme in seconds when next should run may be real or simulated. doer is associated doer in .doers list. Used throughout the execution lifecycle. The normal case is use the default empty initialization performed here and update in .enter().

#### **always (bool): True means keep running even when all dogs in deeds**

are complete. Enables dynamically managing extending or removing doers and associated deeds while running.

#### **Inherited Methods:**

.wind injects .\_tymth dependency from associated Tymist to get its .tyme .\_\_call\_\_ makes instance callable

Appears as generator function that returns generator

.do is generator method that returns generator .enter is enter context action method .recur is recur context action method or generator method .clean is clean context action method .exit is exit context method .close is close context method .abort is abort context method

#### **Overidden Methods:**

.do .enter .recur .exit

## **Hidden:**

#### **.\_tymth is injected function wrapper closure returned by .tymen() of**

associated Tymist instance that returns Tymist .tyme. when called.

.\_tock is hidden attribute for .tock property .\_always is hidden attribute for .always property .\_doers is hidden attribute for .doers property .\_deeds is hidden attribute for .deeds property

#### property doers

doers property getter, get .\_doers .doers is list of doist compatible generator instances, functions, or

methods

#### property deeds

deeds property getter, get .\_deeds .deeds is deque of triples, each of form (dog, retyme, doer)

#### property always

always property getter, get .\_always .always is Boolean, True means keep running even when all dogs in deeds

are complete. Enables dynamically managing extending or removing doers and associated deeds while running.

#### do(*tymth*, *tock=0.0*, *doers=None*, *always=None*, *\*\*opts*)

Generator method to run this doer. Equivalent of doist.do Calling this method returns generator Interface matched generator function for compatibility

#### **Parameters**

- $of(tymth is injected function wrapper closure returned by .tymen())$  Tymist instance. Calling tymth() returns associated Tymist .tyme.
- value (tock is injected initial tock) –
- attributes (doers is list of generator method or function callables  $with$ ) – tock, done, and opts dict(). This may be used to update the .doers attribute which is used throughout the execution lifecycle. If not provided uses .doers. Parameterization here of doers enables some special cases. The normal case is to initialize in .\_\_init\_\_.
- deeds (always is Boolean. True means keep running even when all dogs in) – are complete. Enables dynamically managing extending or removing doers and associated deeds while running. When not provided use .always.
- parameters (opts is dict of injected optional additional) –

#### enter(*doers=None*)

Do 'enter' context actions. Equivalent of Doist.enter()

#### **Returns deeds deque of triples (dog, retyme, doer) where:**

dog is generator created by doer retyme is tyme in seconds when next should run may be real or simulated doer is doer for dog from doers list

Calls each generator callable (function or method) in .doers to create each generator dog.

Runs enter context of each dog by calling next(dog)

#### **Parameters**

doers (*list*) – Doer Instance, generator method or function callables with attributes tock, done, and opts dict(). If not provided uses .doers. Parameterization here of doers enables some special cases. The normal case is to initialize in . \_init\_\_\_.

#### **Returns**

A deed is tuple of form (dog, retyme, doer). If not provided uses .deeds.

#### **Return type**

deeds deque()

See: <https://stackoverflow.com/questions/40528867/setting-attributes-on-func> For setting attributes on bound methods.

#### recur(*tyme*, *deeds=None*)

Do 'recur' context actions. Equivalent of Doist.recur

#### **Parameters**

tyme  $(fload)$  –

#### **is output of send fed to do yield, The root scheduler**

Doist feeds its .tyme which propagates down the chain of DoDoers Because tymist is injected by doist or dodoer, self.tyme is same as tyme. So may use either which is more convenient.

#### **deeds (deque): tuples of form (dog, retyme, doer).**

If not provided uses .deeds. Parameterization here of deeds enables some special cases.

#### **Returns completion state of recurrence actions.**

True means done False means continue

Cycle once through deeds deque and update in place

Each cycle checks all generators dogs in deeds deque and runs if retyme past.

#### exit(*deeds=None*)

Do 'exit' context actions.

#### **Parameters**

deeds  $(deque)$  – of deed tuples of form  $(dog, retyme, door)$  If not provided uses .deeds. Parameterization here of deeds enables some special cases.

See: <https://stackoverflow.com/questions/40528867/setting-attributes-on-func> For setting attributes on bound methods.

#### extend(*doers*)

Extend .doers list with doers. Ready deeds from doers and extend .doers and .deeds. Edit deeds in place so not replace deque.

#### **Parameters**

extension. (doers is list of doers to add  $as$ ) –

#### remove(*doers*)

Remove doers from .doers list and any associated deeds from .deeds deque. Force close removed deeds.

**Parameters** remove. (doers is list of doers to) -

#### <span id="page-19-1"></span>hio.base.doing.bareDo(*tymth=None*, *tock=0.0*, *\*\*opts*)

Bare bones generator function template as example of generator function suitable for use with either doify wrapper or doize decorator. Make copy and rename for given application. Calling copied renamed function returns basic generator. Wrapping copied renamed function with doify returns yet unique wrapped copy with unique values of injected attributes and parameters and further renamed by wrapper. Decorating copied renamed function with doize returns singleton with injected parameter values.

#### **Injected Attributes:**

g.tock = tock # default tock attributes g.done = None # default done state g.opts

#### **Parameters**

- of (tymth is injected function wrapper closure returned by .tymen())  $-$ Tymist instance. Calling tymth() returns associated Tymist .tyme.
- value (tock is injected initial tock) –
- parameters (opts is dict of injected optional additional) –

The function comments show where the 6 equivalent contexts are performed enter, recur, clean, exit, (unforced) close, abort (forced) So context order may be: enter, recur, clean, exit enter, recur, close, exit enter, recur, abort, exit enter, abort, exit

#### <span id="page-19-0"></span>class hio.base.doing.ExDoer(*\*\*kwa*)

Bases: [Doer](#page-13-0)

ExDoer is example Doer for testing and demonstration Supports introspection with methods to record sends and yields

See Doer for inherited attributes, properties, and methods.

.states is list of State namedtuples

**Type**

tyme, context, feed, count

.count is iteration count

enter()

recur(*tyme*)

exit()

close()

abort(*ex*)

<span id="page-20-1"></span>hio.base.doing.doifyExDo(*tymth*, *tock=0.0*, *states=None*, *\*\*opts*)

Example generator function for testing and demonstration. Example non-class based generator for use with doify wrapper. Calling this function returns generator. Wrapping this function with doify returns copy with unique attributes

#### **Parameters**

- of (tymth is injected function wrapper closure returned by .tymen())  $-$ Tymist instance. Calling tymth() returns associated Tymist .tyme.
- value (tock is injected initial tock) –
- namedtuples (states is list of State) –
- parameters (opts is dict of injected optional additional) –

<span id="page-20-2"></span>hio.base.doing.doizeExDo(*tymth*, *tock=0.0*, *states=None*, *\*\*opts*)

Example decorated generator function for use with doize decorator. Example non-class based generator Calling this function returns generator

#### **Parameters**

of (tymth is injected function wrapper closure returned by .tymen())  $-$ Tymist instance. Calling tymth() returns associated Tymist .tyme. tock is injected initial tock value states is list of State namedtuples (tyme, context, feed, count) opts is dict of injected optional additional parameters

<span id="page-20-0"></span>class hio.base.doing.TryDoer(*stop=3*, *\*\*kwa*)

## Bases: [Doer](#page-13-0)

TryDoer supports testing with methods to record sends and yields

#### **Inherited Attributes:**

#### **.done is Boolean completion state:**

True means completed Otherwise incomplete. Incompletion maybe due to close or abort.

#### .states is list of State namedtuples

#### **Type**

tyme, context, feed, count

.count is context count

.stop is stop count where doer completes

#### **Inherited Properties:**

**.tyme is float relative cycle time of associated Tymist .tyme obtained** via injected .tymth function wrapper closure.

**.tymth is function wrapper closure returned by Tymist .tymeth() method.** When .tymth is called it returns associated Tymist .tyme. .tymth provides injected dependency on Tymist tyme base.

**.tock is float, desired time in seconds between runs or until next run,** non negative, zero means run asap

Properties:

```
.wind injects ._tymth dependency from associated Tymist to get its .tyme
```
.\_\_call\_\_ makes instance callable

Appears as generator function that returns generator

.do is generator method that returns generator

.enter is enter context action method

.recur is recur context action method or generator method

.exit is exit context method

.close is close context method

.abort is abort context method

enter()

recur(*tyme*)

exit()

close()

abort(*ex*)

<span id="page-21-0"></span>hio.base.doing.tryDo(*states*, *tymth*, *tock=0.0*, *\*\*opts*)

Generator function test example non-class based generator. Calling this function returns generator

#### hio.base.filing

hio.base.filing module

# **Module Contents**

## **Classes**

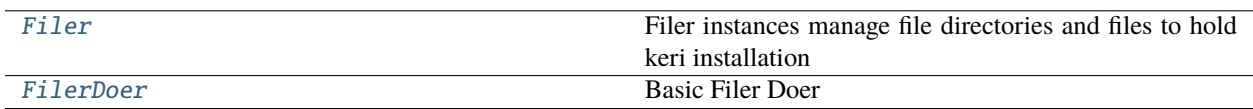

# **Functions**

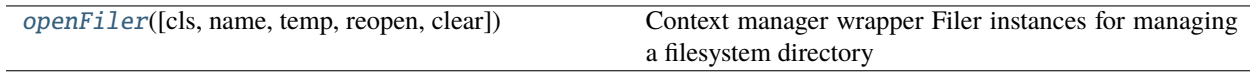

# **Attributes**

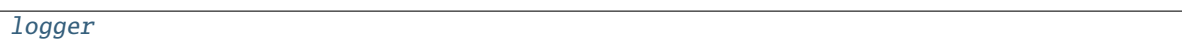

#### <span id="page-22-2"></span>hio.base.filing.logger

<span id="page-22-1"></span>hio.base.filing.openFiler(*cls=None*, *name='test'*, *temp=True*, *reopen=True*, *clear=False*, *\*\*kwa*) Context manager wrapper Filer instances for managing a filesystem directory and or files in a directory.

Defaults to using temporary directory path. Context 'with' statements call .close on exit of 'with' block

#### **Parameters**

- instance (cls is Class instance of subclass) –
- oglers (name is str name of ogler instance for filename so can have multiple) – at different paths thar each use different log file directories
- Boolean  $(\text{temp } is)$  Otherwise open in persistent directory, do not clear on close
- directory (True means open in temporary) Otherwise open in persistent directory, do not clear on close
- close (clear on) Otherwise open in persistent directory, do not clear on close

Usage:

with openFiler(name="bob") as filer:

with openFiler(name="eve", cls=FilerSubClass) as filer:

# <span id="page-22-0"></span>class hio.base.filing.Filer(*name='main'*, *base=''*, *temp=False*, *headDirPath=None*, *perm=None*, *reopen=True*, *clear=False*, *reuse=False*, *clean=False*, *filed=False*, *mode=None*, *fext=None*, *\*\*kwa*)

Filer instances manage file directories and files to hold keri installation specific resources like databases and configuration files.

#### name

unique path component used in directory or file path name

**Type** str

#### base

another unique path component inserted before name

**Type**

str

# temp

True means use /tmp directory

**Type** bool

headDirPath is head directory path

#### path is full directory path

# perm is numeric os permissions for directory and/or file

**Type** s

# filed

True means .path ends in file. False means .path ends in directory

**Type**

bool

## mode

file open mode if filed

**Type** str

# fext

file extension if filed

**Type**

str

#### file

**Type**

File

#### opened is Boolean, True means directory created and if file then file

is opened. False otherwise

#### **File/Directory Creation Mode Notes:**

.Perm provides default restricted access permissions to directory and/or files stat.S\_ISVTX | stat.S\_IRUSR | stat.S\_IWUSR | stat.S\_IXUSR 0o1700==960

#### **stat.S\_ISVTX is Sticky bit. When this bit is set on a directory it means**

that a file in that directory can be renamed or deleted only by the owner of the file, by the owner of the directory, or by a privileged process. When this bit is set on a file it means nothing

stat.S\_IRUSR Owner has read permission. stat.S\_IWUSR Owner has write permission. stat.S\_IXUSR Owner has execute permission.

HeadDirPath = /usr/local/var

TailDirPath = hio

CleanTailDirPath = hio/clean

AltHeadDirPath =  $\sim$ 

AltTailDirPath = .hio

AltCleanTailDirPath = .hio/clean

TempHeadDir =  $/\text{tmp}$ 

 $TempPrefix = hio$ 

 $TempSuffix = _test$ 

Perm

Mode =  $r+$ 

 $Text = text$ 

reopen(*temp=None*, *headDirPath=None*, *perm=None*, *clear=False*, *reuse=False*, *clean=False*, *mode=None*, *fext=None*, *\*\*kwa*)

Open if closed or close and reopen if opened or create and open if not

#### **Parameters**

- temp (bool) assign to .temp True means open in temporary directory, clear on close False means open persistent directory, do not clear on close
- headDirPath (str) optional head directory pathname for main database Default .Head-Dirpath
- $perm(int)$  optional numeric os dir permissions for database directory and database files. Default .Perm
- clear (bool) True means remove directory upon close False means do not remove directory upon close
- reuse (bool) True means reuse self.path if already exists False means do not reuse but remake self.path
- clean (bool) True means path uses clean tail variant False means path uses normal tail variant
- mode  $(str)$  file open mode when .filed
- fext  $(str)$  File extension when .filed

remake(*\**, *name=''*, *base=''*, *temp=None*, *headDirPath=None*, *perm=None*, *clean=False*, *filed=False*, *mode=None*, *fext=None*, *\*\*kwa*)

Make and return (path. file) by opening or creating and opening if not preexistent, directory or file at path

#### **Parameters**

• name  $(str)$  – unique name alias portion of path

- base  $(str)$  optional base inserted before name in path
- temp (bool) optional None means ignore, True means open temporary directory, may clear on close False menans open persistent directory, may not clear on close
- headDirPath  $(str)$  optional head directory pathname of main database
- **perm**  $(int)$  directory or file permissions such as stat. SIRUSR Owner has read permission. stat.S\_IWUSR Owner has write permission. stat.S\_IXUSR Owner has execute permission.
- **clean** (bool) True means make path for cleaned version and remove old directory or file at clean path if any. False means make path normally (not clean)
- **filed** (bool) True means .path is file path not directory path False means .path is directiory path not file path
- mode  $(str)$  file open mode when .filed such as "w+"
- fext  $(str)$  File extension when .filed

#### close(*clear=False*)

Close .file if any and if clear rm directory or file at .path

#### **Parameters**

**clear**  $(boo1)$  – True means remove dir or file at .path

#### \_clearPath()

Remove directory/file at end of .path

#### <span id="page-25-0"></span>class hio.base.filing.FilerDoer(*filer*, *\*\*kwa*)

Bases: [hio.base.doing.Doer](#page-13-0)

Basic Filer Doer

#### done

completion state: True means completed Otherwise incomplete. Incompletion maybe due to close or abort.

**Type** bool

#### filer

instance

#### **Type**

*[Filer](#page-22-0)*

# **Properties:**

**tyme (float): relative cycle time of associated Tymist .tyme obtained** via injected .tymth function wrapper closure.

#### **tymth (func): closure returned by Tymist .tymeth() method.**

When .tymth is called it returns associated Tymist .tyme. .tymth provides injected dependency on Tymist tyme base.

# **tock (float)): desired time in seconds between runs or until next run,**

non negative, zero means run asap

enter()

 $exit()$ 

#### hio.base.tyming

hio.core.tyming Module

# **Module Contents**

## **Classes**

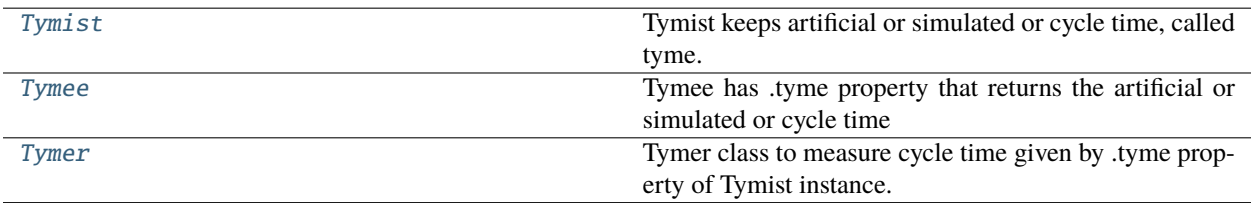

#### <span id="page-26-0"></span>class hio.base.tyming.Tymist(*tyme=0.0*, *tock=None*, *\*\*kwa*)

#### Bases: [hio.hioing.Mixin](#page-120-0)

Tymist keeps artificial or simulated or cycle time, called tyme. Provides relative cycle time, tyme, in seconds with .tyme property in incremets of .tock seconds. .tyme is advanced one .tock increment with .tick method. .tyme may be synchronized with real time by a .tyme manager

#### **Class Attributes:**

.Tock is default .tock

Attributes:

#### **Properties:**

.tyme is float relative cycle time, .tyme is artificial time .tock is float tyme increment of .tick()

#### .tick increments .tyme by one .tock or provided tock

#### property tyme

tyme property getter, get .\_tyme .tyme is float cycle time in seconds

#### property tock

tock property getter, get .\_tock .tock is float cycle time .tyme increment in seconds

#### $Tock = 0.03125$

#### tick(*tock=None*)

Advance cycle time .tyme by tock seconds when provided othewise by .tock and return new .tyme :param tock is float of amount of time in seconds to change .tyme:

#### tymen()

Returns function wrapper closure tymth, when called tymth() returns .tyme. This enables read only injection of .tyme into any object via tymth() that wants to be on or access this Tymist's tyme base.

## <span id="page-26-1"></span>class hio.base.tyming.Tymee(*tymth=None*, *\*\*kwa*)

Bases: [hio.hioing.Mixin](#page-120-0)

Tymee has .tyme property that returns the artificial or simulated or cycle time from its referenced Tymist instance .\_tymist.

Attributes:

#### **Properties:**

#### **.tyme is float relative cycle time of associated Tymist .tyme obtained**

via injected .tymth function wrapper closure.

#### **.tymth is function wrapper closure returned by Tymist .tymeth() method.**

When .tymth is called it returns associated Tymist .tyme. .tymth provides injected dependency on Tymist tyme base.

#### .wind injects .\_tymth dependency from associated Tymist to get its .tyme

#### **Hidden:**

#### **.\_tymth is injected function wrapper closure returned by .tymen() of**

associated Tymist instance that returns Tymist .tyme. when called.

#### property tyme

tyme property getter, get .\_tyme .tyme is float cycle time in seconds

#### property tymth

tymth property getter, get .\_tymth returns own copy of tymist.tynth function wrapper closure for subsequent injection into related objects that want to be on same tymist tyme base.

#### wind(*tymth*)

Inject new tymist.tymth as new .\_tymth. Changes tymist.tyme base. Override in subclasses to update any dependencies on a change in tymist.tymth base

#### <span id="page-27-0"></span>class hio.base.tyming.Tymer(*duration=None*, *start=None*, *\*\*kwa*)

#### Bases: [Tymee](#page-26-1)

Tymer class to measure cycle time given by .tyme property of Tymist instance. tyme is relative cycle time either artificial or real

Inherited Attributes

Attributes:

#### **Inherited Properties:**

#### **.tyme is float relative cycle time of associated Tymist .tyme obtained** via injected .tymth function wrapper closure.

#### **.tymth is function wrapper closure returned by Tymist .tymeth() method.**

When .tymth is called it returns associated Tymist .tyme. .tymth provides injected dependency on Tymist tyme base.

#### **Properties:**

.duration = tyme duration of tymer in seconds from .\_start to .\_stop .elaspsed = tyme elasped in seconds since .\_start .remaining = tyme remaining in seconds until .\_stop .expired = True if expired, False otherwise, i.e.  $type \geq -step$ 

#### **Inherited Methods:**

.wind is injects .\_tymth dependency

.start() = start tymer at current .tyme

.restart() = restart tymer at last .\_stop so no time lost

#### **Hidden:**

**.\_tymth is injected function wrapper closure returned by .tymen() of**

associated Tymist instance that returns Tymist .tyme. when called.

.\_start is start tyme in seconds .\_stop is stop tyme in seconds

#### property duration

duration property getter, .duration = .\_stop - .\_start .duration is float duration tyme

#### property elapsed

elapsed tyme property getter, Returns elapsed tyme in seconds (fractional) since .\_start.

#### property remaining

remaining tyme property getter, Returns remaining tyme in seconds (fractional) before .\_stop.

#### property expired

Returns True if tymer has expired, False otherwise. .tyme >= .\_stop,

## Duration  $= 0.0$

#### wind(*tymth*)

Inject new .\_tymist and any other bundled tymee references Update any dependencies on a change in .\_tymist:

starts over itself at new .\_tymists time

#### start(*duration=None*, *start=None*)

#### **Starts Tymer of duration secs at start time start secs.**

If duration not provided then uses current duration If start not provided then starts at current .tyme

#### restart(*duration=None*)

Lossless restart of Tymer at .tyme = .\_stop for duration if provided, current duration otherwise No time lost. Useful to extend Tymer so no time lost

# **Package Contents**

# **Classes**

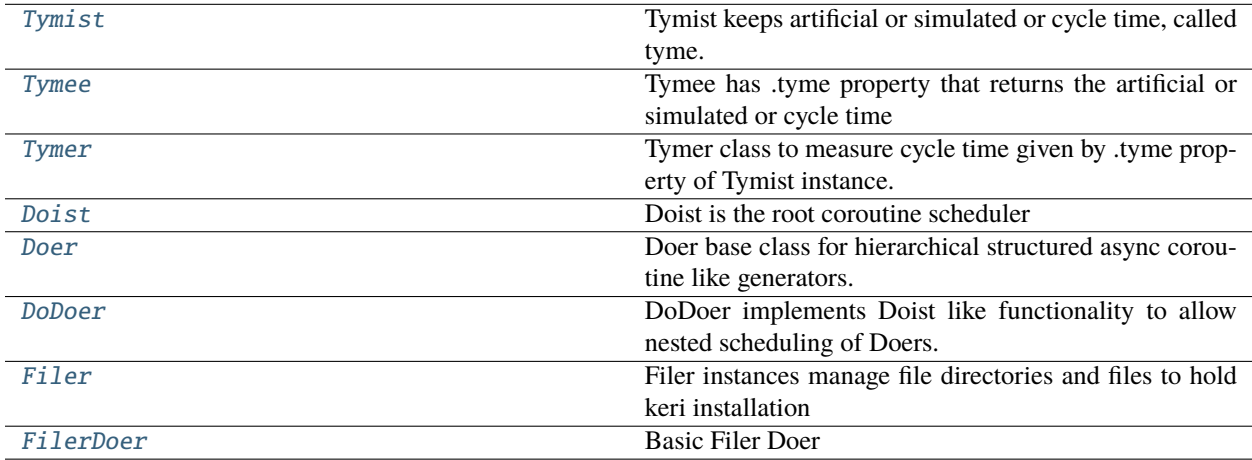

# **Functions**

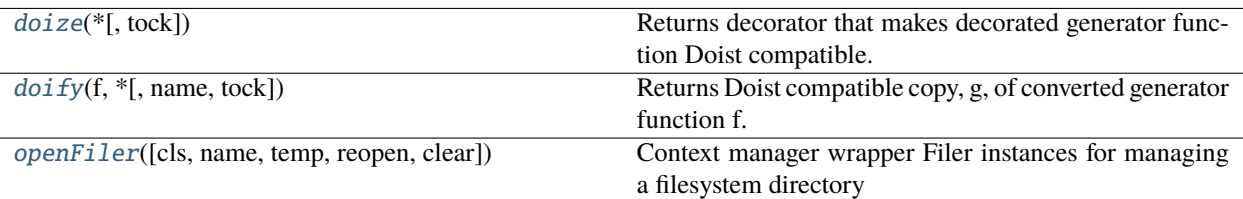

# <span id="page-29-0"></span>class hio.base.Tymist(*tyme=0.0*, *tock=None*, *\*\*kwa*)

#### Bases: [hio.hioing.Mixin](#page-120-0)

Tymist keeps artificial or simulated or cycle time, called tyme. Provides relative cycle time, tyme, in seconds with .tyme property in incremets of .tock seconds. .tyme is advanced one .tock increment with .tick method. .tyme may be synchronized with real time by a .tyme manager

#### **Class Attributes:**

.Tock is default .tock

# Attributes:

#### **Properties:**

.tyme is float relative cycle time, .tyme is artificial time .tock is float tyme increment of .tick()

#### .tick increments .tyme by one .tock or provided tock

#### property tyme

tyme property getter, get .\_tyme .tyme is float cycle time in seconds

# property tock

tock property getter, get .\_tock .tock is float cycle time .tyme increment in seconds

# $Tock = 0.03125$

#### tick(*tock=None*)

Advance cycle time .tyme by tock seconds when provided othewise by .tock and return new .tyme :param tock is float of amount of time in seconds to change .tyme:

# tymen()

Returns function wrapper closure tymth, when called tymth() returns .tyme. This enables read only injection of .tyme into any object via tymth() that wants to be on or access this Tymist's tyme base.

# <span id="page-29-1"></span>class hio.base.Tymee(*tymth=None*, *\*\*kwa*)

Bases: [hio.hioing.Mixin](#page-120-0)

Tymee has .tyme property that returns the artificial or simulated or cycle time from its referenced Tymist instance .\_tymist.

Attributes:

#### **Properties:**

#### **.tyme is float relative cycle time of associated Tymist .tyme obtained** via injected .tymth function wrapper closure.

## **.tymth is function wrapper closure returned by Tymist .tymeth() method.**

When .tymth is called it returns associated Tymist .tyme. .tymth provides injected dependency on Tymist tyme base.

```
.wind injects ._tymth dependency from associated Tymist to get its .tyme
```
#### **Hidden:**

#### **.\_tymth is injected function wrapper closure returned by .tymen() of**

associated Tymist instance that returns Tymist .tyme. when called.

#### property tyme

tyme property getter, get .\_tyme .tyme is float cycle time in seconds

#### property tymth

tymth property getter, get .\_tymth returns own copy of tymist.tynth function wrapper closure for subsequent injection into related objects that want to be on same tymist tyme base.

#### wind(*tymth*)

Inject new tymist.tymth as new .\_tymth. Changes tymist.tyme base. Override in subclasses to update any dependencies on a change in tymist.tymth base

#### <span id="page-30-0"></span>class hio.base.Tymer(*duration=None*, *start=None*, *\*\*kwa*)

#### Bases: [Tymee](#page-29-1)

Tymer class to measure cycle time given by .tyme property of Tymist instance. tyme is relative cycle time either artificial or real

Inherited Attributes

Attributes:

#### **Inherited Properties:**

#### **.tyme is float relative cycle time of associated Tymist .tyme obtained** via injected .tymth function wrapper closure.

# **.tymth is function wrapper closure returned by Tymist .tymeth() method.**

When .tymth is called it returns associated Tymist .tyme. .tymth provides injected dependency on Tymist tyme base.

#### **Properties:**

.duration = tyme duration of tymer in seconds from .\_start to .\_stop .elaspsed = tyme elasped in seconds since .\_start .remaining = tyme remaining in seconds until .\_stop .expired = True if expired, False otherwise, i.e.  $style >= ._stop$ 

#### **Inherited Methods:**

.wind is injects .\_tymth dependency

.start() = start tymer at current .tyme

.restart() = restart tymer at last .\_stop so no time lost

#### **Hidden:**

**.\_tymth is injected function wrapper closure returned by .tymen() of** associated Tymist instance that returns Tymist .tyme. when called.

.\_start is start tyme in seconds .\_stop is stop tyme in seconds

#### property duration

duration property getter, .duration = .\_stop - .\_start .duration is float duration tyme

#### property elapsed

elapsed tyme property getter, Returns elapsed tyme in seconds (fractional) since .\_start.

#### property remaining

remaining tyme property getter, Returns remaining tyme in seconds (fractional) before .\_stop.

#### property expired

Returns True if tymer has expired, False otherwise. .tyme >= .\_stop,

#### Duration  $= 0.0$

#### wind(*tymth*)

Inject new .\_tymist and any other bundled tymee references Update any dependencies on a change in .\_tymist:

starts over itself at new .\_tymists time

#### start(*duration=None*, *start=None*)

#### **Starts Tymer of duration secs at start time start secs.**

If duration not provided then uses current duration If start not provided then starts at current .tyme

#### restart(*duration=None*)

Lossless restart of Tymer at .tyme = .\_stop for duration if provided, current duration otherwise No time lost. Useful to extend Tymer so no time lost

#### <span id="page-31-0"></span>class hio.base.Doist(*real=False*, *limit=None*, *doers=None*, *\*\*kwa*)

Bases: [hio.base.tyming.Tymist](#page-26-0)

Doist is the root coroutine scheduler Provides relative cycle time in seconds with .tyme property to doers it runs The relative cycle time is advanced in .tock size increments by the by the .tick method. The doist may treat .tyme as artificial time or synchonize it to real time.

#### **.enter method prepares deeds deque of triples (dog, retyme, doer) where**

dog is a doer generator returned by calling doer generator instances, functions, or methods.

#### **.recur method runs its deeds deque of triples (dog, retyme, doer) once per**

invocation. This synchronizes their cycle time .tyme to the Doist's tyme.

#### **.do method repeatedly runs .recur until generators are complete**

it may either repeat as fast as possbile or repeat at real time increments.

#### **Inherited Class Attributes:**

.Tock is default .tock

#### real

True means run in real time, Otherwise as fast as possible.

#### **Type**

boolean

# limit

maximum run tyme limit then closes all doers

**Type**

float

#### done

True means completed due to limit or all deeds completed False is forced complete due to error

#### **Type**

boolean

#### doers

Doer class instances, generator methods or function callables with attributes tock, done, and opts dict(). Used throughout the execution lifecycle.

**Type**

list

# deeds

Tuples of form (dog, retyme, doer). Where: dog is generator created by doer retyme is tyme (real or simulated) in seconds when dog should run next doer is associated doer in .doers list used to assign its .done state

given completion state of its dog

Used throughout the execution lifecycle. The normal case is use the default empty initialization performed here and update in .enter().

#### **Type**

deque

#### timer

for real time intervals

#### **Type**

*[MonoTimer](#page-116-0)*

#### **Inherited Properties:**

tyme: is float relative cycle time, .tyme is artificial time : is float tyme increment of .tick()

#### Properties:

#### **Inherited Methods:**

.tick increments .tyme by one .tock or provided tock

.enter prepare deeds, deque of triples (dog, retyme, doer)

#### .recur run through all deeds once

#### .do repeadedly call .recur until all dogs in deeds are complete or

times out do to reaching time limit

#### do(*doers=None*, *limit=None*, *tyme=None*)

Readies deeds deque from .doers or doers if any and then iteratively runs .recur over deeds deque until completion of all deeds. Each entry in deeds is a triple (dog, retyme, doer) where:

dog is generator retyme is tyme (real or simulated) in seconds when dog should run next doer is from .doers list used to assign its .done state given associated completion state of its dog

If interrupted by exception call .close on each dog to force exit context.

Keyboard interrupt (cntl-c) forces exit.

Once finally clause closes a generator it must be reinited before it can be run again

## **Parameters**

- $\bullet$  doers (*iterable*) generator method or function callables with attributes tock, done, and opts dict(). This may be used to update the .doers attribute which is used throughout the execution lifecycle. If not provided uses .doers. Parameterization here of doers enables some special cases. The normal case is to initialize in .\_\_init\_\_ or here.
- limit  $(fload)$  is real time limit on execution. Forces close of all dogs.

• tyme  $(fload)$  – is optional starting tyme. Resets tyme to tyme whe provided. If not provided uses current .tyme

#### **Returns**

None

See: <https://stackoverflow.com/questions/40528867/setting-attributes-on-func> For setting attributes on bound methods.

#### enter(*doers=None*)

Enter context Returns (deque): deeds deque of triples (dog, retyme, doer) where:

dog is generator retyme is tyme (real or simulated) in seconds when dog should run next doer is from .doers list used to assign its .done state given

completion state of its dog

Calls each generator callable (instance or function or method) in .doers to create each generator dog. Injects own tymth function closure, and

generator function's own tock, and opts.

Runs enter context of each dog by calling next(dog)

#### **Parameters**

- attributes (doers is list of generator method or function callables  $with$ ) – .tock is tyme increment in seconds .done is Boolean completion state .opts is dict() of optional parameters If not provided uses .doers. The normal case is to initialize  $in \_\_init\_\_$ . or  $.do()$ .
- triples (deeds is deque of deed)  $-$

#### **Returns**

A deed is tuple of form (dog, retyme, doer). If not provided uses .deeds.

#### **Return type**

deeds deque()

See: <https://stackoverflow.com/questions/40528867/setting-attributes-on-func> For setting attributes on bound methods.

# recur(*deeds=None*)

Recur once through deeds deque of tuples (triples) of form (dog, retyme, doer) and update in place

#### **Each deed is deque of tuples of form (dog, retyme, doer) where:**

dog is generator retyme is tyme (real or simulated) in seconds when dog should run next doer is from .doers list used to assign its .done state given associated completion state of its dog

Each cycle checks all generators in deeds deque and runs if retyme past. At end of cycle advances .tyme by one .tock by calling .tick()

#### **Parameters**

deeds (deque) – tuples of form (dog, retyme, doer). Parameterization here of deeds enables some special cases.

The Parameterization here of deeds enables some special cases such as manual testing or iteraton. The normal case is to initialize .doers in .\_\_init\_\_\_. or .do() and to initialize .deeds in .\_\_init\_\_. and then update in .enter()

exit(*deeds=None*)

Force exit each still opened deed calling .close on the dog generator which throws a GeneratorExit to the generator. This executes the close context (GeneratorExit) which then excecutes the exit context in the

finally caluse. Each dogs exit is responsible for releasing resources Previously aborted or closed dogs have already exited Close any running dogs in reverse order so that enters and exits are nested pairs so that the corresponding exits appear in reverse order to their entes. This preserves nested resource dependencies. For example:

**enter A, enter B,**

enter C, exit C,

exit B,

exit A

#### **Parameters**

deeds (deque) – tuples of form (dog, retyme, doer). If not provided uses .deeds. Parameterization here of deeds enables some special cases.

#### extend(*doers*)

Extend .doers list with doers. Ready deeds from doers and extend .doers and .deeds. Edit deeds in place so not replace deque.

#### **Parameters**

extension. (doers is list of doers to add  $as$ ) –

#### remove(*doers*)

Remove doers from .doers list and any associated deeds from .deeds deque. Force close removed deeds.

**Parameters** remove. (doers is list of doers to) -

#### <span id="page-34-0"></span>hio.base.doize(*\**, *tock=0.0*, *\*\*opts*)

Returns decorator that makes decorated generator function Doist compatible. Imbues decorated generator function with attributes used by Doist.enter() or DoDoer.enter(). Only one instance of decorated function with shared attributes is allowed.

Usage: @doize def f():

pass

#### **Parameters**

- $f$ (tock is default tock attribute of doized) –
- attribute (opts is dictionary of remaining parameters that becomes  $.$ opts) – of doized f

<span id="page-34-1"></span>hio.base.doify(*f*, *\**, *name=None*, *tock=0.0*, *\*\*opts*)

Returns Doist compatible copy, g, of converted generator function f. Each invoction of doify(f) returns a unique copy of doified function f. Imbues copy, g, of converted generator function, f, with attributes used by Doist.enter() or DoDoer.enter(). Allows multiple instances of copy, g, of generator function, f, each with unique attributes.

Usage: def f():

pass

 $c = \text{doify}(f, name='c')$ 

#### **Parameters**

• function (f is generator) –

- copy (name is new function name for returned doified copy g. Default is to  $-$  f. name
- $g$ (tock is default tock attribute of doified copy) –
- attribute (opts is dictionary of remaining parameters that becomes  $.$ opts) – of doified copy g

Based on: <https://stackoverflow.com/questions/972/adding-a-method-to-an-existing-object-instance>

#### <span id="page-35-0"></span>class hio.base.Doer(*\**, *tymth=None*, *tock=0.0*, *\*\*opts*)

Bases: [hio.base.tyming.Tymee](#page-26-1)

Doer base class for hierarchical structured async coroutine like generators. Doer.\_\_call\_\_ on instance returns generator. Interface for Doist etc is generator function like object. Doer is generator method instance creator and has extra methods and attributes that a plain generator function does not

The .do method executes other methods each corresponding to one of the six econtexts:

enter, recur, clean, exit, (unforced) close, abort (forced)

#### **Actual context order may be one of:**

enter, recur, clean, exit enter, recur, close, exit enter, recur, abort, exit enter, abort, exit

#### .done is Boolean completion state

True means completed Otherwise incomplete. Incompletion maybe due to close or abort.

#### .opts is dict of injected options into its .do generator by scheduler

#### **Inherited Properties:**

**.tyme is float relative cycle time of associated Tymist .tyme obtained** via injected .tymth function wrapper closure.

#### **.tymth is function wrapper closure returned by Tymist .tymeth() method.**

When .tymth is called it returns associated Tymist .tyme. .tymth provides injected dependency on Tymist tyme base.

#### **Properties:**

#### **.tock is float, desired time in seconds between runs or until next run,** non negative, zero means run asap

#### **Inherited Methods:**

.wind injects .\_tymth dependency from associated Tymist to get its .tyme

#### .\_\_call\_\_ makes instance callable

Appears as generator function that returns generator

## .do is generator method that returns generator

.enter is enter context action method

.recur is recur context action method or generator method

.clean is clean context action method

.exit is exit context method

.close is close context method
## .abort is abort context method

#### **Hidden:**

## **.\_tymth is injected function wrapper closure returned by .tymen() of**

associated Tymist instance that returns Tymist .tyme. when called.

.\_tock is hidden attribute for .tock property

## property tock

tock property getter, get .\_tock .tock is float desired .tyme increment in seconds

## \_\_call\_\_(*\*\*kwa*)

Returns generator Does not advance to first yield. The advance to first yield effectively invodes the enter or open context on the generator. To enter either call .next or .send(None) on generator

#### do(*tymth*, *\**, *tock=0.0*, *\*\*opts*)

Generator method to run this doer. Calling this method returns generator. Interface matches generator function for compatibility. To customize create subclasses and override the lifecycle methods:

.enter, .recur, .exit, .close, .abort

## **Parameters**

- of  $(tymth$  is injected function wrapper closure returned by .tymen()) -Tymist instance. Calling tymth() returns associated Tymist .tyme.
- value (tock is injected initial tock)  $-$
- parameters (args is dict of injected optional additional) –

#### enter()

Do 'enter' context actions. Override in subclass. Not a generator method. Set up resources. Comparable to context manager enter.

#### recur(*tyme*)

Do 'recur' context actions. Override in subclass. Regular method that perform repetitive actions once per invocation. Assumes resource setup in .enter() and resource takedown in .exit() (see ReDoer below for example of .recur that is a generator method)

#### **Returns completion state of recurrence actions.**

True means done False means continue

#### **Parameters**

```
here. (Doist feeds its .tyme through .send to .do yield which passes
it) -
```
.recur maybe implemented by a subclass either as a non-generator method or a generator method. This stub here is as a non-generator method. The base class .do detects which type:

**If non-generator .do method runs .recur method once per iteration** until .recur returns (True)

## **If generator .do method runs .recur with (yield from) until .recur** returns (see ReDoer for example of generator .recur)

#### clean()

Do 'clean' context actions. Override in subclass. Not a generator method. Clean up resources that are unique to a clean exit. Called by else after normal return.

#### $exit()$

Do 'exit' context actions. Override in subclass. Not a generator method. Clean up resources. Comparable to context manager exit. Called by finally after normal return, close, or abort. After .exit() do returns resulting in StopIteration.

# close()

Do 'close' context actions. Override in subclass. Not a generator method. Forced close by thrown generator .close() method causing GeneratorExit. .exit() is finally called after .close().

#### abort(*ex*)

Do 'abort' context actions. Override in subclass. Not a generator method. :param ex is Exception instance that caused abort.:

Unexpected exception that results in generator exiting but not GeneratorExit. .exit() is finally called after .abort().

#### class hio.base.DoDoer(*doers=None*, *always=False*, *\*\*kwa*)

#### Bases: [Doer](#page-35-0)

DoDoer implements Doist like functionality to allow nested scheduling of Doers. Each DoDoer runs a list of doers like a Doist but using the tyme from its

injected tymth for the associated tymist as injected by its ultimate root parent Doist and any intervening parent DoDoer(s).

Scheduling hierarchy: Doist->DoDoer. . . ->DoDoer->Doers

## **Inherited Attributes:**

#### **.done is Boolean completion state:**

True means completed Otherwise incomplete. Incompletion maybe due to close or abort.

.opts is dict of injected options for its generator .do

## Attributes:

#### **Inherited Properties:**

# **.tyme is float relative cycle time of associated Tymist .tyme obtained**

via injected .tymth function wrapper closure.

## **.tymth is function wrapper closure returned by Tymist .tymeth() method.**

When .tymth is called it returns associated Tymist .tyme. .tymth provides injected dependency on Tymist tyme base.

## **.tock is float, desired time in seconds between runs or until next run,**

non negative, zero means run asap

#### **Properties:**

## **doers (list): Doer or Doist compatible generator instances,**

functions, or methods.

#### **deeds (deque): tuples of form (dog, retyme, doer) where:**

dog is generator created by doer. retyme is tyme in seconds when next should run may be real or simulated. doer is associated doer in .doers list. Used throughout the execution lifecycle. The normal case is use the default empty initialization performed here and update in .enter().

#### **always (bool): True means keep running even when all dogs in deeds**

are complete. Enables dynamically managing extending or removing doers and associated deeds while running.

#### **Inherited Methods:**

.wind injects .\_tymth dependency from associated Tymist to get its .tyme .\_\_call\_\_ makes instance callable

Appears as generator function that returns generator

.do is generator method that returns generator .enter is enter context action method .recur is recur context action method or generator method .clean is clean context action method .exit is exit context method .close is close context method .abort is abort context method

#### **Overidden Methods:**

.do .enter .recur .exit

#### **Hidden:**

#### **.\_tymth is injected function wrapper closure returned by .tymen() of**

associated Tymist instance that returns Tymist .tyme. when called.

. tock is hidden attribute for .tock property . always is hidden attribute for .always property . doers is hidden attribute for .doers property .\_deeds is hidden attribute for .deeds property

#### property doers

doers property getter, get . doers .doers is list of doist compatible generator instances, functions, or

methods

## property deeds

deeds property getter, get .\_deeds .deeds is deque of triples, each of form (dog, retyme, doer)

## property always

always property getter, get .\_always .always is Boolean, True means keep running even when all dogs in deeds

are complete. Enables dynamically managing extending or removing doers and associated deeds while running.

#### do(*tymth*, *tock=0.0*, *doers=None*, *always=None*, *\*\*opts*)

Generator method to run this doer. Equivalent of doist.do Calling this method returns generator Interface matched generator function for compatibility

#### **Parameters**

- of  $(tymth$  is injected function wrapper closure returned by .tymen()) -Tymist instance. Calling tymth() returns associated Tymist .tyme.
- value (tock is injected initial tock) –
- attributes (doers is list of generator method or function callables  $with$ ) – tock, done, and opts dict(). This may be used to update the .doers attribute which is used throughout the execution lifecycle. If not provided uses .doers. Parameterization here of doers enables some special cases. The normal case is to initialize in .\_\_init\_\_.
- deeds (always is Boolean. True means keep running even when all dogs in) – are complete. Enables dynamically managing extending or removing doers and associated deeds while running. When not provided use .always.
- parameters (opts is dict of injected optional additional) –

#### enter(*doers=None*)

Do 'enter' context actions. Equivalent of Doist.enter()

#### **Returns deeds deque of triples (dog, retyme, doer) where:**

dog is generator created by doer retyme is tyme in seconds when next should run may be real or simulated doer is doer for dog from doers list

Calls each generator callable (function or method) in .doers to create each generator dog.

Runs enter context of each dog by calling next(dog)

#### **Parameters**

doers (list) – Doer Instance, generator method or function callables with attributes tock, done, and opts dict(). If not provided uses .doers. Parameterization here of doers enables some special cases. The normal case is to initialize in .\_\_init\_\_.

#### **Returns**

A deed is tuple of form (dog, retyme, doer). If not provided uses .deeds.

#### **Return type**

deeds deque()

See: <https://stackoverflow.com/questions/40528867/setting-attributes-on-func> For setting attributes on bound methods.

## recur(*tyme*, *deeds=None*)

Do 'recur' context actions. Equivalent of Doist.recur

#### **Parameters**

tyme  $(fload)$  –

## **is output of send fed to do yield, The root scheduler**

Doist feeds its .tyme which propagates down the chain of DoDoers Because tymist is injected by doist or dodoer, self.tyme is same as tyme. So may use either which is more convenient.

#### **deeds (deque): tuples of form (dog, retyme, doer).**

If not provided uses .deeds. Parameterization here of deeds enables some special cases.

#### **Returns completion state of recurrence actions.**

True means done False means continue

Cycle once through deeds deque and update in place

Each cycle checks all generators dogs in deeds deque and runs if retyme past.

#### exit(*deeds=None*)

Do 'exit' context actions.

## **Parameters**

deeds  $(deque)$  – of deed tuples of form  $(dog, return, door)$  If not provided uses .deeds. Parameterization here of deeds enables some special cases.

See: <https://stackoverflow.com/questions/40528867/setting-attributes-on-func> For setting attributes on bound methods.

# extend(*doers*)

Extend .doers list with doers. Ready deeds from doers and extend .doers and .deeds. Edit deeds in place so not replace deque.

#### **Parameters**

extension. (doers is list of doers to add  $as$ ) –

## remove(*doers*)

Remove doers from .doers list and any associated deeds from .deeds deque. Force close removed deeds.

**Parameters** remove. (doers is list of doers to) -

hio.base.openFiler(*cls=None*, *name='test'*, *temp=True*, *reopen=True*, *clear=False*, *\*\*kwa*)

Context manager wrapper Filer instances for managing a filesystem directory and or files in a directory.

Defaults to using temporary directory path. Context 'with' statements call .close on exit of 'with' block

#### **Parameters**

- instance (cls is Class instance of subclass) –
- oglers (name is str name of ogler instance for filename so can have  $multiple$ ) – at different paths thar each use different log file directories
- Boolean  $(\text{temp } is)$  Otherwise open in persistent directory, do not clear on close
- directory (True means open in temporary) Otherwise open in persistent directory, do not clear on close
- close (clear on) Otherwise open in persistent directory, do not clear on close

Usage:

with openFiler(name="bob") as filer:

with openFiler(name="eve", cls=FilerSubClass) as filer:

<span id="page-40-0"></span>class hio.base.Filer(*name='main'*, *base=''*, *temp=False*, *headDirPath=None*, *perm=None*, *reopen=True*, *clear=False*, *reuse=False*, *clean=False*, *filed=False*, *mode=None*, *fext=None*, *\*\*kwa*)

Filer instances manage file directories and files to hold keri installation specific resources like databases and configuration files.

#### name

unique path component used in directory or file path name

**Type** str

#### base

another unique path component inserted before name

#### **Type**

str

## temp

True means use /tmp directory

**Type** bool

headDirPath is head directory path

```
path is full directory path
```
## perm is numeric os permissions for directory and/or file

**Type** s

# filed

True means .path ends in file. False means .path ends in directory

**Type** bool

#### mode

file open mode if filed

**Type** str

## fext

file extension if filed

**Type** str

#### file

**Type** File

## opened is Boolean, True means directory created and if file then file

is opened. False otherwise

#### **File/Directory Creation Mode Notes:**

.Perm provides default restricted access permissions to directory and/or files stat.S\_ISVTX | stat.S\_IRUSR | stat.S\_IWUSR | stat.S\_IXUSR 0o1700==960

## **stat.S\_ISVTX is Sticky bit. When this bit is set on a directory it means**

that a file in that directory can be renamed or deleted only by the owner of the file, by the owner of the directory, or by a privileged process. When this bit is set on a file it means nothing

stat.S\_IRUSR Owner has read permission. stat.S\_IWUSR Owner has write permission. stat.S\_IXUSR Owner has execute permission.

HeadDirPath = /usr/local/var

TailDirPath = hio

CleanTailDirPath = hio/clean

AltHeadDirPath =  $\sim$ 

AltTailDirPath = .hio

AltCleanTailDirPath = .hio/clean

```
TempHeadDir = /tmp
```
TempPrefix = hio\_

 $TempSuffix = _test$ 

Perm

Mode =  $r+$ 

 $Text = text$ 

reopen(*temp=None*, *headDirPath=None*, *perm=None*, *clear=False*, *reuse=False*, *clean=False*, *mode=None*, *fext=None*, *\*\*kwa*)

Open if closed or close and reopen if opened or create and open if not

#### **Parameters**

- temp (bool) assign to .temp True means open in temporary directory, clear on close False means open persistent directory, do not clear on close
- headDirPath (str) optional head directory pathname for main database Default .Head-Dirpath
- **perm** (int) optional numeric os dir permissions for database directory and database files. Default .Perm
- clear (bool) True means remove directory upon close False means do not remove directory upon close
- reuse (bool) True means reuse self.path if already exists False means do not reuse but remake self.path
- clean (bool) True means path uses clean tail variant False means path uses normal tail variant
- mode  $(str)$  file open mode when .filed
- fext  $(str)$  File extension when .filed

## remake(*\**, *name=''*, *base=''*, *temp=None*, *headDirPath=None*, *perm=None*, *clean=False*, *filed=False*, *mode=None*, *fext=None*, *\*\*kwa*)

Make and return (path. file) by opening or creating and opening if not preexistent, directory or file at path

#### **Parameters**

- **name**  $(str)$  unique name alias portion of path
- base  $(str)$  optional base inserted before name in path
- temp (bool) optional None means ignore, True means open temporary directory, may clear on close False menans open persistent directory, may not clear on close
- headDirPath  $(str)$  optional head directory pathname of main database
- **perm** (int) directory or file permissions such as stat.S\_IRUSR Owner has read permission. stat.S\_IWUSR Owner has write permission. stat.S\_IXUSR Owner has execute permission.
- clean (bool) True means make path for cleaned version and remove old directory or file at clean path if any. False means make path normally (not clean)
- filed (bool) True means .path is file path not directory path False means .path is directiory path not file path
- mode  $(str)$  file open mode when .filed such as "w+"
- **fext**  $(str)$  File extension when .filed

#### close(*clear=False*)

Close .file if any and if clear rm directory or file at .path

## **Parameters**

 $\textbf{clear}(\textit{bool})$  – True means remove dir or file at .path

## \_clearPath()

Remove directory/file at end of .path

## class hio.base.FilerDoer(*filer*, *\*\*kwa*)

Bases: [hio.base.doing.Doer](#page-13-0)

Basic Filer Doer

## done

completion state: True means completed Otherwise incomplete. Incompletion maybe due to close or abort.

**Type** bool

# filer

instance

# **Type**

*[Filer](#page-40-0)*

# **Properties:**

**tyme (float): relative cycle time of associated Tymist .tyme obtained**

via injected .tymth function wrapper closure.

# **tymth (func): closure returned by Tymist .tymeth() method.**

When .tymth is called it returns associated Tymist .tyme. .tymth provides injected dependency on Tymist tyme base.

#### **tock (float)): desired time in seconds between runs or until next run,**

non negative, zero means run asap

## enter()

exit()

# hio.core

hio.core Package

# **Subpackages**

## hio.core.http

hio.core.http Package

# **Submodules**

# hio.core.http.clienting

hio.core.http.clienting module nonblocking http client

# **Module Contents**

# **Classes**

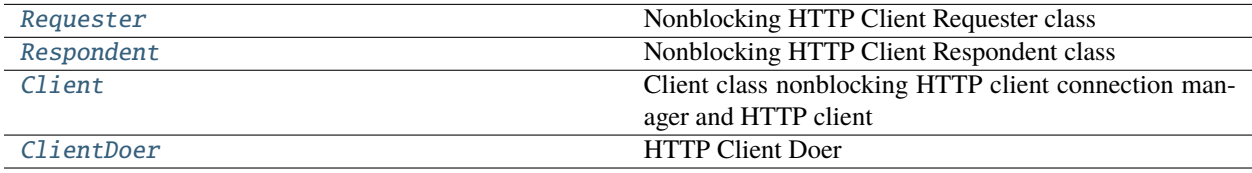

# **Functions**

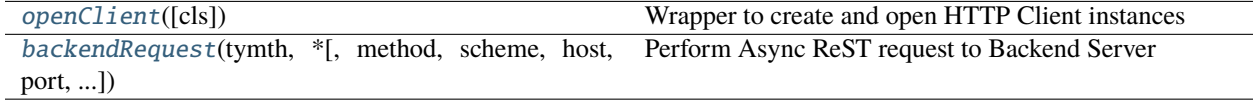

# **Attributes**

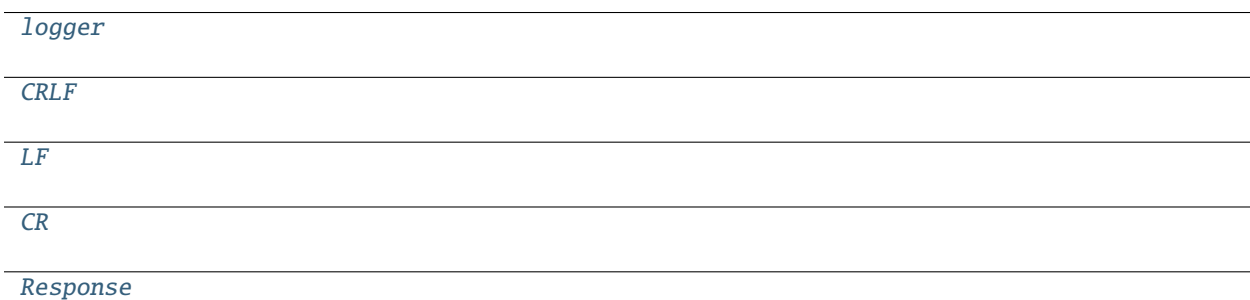

<span id="page-44-1"></span>hio.core.http.clienting.logger

<span id="page-44-2"></span>hio.core.http.clienting.CRLF = b'\r\n'

<span id="page-44-3"></span>hio.core.http.clienting.LF = b'\n'

<span id="page-44-4"></span>hio.core.http.clienting.CR = b'\r'

<span id="page-44-5"></span><span id="page-44-0"></span>hio.core.http.clienting.Response

```
class hio.core.http.clienting.Requester(hostname='127.0.0.1', port=None, scheme='http',
                                              method='GET', path='/', qargs=None, fragment='',
                                              headers=None, body=b'', data=None, fargs=None,
                                              portOptional=False)
```
Bases: object

Nonblocking HTTP Client Requester class

## HttpVersionString

## Port

reinit(*hostname=None*, *port=None*, *scheme=None*, *method=None*, *path=None*, *qargs=None*, *fragment=None*, *headers=None*, *body=None*, *data=None*, *fargs=None*, *portOptional=None*)

Reinitialize anything that is not None This enables creating another request on a connection to the same host port

rebuild(*method=None*, *path=None*, *qargs=None*, *fragment=None*, *headers=None*, *body=None*, *data=None*, *fargs=None*, *portOptional=None*)

Reinit then build and return request message This allows sending another request to same destination

## $buid()$

Build and return request message from attributes

<span id="page-45-0"></span>class hio.core.http.clienting.Respondent(*redirects=None*, *redirectable=True*, *events=None*, *retry=None*, *leid=None*, *\*\*kwa*)

Bases: [hio.core.http.httping.Parsent](#page-57-0)

Nonblocking HTTP Client Respondent class

## $Retry = 100$

#### reinit(*redirectable=None*, *\*\*kwa*)

Reinitialize Instance See super class redirectable means allow redirection

## close()

Call super to assign True to .closed Also close event source

#### checkPersisted()

Checks headers to determine if connection should be kept open until server closes it Sets the .persisted flag

## parseHead()

Generator to parse headers in heading of .msg Yields None if more to parse Yields True if done parsing

#### parseBody()

Parse body

## <span id="page-45-1"></span>hio.core.http.clienting.openClient(*cls=None*, *\*\*kwa*)

Wrapper to create and open HTTP Client instances When used in with statement block, calls .close() on exit of with block

## **Parameters**

instance (cls is Class instance of subclass) –

## **Usage:**

**with openClient() as client0:** client0.accept()

## **with openClient(cls=Client) as client0:** client0.accept()

```
class hio.core.http.clienting.Client(connector=None, requester=None, respondent=None, name='',
                                           uid=0, bufsize=8096, wl=None, hostname='127.0.0.1', port=None,
                                           scheme='', method='GET', path='/', headers=None, qargs=None,
                                           fragment='', body=b'', data=None, fargs=None, requests=None,
                                           msg=None, dictable=None, events=None, redirectable=True,
                                           redirects=None, responses=None, portOptional=False, **kwa)
```
Client class nonblocking HTTP client connection manager and HTTP client request and response processor

#### wind(*tymth*)

Inject new tymist.tymth as new .\_tymth. Changes tymist.tyme base. Updates winds .tymer .tymth

#### reopen()

Return result of .connector.reopen()

## close()

Call .connecter.close (shutclose)

## static attrify(*response*)

Convert response dict into named tuple Response so can access fields as attributes

## respond()

Pops and returns next response from .responses if any Otherwise returns None

request(*method=None*, *path=None*, *qargs=None*, *fragment=None*, *headers=None*, *body=None*, *data=None*, *fargs=None*, *reply=None*, *\*\*kwa*)

Create and append request dict onto .requests with updated values from parameters. Use existing .requester values if not provided except for body. Body/Data/fargs must be newly provided. This is a differential request that reuses latest values if not changed. Requires that patron already be setup with scheme host port

#### **request = dict([('method', method),**

('path', path), ('qargs', dict([("auth", self.token.value)])), ('headers', dict([('Accept', 'application/json'),

('Connection', 'Keep-Alive'), ('Keep-Alive', 'timeout=60, max=100'), ])),

('body', body), ('reply', dict([('rid', rid), ('rdeck', replies)])), ])

self.patron.value.requests.append(request)

transmit(*method=None*, *path=None*, *qargs=None*, *fragment=None*, *headers=None*, *body=None*, *data=None*, *fargs=None*, *\*\*kwa*)

Rebuild and transmit request Assumes that .waited is not True. Do not use bare unless know that there is no current request/reponse in process otherwise it clobbers .requester attributes

If the parameters are all None then use existing .requester and .respondent attributes otherwise reinit .requester and .respondent if method is not None

Should only use with all None first time after that change one of the parameters.

## redirect()

Perform redirect

#### serviceRequests()

Service requests deque

## serviceResponse()

Service Rx on connection and parse

## service()

Service request response

#### serviceWhileGen(*tymeout=0.5*)

Generator Method. ServiceAll while pending requests or not a response or not tymeout

Usage: response = yield from .serviceWhileGen(tymeout=0.5)

Runs one iteration of .service() on next and yields empty bytes while not done.

Assumes associated tymist is advanced and realtime sleep delay is incurred elsewhere.

Returns response as namedtuple or None if tymeout.

```
hio.core.http.clienting.backendRequest(tymth, *, method='GET', scheme='', host='localhost', port=None,
                                             path='/', qargs=None, data=None, buffered=False, tymeout=2.0)
```
Perform Async ReST request to Backend Server

Parameters:

Usage: (Inside a generator function)

response = yield from backendRequest()

response is the response if valid else None before response is completed the yield from yields up an empty string '' once completed then response has a value

path can be full url with host port etc path takes precedence over others

<span id="page-47-0"></span>class hio.core.http.clienting.ClientDoer(*client*, *\*\*kwa*)

Bases: [hio.base.doing.Doer](#page-13-0)

HTTP Client Doer

See Doer for inherited attributes, properties, and methods.

# .client is HTTP Client instance

## wind(*tymth*)

Inject new tymist.tymth as new .\_tymth. Changes tymist.tyme base. Updates winds .tymer .tymth

enter()

recur(*tyme*)

 $exit()$ 

## hio.core.http.httping

hio.core.http.httping module http async io (nonblocking) support

# **Module Contents**

# **Classes**

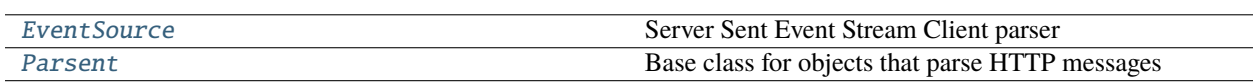

# **Functions**

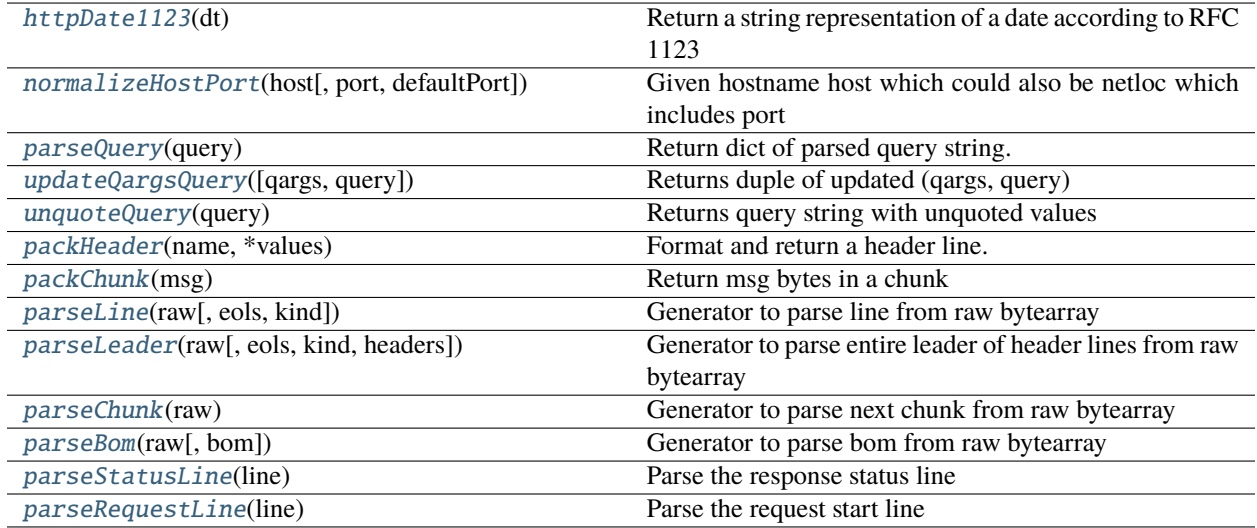

# **Attributes**

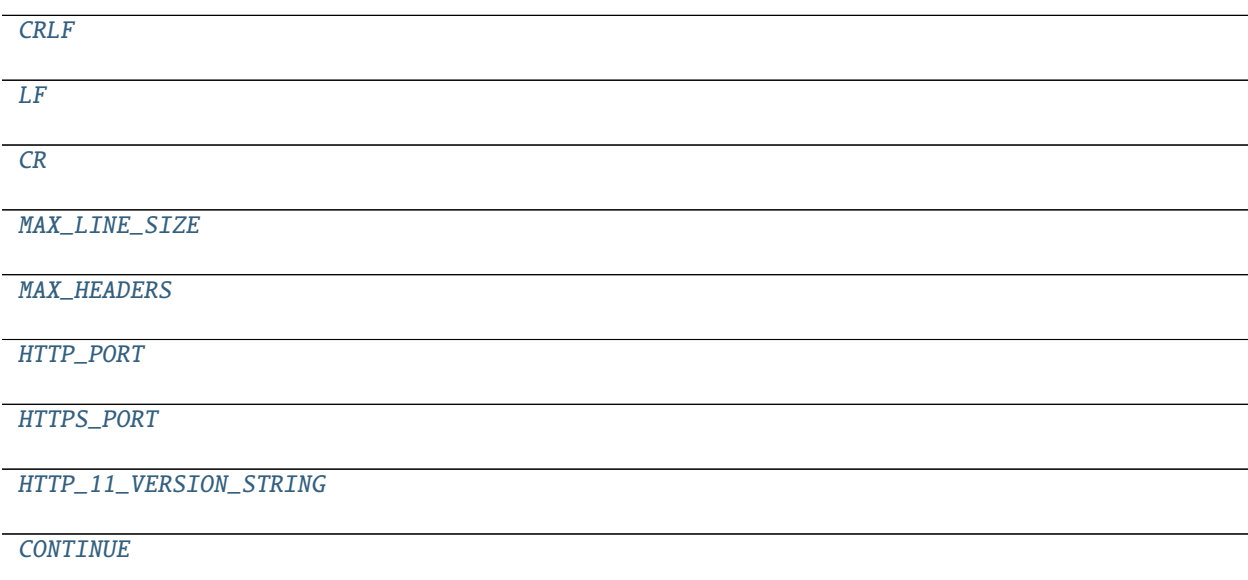

continues on next page

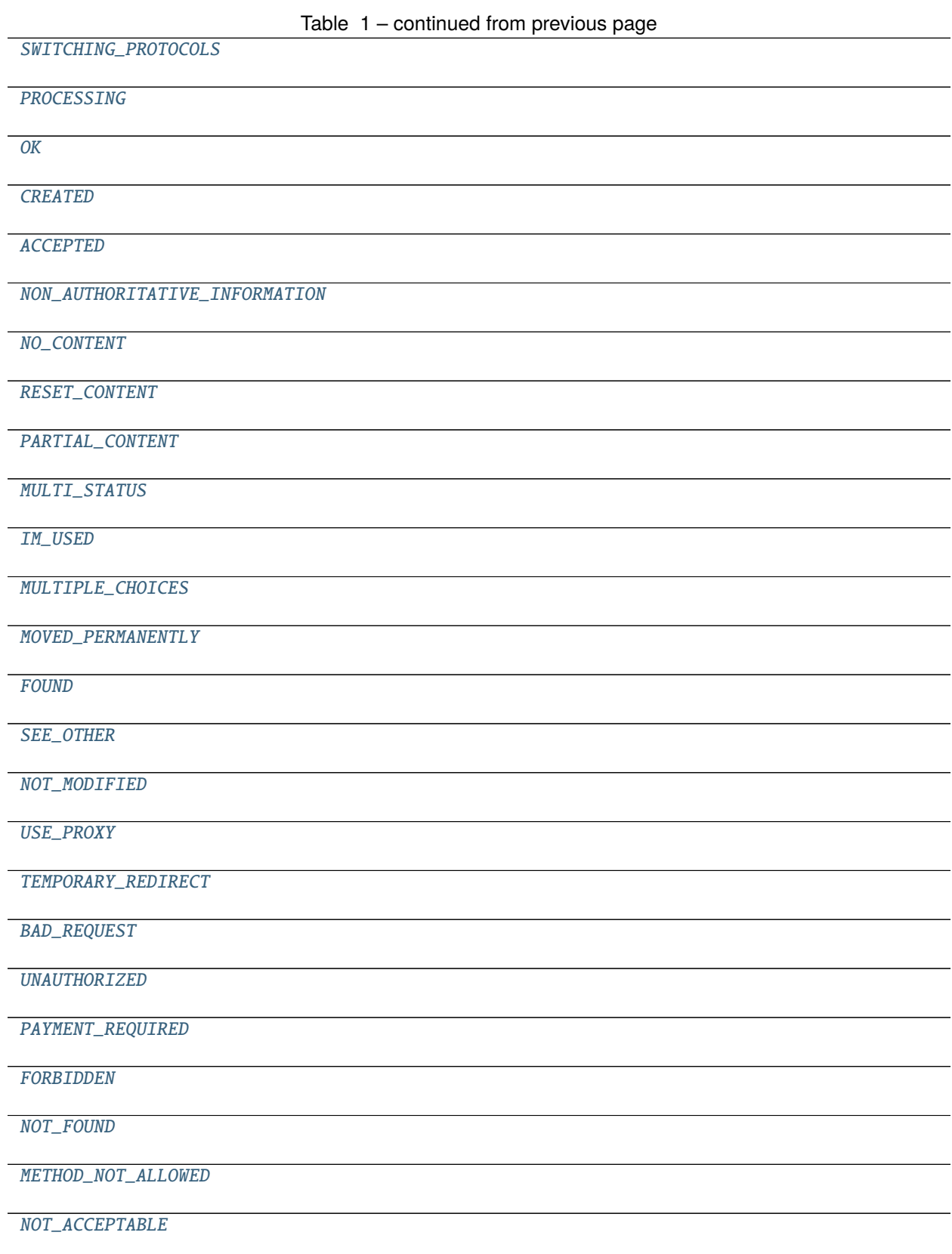

continues on next page

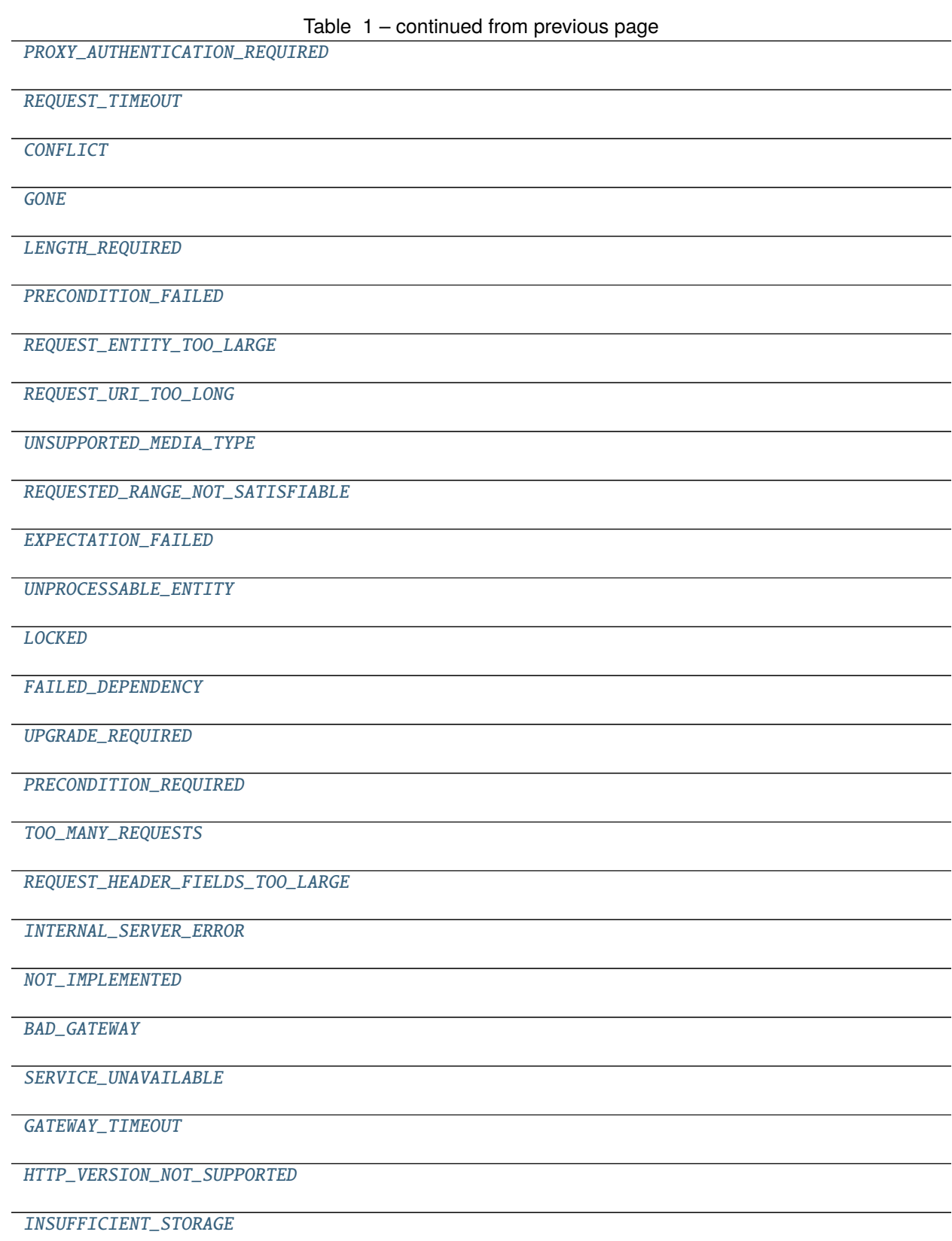

continues on next page

<span id="page-51-21"></span><span id="page-51-20"></span><span id="page-51-19"></span><span id="page-51-18"></span><span id="page-51-17"></span><span id="page-51-16"></span><span id="page-51-15"></span><span id="page-51-14"></span><span id="page-51-13"></span><span id="page-51-12"></span><span id="page-51-11"></span><span id="page-51-10"></span><span id="page-51-9"></span><span id="page-51-8"></span><span id="page-51-7"></span><span id="page-51-6"></span><span id="page-51-5"></span><span id="page-51-4"></span><span id="page-51-3"></span><span id="page-51-2"></span><span id="page-51-1"></span><span id="page-51-0"></span>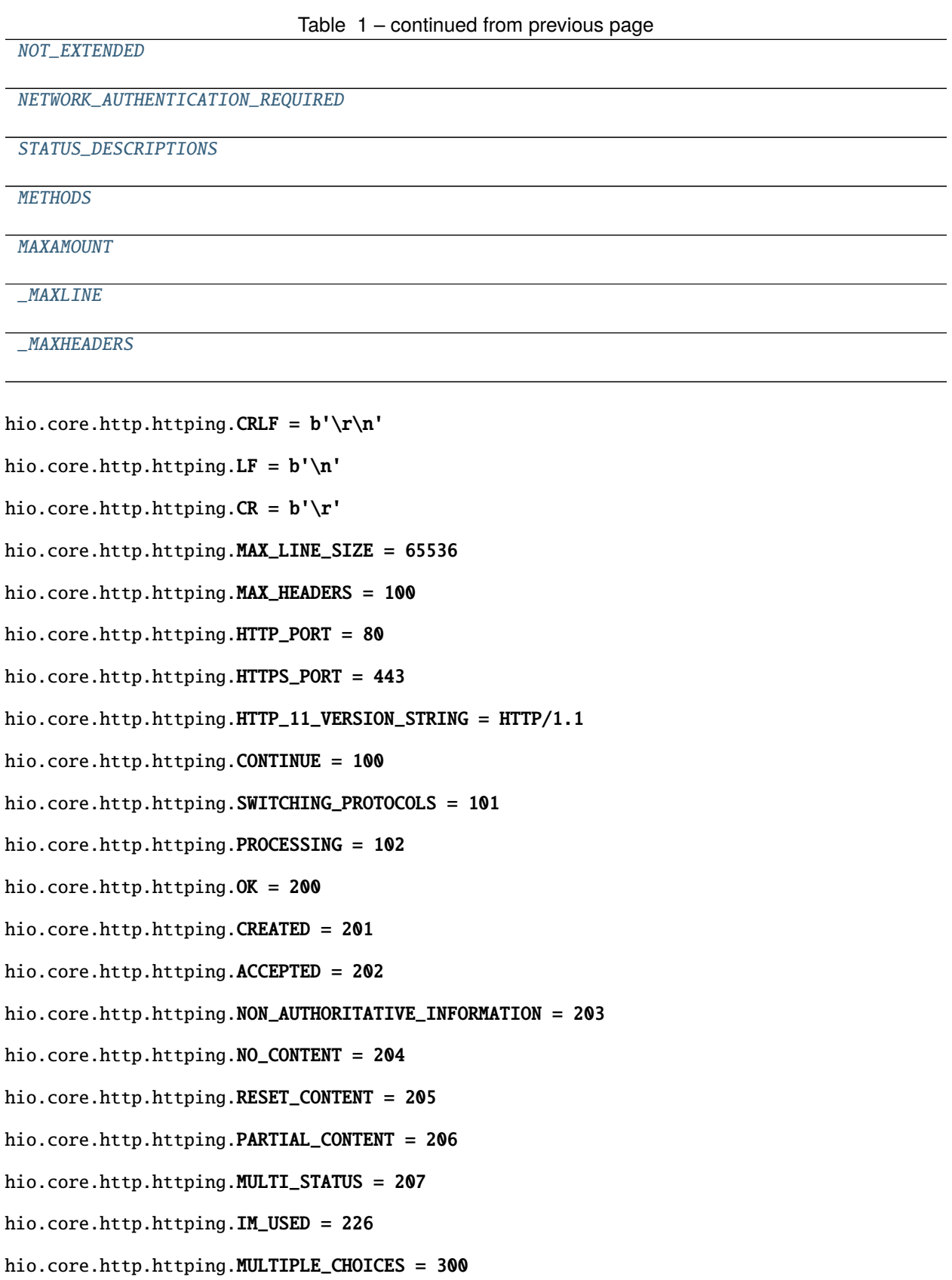

<span id="page-52-30"></span><span id="page-52-29"></span><span id="page-52-28"></span><span id="page-52-27"></span><span id="page-52-26"></span><span id="page-52-25"></span><span id="page-52-24"></span><span id="page-52-23"></span><span id="page-52-22"></span><span id="page-52-21"></span><span id="page-52-20"></span><span id="page-52-19"></span><span id="page-52-18"></span><span id="page-52-17"></span><span id="page-52-16"></span><span id="page-52-15"></span><span id="page-52-14"></span><span id="page-52-13"></span><span id="page-52-12"></span><span id="page-52-11"></span><span id="page-52-10"></span><span id="page-52-9"></span><span id="page-52-8"></span><span id="page-52-7"></span><span id="page-52-6"></span><span id="page-52-5"></span><span id="page-52-4"></span><span id="page-52-3"></span><span id="page-52-2"></span><span id="page-52-1"></span><span id="page-52-0"></span>hio.core.http.httping.MOVED\_PERMANENTLY = 301 hio.core.http.httping.FOUND = 302 hio.core.http.httping.SEE\_OTHER = 303 hio.core.http.httping.NOT\_MODIFIED = 304 hio.core.http.httping.USE\_PROXY = 305 hio.core.http.httping.TEMPORARY\_REDIRECT = 307 hio.core.http.httping.BAD\_REQUEST = 400 hio.core.http.httping.UNAUTHORIZED = 401 hio.core.http.httping.PAYMENT\_REQUIRED = 402 hio.core.http.httping.FORBIDDEN = 403 hio.core.http.httping.NOT\_FOUND = 404 hio.core.http.httping.METHOD\_NOT\_ALLOWED = 405 hio.core.http.httping.NOT\_ACCEPTABLE = 406 hio.core.http.httping.PROXY\_AUTHENTICATION\_REQUIRED = 407 hio.core.http.httping.REQUEST\_TIMEOUT = 408 hio.core.http.httping.CONFLICT = 409 hio.core.http.httping.GONE = 410 hio.core.http.httping.LENGTH\_REQUIRED = 411 hio.core.http.httping.PRECONDITION\_FAILED = 412 hio.core.http.httping.REQUEST\_ENTITY\_TOO\_LARGE = 413 hio.core.http.httping.REQUEST\_URI\_TOO\_LONG = 414 hio.core.http.httping.UNSUPPORTED\_MEDIA\_TYPE = 415 hio.core.http.httping.REQUESTED\_RANGE\_NOT\_SATISFIABLE = 416 hio.core.http.httping.**EXPECTATION\_FAILED** = 417 hio.core.http.httping.UNPROCESSABLE\_ENTITY = 422 hio.core.http.httping.LOCKED = 423 hio.core.http.httping.FAILED\_DEPENDENCY = 424 hio.core.http.httping.UPGRADE\_REQUIRED = 426 hio.core.http.httping.PRECONDITION\_REQUIRED = 428 hio.core.http.httping.TOO\_MANY\_REQUESTS = 429 hio.core.http.httping.REQUEST\_HEADER\_FIELDS\_TOO\_LARGE = 431

<span id="page-53-14"></span><span id="page-53-13"></span><span id="page-53-12"></span><span id="page-53-11"></span><span id="page-53-10"></span><span id="page-53-9"></span><span id="page-53-8"></span><span id="page-53-7"></span><span id="page-53-6"></span><span id="page-53-5"></span><span id="page-53-4"></span><span id="page-53-3"></span><span id="page-53-2"></span><span id="page-53-1"></span><span id="page-53-0"></span>hio.core.http.httping.INTERNAL\_SERVER\_ERROR = 500 hio.core.http.httping.NOT\_IMPLEMENTED = 501 hio.core.http.httping.BAD\_GATEWAY = 502 hio.core.http.httping.SERVICE\_UNAVAILABLE = 503 hio.core.http.httping.GATEWAY\_TIMEOUT = 504 hio.core.http.httping.HTTP\_VERSION\_NOT\_SUPPORTED = 505 hio.core.http.httping.INSUFFICIENT\_STORAGE = 507 hio.core.http.httping.NOT\_EXTENDED = 510 hio.core.http.httping.NETWORK\_AUTHENTICATION\_REQUIRED = 511 hio.core.http.httping.STATUS\_DESCRIPTIONS hio.core.http.httping.METHODS = ['GET', 'HEAD', 'PUT', 'PATCH', 'POST', 'DELETE', 'OPTIONS', 'TRACE', 'CONNECT'] hio.core.http.httping.MAXAMOUNT = 1048576 hio.core.http.httping. $MAXLINE = 65536$ hio.core.http.httping.\_MAXHEADERS = 100 exception hio.core.http.httping.HTTPException Bases: Exception Common base class for all non-exit exceptions. exception hio.core.http.httping.InvalidURL Bases: [HTTPException](#page-53-13) Common base class for all non-exit exceptions. exception hio.core.http.httping.UnknownProtocol(*version*) Bases: [HTTPException](#page-53-13) Common base class for all non-exit exceptions. exception hio.core.http.httping.BadStatusLine(*line*) Bases: [HTTPException](#page-53-13) Common base class for all non-exit exceptions. exception hio.core.http.httping.BadRequestLine(*line*) Bases: [BadStatusLine](#page-53-14) Common base class for all non-exit exceptions. exception hio.core.http.httping.BadMethod(*method*) Bases: [HTTPException](#page-53-13) Common base class for all non-exit exceptions.

exception hio.core.http.httping.LineTooLong(*kind*)

Bases: [HTTPException](#page-53-13)

Common base class for all non-exit exceptions.

exception hio.core.http.httping.PrematureClosure(*msg*)

Bases: [HTTPException](#page-53-13)

Common base class for all non-exit exceptions.

exception hio.core.http.httping.HTTPError(*status*, *reason=''*, *title=''*, *detail=''*, *fault=None*,

Bases: Exception

HTTP error for use with Valet or Other WSGI servers to raise exceptions caught by the WSGI server.

*headers=None*)

status is int HTTP status code, e.g. 400

reason is str HTTP status text, "Unknown Error"

title is str title of error

headers is dict of extra headers to add to the response

error

An internal application error code

**Type** int

\_\_slots\_\_ = ['status', 'reason', 'title', 'detail', 'headers', 'fault']

 $\_repr$  ()

Return repr(self).

render(*jsonify=False*)

Render and return the attributes as a bytes If jsonify then render as serialized json

## <span id="page-54-0"></span>hio.core.http.httping.httpDate1123(*dt*)

Return a string representation of a date according to RFC 1123 (HTTP/1.1).

The supplied date must be in UTC. import datetime httpDate1123(datetime.datetime.utcnow()) 'Wed, 30 Sep 2015 14:29:18 GMT'

#### <span id="page-54-1"></span>hio.core.http.httping.normalizeHostPort(*host*, *port=None*, *defaultPort=80*)

Given hostname host which could also be netloc which includes port and or port generate and return tuple (hostname, port) priority is if port is provided in hostname as host:port then use otherwise use port otherwise use defaultPort

```
hio.core.http.httping.parseQuery(query)
```
Return dict of parsed query string. Utility function

```
hio.core.http.httping.updateQargsQuery(qargs=None, query='')
```
Returns duple of updated (qargs, query) Where qargs parameter is dict of query arguments and query parameter is query string The returned qargs is updated with query string arguments and the returned query string is generated from the updated qargs If provided, qargs may have additional fields not in query string This allows combining query args from two sources, a dict and a string

<span id="page-54-4"></span><https://www.w3.org/TR/2014/REC-html5-20141028/forms.html#url-encoded-form-data>

## hio.core.http.httping.unquoteQuery(*query*)

Returns query string with unquoted values

<span id="page-55-1"></span>hio.core.http.httping.packHeader(*name*, *\*values*)

Format and return a header line.

For example: h.packHeader('Accept', 'text/html')

## <span id="page-55-2"></span>hio.core.http.httping.packChunk(*msg*)

Return msg bytes in a chunk

## <span id="page-55-3"></span>hio.core.http.httping.parseLine(*raw*, *eols=(CRLF, LF, CR)*, *kind='event line'*)

Generator to parse line from raw bytearray Each line demarcated by one of eols kind is line type string for error message

Yields None If waiting for more to parse Yields line Otherwise

Consumes parsed portions of raw bytearray

Raise error if eol not found before MAX\_LINE\_SIZE

#### <span id="page-55-4"></span>hio.core.http.httping.parseLeader(*raw*, *eols=(CRLF, LF)*, *kind='leader header line'*, *headers=None*)

Generator to parse entire leader of header lines from raw bytearray Each line demarcated by one of eols Yields None If more to parse Yields cimdict of headers Otherwise as indicated by empty headers

Raise error if eol not found before MAX\_LINE\_SIZE

#### <span id="page-55-5"></span>hio.core.http.httping.parseChunk(*raw*)

Generator to parse next chunk from raw bytearray Consumes used portions of raw Yields None If waiting for more bytes Yields tuple (size, parms, trails, chunk) Otherwise Where:

size is int size of the chunk parms is dict of chunk extension parameters trails is dict of chunk trailer headers (only on last chunk if any) chunk is chunk if any or empty if not

## **Chunked-Body = \*chunk**

last-chunk trailer CRLF

## **chunk = chunk-size [ chunk-extension ] CRLF** chunk-data CRLF

chunk-size = 1\*HEX last-chunk = 1\*("0") [ chunk-extension ] CRLF chunk-extension= **\***( ";" chunk-ext-name  $\left[$  "=" chunk-ext-val  $\right]$ ) chunk-ext-name = token chunk-ext-val = token | quoted-string chunk-data = chunksize(OCTET) trailer = **\***(entity-header CRLF)

## <span id="page-55-6"></span>hio.core.http.httping.parseBom(*raw*, *bom=codecs.BOM\_UTF8*)

Generator to parse bom from raw bytearray Yields None If waiting for more to parse Yields bom If found Yields empty bytearray Otherwise Consumes parsed portions of raw bytearray

## <span id="page-55-7"></span>hio.core.http.httping.parseStatusLine(*line*)

Parse the response status line

## <span id="page-55-8"></span>hio.core.http.httping.parseRequestLine(*line*)

Parse the request start line

## <span id="page-55-0"></span>class hio.core.http.httping.EventSource(*raw=None*, *events=None*, *dictable=False*)

Bases: object

Server Sent Event Stream Client parser

Bom

## close()

Assign True to .closed

## parseEvents()

Generator to parse events from .raw bytearray and append to .events Each event is dict with the following items:

id: event id utf-8 decoded or empty

name: event name utf-8 decoded or empty data: event data utf-8 decoded json: event data deserialized to dict when applicable pr None

assigns .retry if any

Yields None If waiting for more bytes Yields True When done

event = **\***( comment / field ) end-of-line comment = colon **\***any-char end-of-line field = 1\*namechar [ colon [ space ] **\***any-char ] end-of-line end-of-line = ( cr lf / cr / lf / eof ) eof = < matches repeatedly at the end of the stream > lf =

## **0xA**

 $cr =$ 

#### **0xD**

space =  $0x20$  colon =  $0x3A$  bom = when encoded as utf-8 b'i» $\chi$ ' name-char = a Unicode character other than LF, CR, or : any-char = a Unicode character other than LF or CR Event streams in this format must always be encoded as UTF-8. [RFC3629]

#### parseEventStream()

Generator to parse event stream from .raw bytearray stream appends each event to .events deque. assigns .bom if any assigns .retry if any Parses until connection closed

## **Each event is dict with the following items:**

id: event id utf-8 decoded or empty

name: event name utf-8 decoded or empty data: event data utf-8 decoded json: event data deserialized to dict when applicable pr None

Yields None If waiting for more bytes Yields True When completed and sets .ended to True If BOM present at beginning of event stream then assigns to .bom and deletes. Consumes bytearray as it parses

stream = [ bom ] **\***event event = **\***( comment / field ) end-of-line comment = colon **\***any-char end-of-line field = 1\*name-char [ colon [ space ] **\***any-char ] end-of-line end-of-line = ( cr lf / cr / If / eof ) eof = < matches repeatedly at the end of the stream > If =

## **0xA**

 $cr =$ 

#### **0xD**

space =  $0x20$  colon =  $0x3A$  bom = when encoded as utf-8 b'i» $\chi$ ' name-char = a Unicode character other than LF, CR, or : any-char = a Unicode character other than LF or CR Event streams in this format must always be encoded as UTF-8. [RFC3629]

#### makeParser(*raw=None*)

Make event stream parser generator and assign to .parser Assign msg to .msg If provided

## parse()

Service the event stream parsing must call .makeParser to setup parser When done parsing,

.parser is None .ended is True

<span id="page-57-0"></span>class hio.core.http.httping.Parsent(*msg=None*, *dictable=None*, *method='GET'*)

## Bases: object

Base class for objects that parse HTTP messages

reinit(*msg=None*, *dictable=None*, *method='GET'*)

Reinitialize Instance msg = bytearray of request msg to parse dictable = Boolean flag If True attempt to convert json body method = method verb of associated request

#### close()

Assign True to .closed and close parser

## checkPersisted()

Checks headers to determine if connection should be kept open until client closes it Sets the .persisted flag

## parseHead()

Generator to parse headers in heading of .msg Yields None if more to parse Yields True if done parsing

## parseBody()

Parse body

# parseMessage()

Generator to parse message bytearray. Parses msg if not None Otherwise parse .msg

#### makeParser(*msg=None*)

Make message parser generator and assign to .parser Assign msg to .msg If provided

## parse()

Service the message parsing must call .makeParser to setup parser When done parsing,

.parser is None .ended is True

## dictify()

Attempt to convert body to dict data if .dictable or json content-type

# hio.core.http.serving

hio.core.http.serving classes

nonblocking http server

# **Module Contents**

# **Classes**

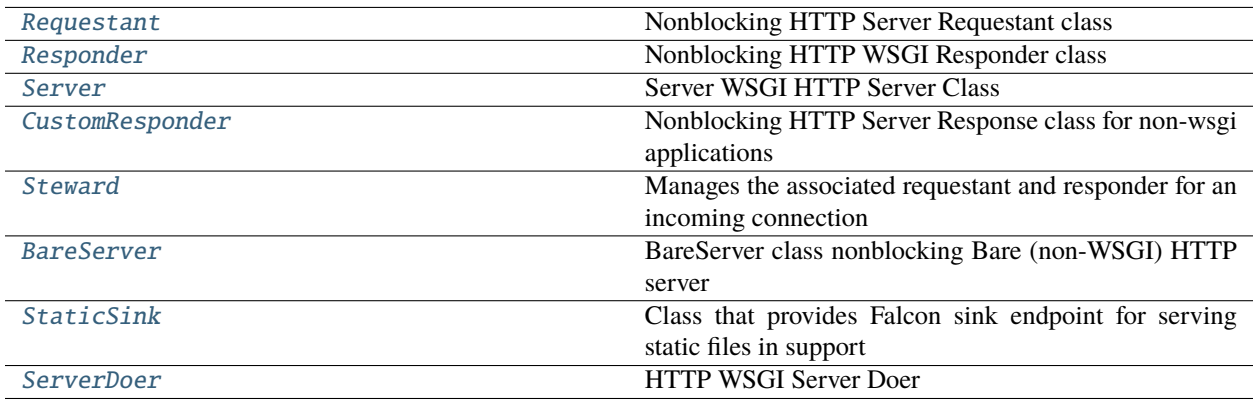

# **Functions**

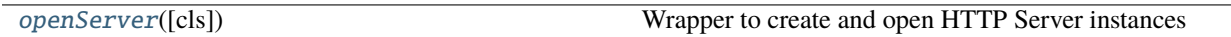

# **Attributes**

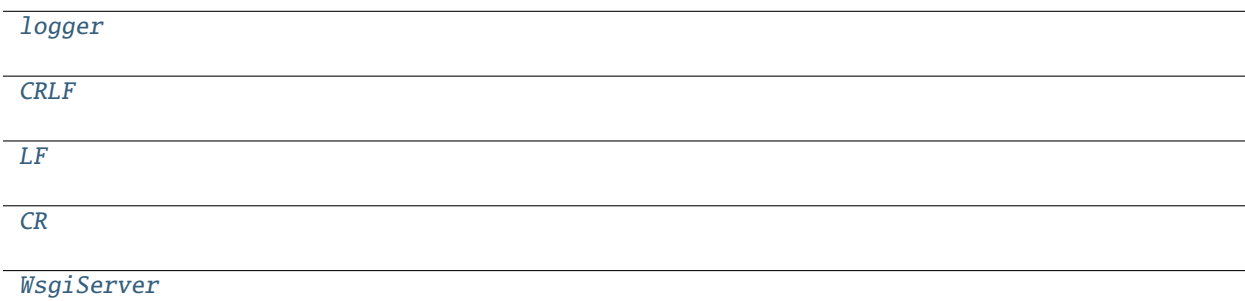

<span id="page-58-1"></span>hio.core.http.serving.logger

<span id="page-58-2"></span>hio.core.http.serving.CRLF = b'\r\n'

<span id="page-58-3"></span>hio.core.http.serving.LF = b'\n'

<span id="page-58-4"></span>hio.core.http.serving. $CR = b'\r'$ 

<span id="page-58-0"></span>class hio.core.http.serving.Requestant(*remoter=None*, *\*\*kwa*)

Bases: [hio.core.http.httping.Parsent](#page-57-0)

Nonblocking HTTP Server Requestant class Parses request msg

# checkPersisted()

Checks headers to determine if connection should be kept open until client closes it Sets the .persisted flag

## parseHead()

Generator to parse headers in heading of .msg Yields None if more to parse Yields True if done parsing

#### parseBody()

Parse body

```
class hio.core.http.serving.Responder(incomer, app, environ, chunkable=False, delay=None)
     Nonblocking HTTP WSGI Responder class
```
## HttpVersionString

## $Delay = 1.0$

#### close()

Close any resources

reset(*environ*, *chunkable=None*)

Reset attributes for another request-response

## build()

Return built head bytes from .status and .headers

## write(*msg*)

WSGI write callback This writes out the headers the first time its called otherwise writes the msg bytes

start(*status*, *response\_headers*, *exc\_info=None*)

WSGI application start\_response callable

Parameters:

```
status is string of status code and status reason '200 OK' or simple
    status code int which will be replaced with string
```
**response\_headers is list of tuples of strings of the form (field, value)**

one tuple for each header example: [

('Content-type', 'text/plain'), ('X-Some-Header', 'value')

]

## **exc\_info is optional exception info if exception occurred while**

processing request in wsgi application If exc\_info is supplied, and no HTTP headers have been output yet, start\_response should replace the currently-stored HTTP response headers with the newly-supplied ones, thus allowing the application to "change its mind" about the output when an error has occurred.

However, if exc\_info is provided, and the HTTP headers have already been sent, start response must raise an error, and should re-raise using the exc. info tuple. That is:

raise exc\_info[1].with\_traceback(exc\_info[2]) (python3)

### **Nonstandard modifiction to allow for iterable/generator of body to change**

headers and status before first write to support async processing of responses whose iterator/generator yields empty before first non-empty yield. In .service yielding empty does not cause write so status line and headers are not sent until first non-empty write.

The mode is that the app.headers and app.status are consulted to see if changed from when .start = wsgi start\_response was first called.

## service()

Service wsgi compatible application

#### <span id="page-59-1"></span>hio.core.http.serving.openServer(*cls=None*, *\*\*kwa*)

Wrapper to create and open HTTP Server instances When used in with statement block, calls .close() on exit of with block

# **Parameters**

instance (cls is Class instance of subclass) –

# **Usage:**

**with openServer() as server0:** server<sub>0</sub>.

**with openServer(cls=BareServer) as server0:** server0.

<span id="page-60-0"></span>class hio.core.http.serving.Server(*name='hio.wsgi.server'*, *app=None*, *reqs=None*, *reps=None*, *servant=None*, *bufsize=8096*, *wl=None*, *ha=None*, *host=''*, *port=None*, *eha=None*, *scheme=''*, *tymeout=None*, *\*\*kwa*)

Server WSGI HTTP Server Class

## Tymeout  $= 5.0$

## wind(*tymth*)

Inject new tymist.tymth as new .\_tymth. Changes tymist.tyme base. Updates winds .tymer .tymth

## reopen()

Return result of .servant.reopen()

## close()

Close all reqs, reps, and ixes

#### idle()

Returns True if no connections have requests in process Useful for debugging

## buildEnviron(*requestant*)

Returns wisgi environment dictionary for supplied requestant

# closeConnection(*ca*)

Close and remove connection given by ca

# serviceConnects()

Service new incoming connections Create requestants Timeout stale connections

## serviceReqs()

Service pending requestants

# serviceReps()

Service pending responders

## service()

Service request response

## <span id="page-60-2"></span>hio.core.http.serving.WsgiServer

```
class hio.core.http.serving.CustomResponder(steward=None, status=200, headers=None, body=b'',
```
*data=None*)

Nonblocking HTTP Server Response class for non-wsgi applications Used by Steward

HTTP/1.1 200 OK

Content-Length: 122

Content-Type: application/json

Date: Thu, 30 Apr 2015 19:37:17 GMT

Server: IoBook.local

# HttpVersionString

reinit(*status=None*, *headers=None*, *body=None*, *data=None*)

Reinitialize anything that is not None This enables creating another response on a connection

build(*status=None*, *headers=None*, *body=None*, *data=None*)

Build and return response message

<span id="page-61-0"></span>class hio.core.http.serving.Steward(*remoter*, *requestant=None*, *responder=None*, *dictable=False*) Manages the associated requestant and responder for an incoming connection for BareServer (non-wsgi) HTTP server

#### refresh()

Restart incomer tymer

## respond()

Respond to request Override in subclass Echo request

## pour()

Run generator to stream response message

<span id="page-61-1"></span>class hio.core.http.serving.BareServer(*servant=None*, *stewards=None*, *name=''*, *bufsize=8096*, *wl=None*, *ha=None*, *host=''*, *port=None*, *eha=None*, *scheme=''*,

*dictable=False*, *timeout=None*, *\*\*kwa*)

BareServer class nonblocking Bare (non-WSGI) HTTP server Define CustomResponder subclass to respond to requests as per Steward

## Timeout  $= 5.0$

## reopen()

Return result of .servant.reopen()

# idle()

Returns True if no connections have requests in process Useful for debugging

## close()

Close all ixes for all stewards

## closeConnection(*ca*)

Close and remove connection and associated steward given by ca

## serviceConnects()

Service new incoming connections Create requestants Timeout stale connections

# serviceStewards()

Service pending requestants and responders

## service()

Service request response

# <span id="page-61-2"></span>class hio.core.http.serving.StaticSink(*staticDirPath=None*)

Class that provides Falcon sink endpoint for serving static files in support of a client side web app.

```
StaticSinkBasePath = /static
```
# DefaultStaticSinkBasePath = /

\_\_call\_\_(*req*, *rep*)

<span id="page-62-0"></span>class hio.core.http.serving.ServerDoer(*server*, *\*\*kwa*)

Bases: [hio.base.doing.Doer](#page-13-0)

HTTP WSGI Server Doer

See Doer for inherited attributes, properties, and methods.

# .server is HTTP WSGI Server instance

Properties:

wind(*tymth*)

Inject new tymist.tymth as new .\_tymth. Changes tymist.tyme base. Updates winds .tymer .tymth

enter()

recur(*tyme*)

exit()

# **Package Contents**

# **Classes**

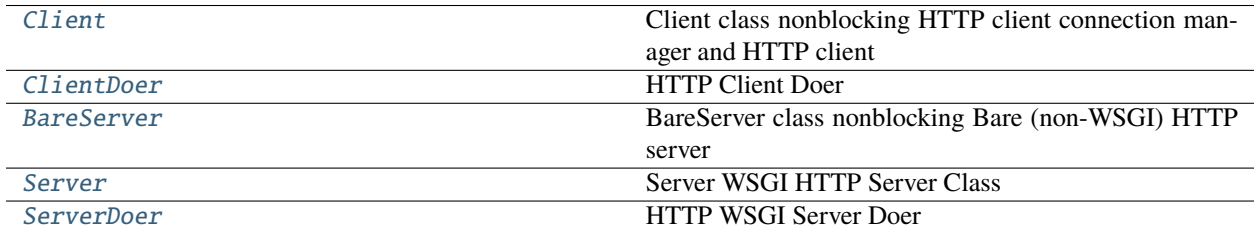

# **Functions**

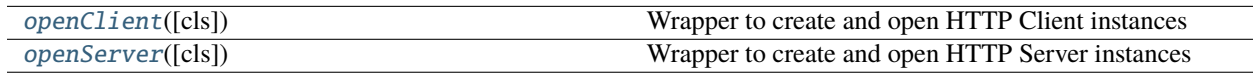

# **Attributes**

**[WsgiServer](#page-66-2)** 

# exception hio.core.http.HTTPError(*status*, *reason=''*, *title=''*, *detail=''*, *fault=None*, *headers=None*)

Bases: Exception

HTTP error for use with Valet or Other WSGI servers to raise exceptions caught by the WSGI server.

status is int HTTP status code, e.g. 400

reason is str HTTP status text, "Unknown Error"

title is str title of error

headers is dict of extra headers to add to the response

#### error

An internal application error code

**Type** int

\_\_slots\_\_ = ['status', 'reason', 'title', 'detail', 'headers', 'fault']

#### $\_repr$  ()

Return repr(self).

```
render(jsonify=False)
```
Render and return the attributes as a bytes If jsonify then render as serialized json

<span id="page-63-0"></span>class hio.core.http.Client(*connector=None*, *requester=None*, *respondent=None*, *name=''*, *uid=0*, *bufsize=8096*, *wl=None*, *hostname='127.0.0.1'*, *port=None*, *scheme=''*, *method='GET'*, *path='/'*, *headers=None*, *qargs=None*, *fragment=''*, *body=b''*, *data=None*, *fargs=None*, *requests=None*, *msg=None*, *dictable=None*, *events=None*, *redirectable=True*, *redirects=None*, *responses=None*, *portOptional=False*, *\*\*kwa*)

Client class nonblocking HTTP client connection manager and HTTP client request and response processor

#### wind(*tymth*)

Inject new tymist.tymth as new .\_tymth. Changes tymist.tyme base. Updates winds .tymer .tymth

#### reopen()

Return result of .connector.reopen()

## close()

Call .connecter.close (shutclose)

## static attrify(*response*)

Convert response dict into named tuple Response so can access fields as attributes

### respond()

Pops and returns next response from .responses if any Otherwise returns None

request(*method=None*, *path=None*, *qargs=None*, *fragment=None*, *headers=None*, *body=None*, *data=None*, *fargs=None*, *reply=None*, *\*\*kwa*)

Create and append request dict onto .requests with updated values from parameters. Use existing .requester values if not provided except for body. Body/Data/fargs must be newly provided. This is a differential request that reuses latest values if not changed. Requires that patron already be setup with scheme host port

#### **request = dict([('method', method),**

('path', path), ('qargs', dict([("auth", self.token.value)])), ('headers', dict([('Accept', 'application/json'),

('Connection', 'Keep-Alive'), ('Keep-Alive', 'timeout=60, max=100'), ])),

('body', body), ('reply', dict([('rid', rid), ('rdeck', replies)])), ])

self.patron.value.requests.append(request)

transmit(*method=None*, *path=None*, *qargs=None*, *fragment=None*, *headers=None*, *body=None*, *data=None*, *fargs=None*, *\*\*kwa*)

Rebuild and transmit request Assumes that .waited is not True. Do not use bare unless know that there is no current request/reponse in process otherwise it clobbers .requester attributes

If the parameters are all None then use existing .requester and .respondent attributes otherwise reinit .requester and .respondent if method is not None

Should only use with all None first time after that change one of the parameters.

## redirect()

Perform redirect

#### serviceRequests()

Service requests deque

#### serviceResponse()

Service Rx on connection and parse

### service()

Service request response

#### serviceWhileGen(*tymeout=0.5*)

Generator Method. ServiceAll while pending requests or not a response or not tymeout

Usage: response = yield from .serviceWhileGen(tymeout=0.5)

Runs one iteration of .service() on next and yields empty bytes while not done.

Assumes associated tymist is advanced and realtime sleep delay is incurred elsewhere.

Returns response as namedtuple or None if tymeout.

#### <span id="page-64-1"></span>hio.core.http.openClient(*cls=None*, *\*\*kwa*)

Wrapper to create and open HTTP Client instances When used in with statement block, calls .close() on exit of with block

#### **Parameters**

instance (cls is Class instance of subclass) –

#### **Usage:**

**with openClient() as client0:** client0.accept()

# **with openClient(cls=Client) as client0:**

client0.accept()

## <span id="page-64-0"></span>class hio.core.http.ClientDoer(*client*, *\*\*kwa*)

Bases: [hio.base.doing.Doer](#page-13-0)

HTTP Client Doer

See Doer for inherited attributes, properties, and methods.

## .client is HTTP Client instance

#### wind(*tymth*)

Inject new tymist.tymth as new .\_tymth. Changes tymist.tyme base. Updates winds .tymer .tymth

enter()

recur(*tyme*)

exit()

```
class hio.core.http.BareServer(servant=None, stewards=None, name='', bufsize=8096, wl=None,
                                   ha=None, host='', port=None, eha=None, scheme='', dictable=False,
```
*timeout=None*, *\*\*kwa*)

BareServer class nonblocking Bare (non-WSGI) HTTP server Define CustomResponder subclass to respond to requests as per Steward

## Timeout  $= 5.0$

reopen()

Return result of .servant.reopen()

# idle()

Returns True if no connections have requests in process Useful for debugging

## close()

Close all ixes for all stewards

# closeConnection(*ca*)

Close and remove connection and associated steward given by ca

#### serviceConnects()

Service new incoming connections Create requestants Timeout stale connections

## serviceStewards()

Service pending requestants and responders

## service()

Service request response

```
class hio.core.http.Server(name='hio.wsgi.server', app=None, reqs=None, reps=None, servant=None,
                               bufsize=8096, wl=None, ha=None, host='', port=None, eha=None, scheme='',
                               tymeout=None, **kwa)
```
Server WSGI HTTP Server Class

# Tymeout  $= 5.0$

wind(*tymth*)

Inject new tymist.tymth as new .\_tymth. Changes tymist.tyme base. Updates winds .tymer .tymth

## reopen()

Return result of .servant.reopen()

## close()

Close all reqs, reps, and ixes

## idle()

Returns True if no connections have requests in process Useful for debugging

#### buildEnviron(*requestant*)

Returns wisgi environment dictionary for supplied requestant

## closeConnection(*ca*)

Close and remove connection given by ca

# serviceConnects()

Service new incoming connections Create requestants Timeout stale connections

## serviceReqs()

Service pending requestants

## serviceReps()

Service pending responders

# service()

Service request response

#### <span id="page-66-2"></span>hio.core.http.WsgiServer

## <span id="page-66-1"></span>hio.core.http.openServer(*cls=None*, *\*\*kwa*)

Wrapper to create and open HTTP Server instances When used in with statement block, calls .close() on exit of with block

**Parameters**

instance (cls is Class instance of subclass) –

## **Usage:**

**with openServer() as server0:** server0.

# **with openServer(cls=BareServer) as server0:**

server0.

## <span id="page-66-0"></span>class hio.core.http.ServerDoer(*server*, *\*\*kwa*)

Bases: [hio.base.doing.Doer](#page-13-0)

HTTP WSGI Server Doer

See Doer for inherited attributes, properties, and methods.

# .server is HTTP WSGI Server instance

Properties:

wind(*tymth*)

Inject new tymist.tymth as new .\_tymth. Changes tymist.tyme base. Updates winds .tymer .tymth

enter()

recur(*tyme*)

 $exit()$ 

# hio.core.serial

hio.core.serial Package

# **Submodules**

## hio.core.serial.serialing

Asynchronous (nonblocking) serial io

## **Module Contents**

## **Classes**

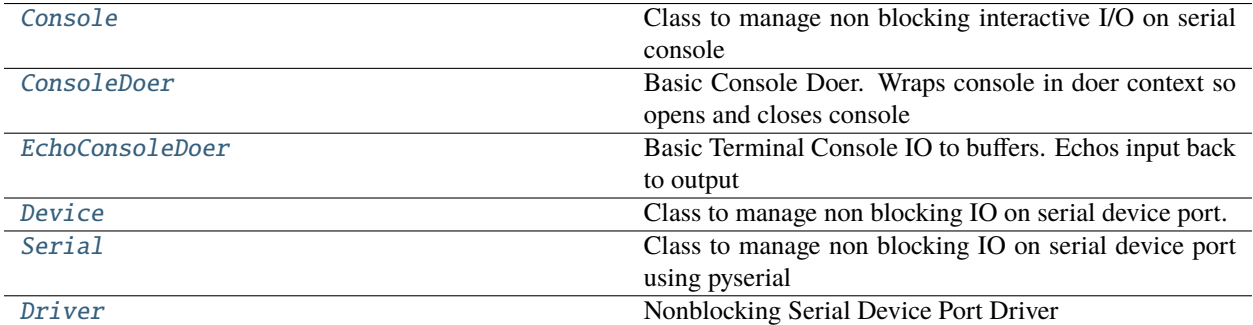

# **Attributes**

[logger](#page-67-1)

## <span id="page-67-1"></span>hio.core.serial.serialing.logger

## exception hio.core.serial.serialing.LineError

Bases: [hio.hioing.HioError](#page-119-0)

Serial line error. Too big for buffer.

#### **Usage:**

raise LineError("error message")

## <span id="page-67-0"></span>class hio.core.serial.serialing.Console(*bs=None*)

Class to manage non blocking interactive I/O on serial console

Opens non blocking read file descriptor on console Use instance method .close to close file descriptor Use instance methods .getline to read & .put to write to console Needs os module

## bs

max buffer size for each read, defaults to 256

**Type**

int

# fd

file descriptor for console

**Type** int

## opened

True means .fd opened, False means .fd closed

**Type**

bool

# rxbs

of received characters (bytes)

**Type** bytearray

#### reopen()

closes and reopens .fd, sets .opened

#### close()

closes .fd unsets .opened

#### get()

returns chars including newline but no more than bs characters

## put()

puts characters

#### **Hidden:**

.\_line is bytearray of line buffer

## MaxBufSize = 256

## open(*port=''*)

Opens fd on terminal console in non blocking mode.

port is the serial port device path name or if '' then use os.ctermid() which returns path name of console usually '/dev/tty'

os.O\_NONBLOCK makes non blocking io os.O\_RDWR allows both read and write. os.O\_NOCTTY don't make this the controlling terminal of the process O\_NOCTTY is only for cross platform portability BSD never makes it the controlling terminal

Don't use print at same time since it will mess up non blocking reads.

Works in both canonical and non-canonical input mode. In canonical mode, no chars are available to read until eol newline is entered and eol is included in the read characters.

It appears that canonical mode is the default for fd console os.ctermid(). For other serial port fds the characters may be available immediately.

To debug use os.isatty(fd) which returns True if the file descriptor fd is open and connected to a tty-like device, else False.

reopen()

Idempotently opens console

close()

Closes fd.

```
put(data=b'\n')
```
Writes data bytes to console and return number of bytes from data written.

get(*bs=None*)

Gets nonblocking line of bytes from console of up to bs characters including eol newline if in bs characters otherwise must repeat get until a newline appears.

Returns empty string if no characters available else returns line. Works in both canonical and non-canonical mode In canonical mode, no chars are available to read until eol newline is entered and eol is included in the read characters.

Strips eol newline before returning line.

```
class hio.core.serial.serialing.ConsoleDoer(console, **kwa)
```
Bases: [hio.base.doing.Doer](#page-13-0)

Basic Console Doer. Wraps console in doer context so opens and closes console

To test in WingIde must configure Debug I/O to use external console See Doer for inherited attributes, properties, and methods.

.console is serial Console instance

enter()

 $exit()$ 

<span id="page-69-1"></span>class hio.core.serial.serialing.EchoConsoleDoer(*console*, *lines=None*, *txbs=None*, *\*\*kwa*)

Bases: [hio.base.doing.Doer](#page-13-0)

Basic Terminal Console IO to buffers. Echos input back to output

To test in WingIde must configure Debug I/O to use external console

See Doer for inherited attributes, properties, and methods.

.console is serial Console instance

enter()

recur(*tyme*)

exit()

<span id="page-69-2"></span>class hio.core.serial.serialing.Device(*port=None*, *speed=9600*, *bs=1024*)

Class to manage non blocking IO on serial device port.

Opens non blocking read file descriptor on serial port Use instance method close to close file descriptor Use instance methods get  $\&$  put to read  $\&$  write to serial device Needs os module

reopen(*port=None*, *speed=None*, *bs=None*)

Idempotently open serial device port Opens fd on serial port in non blocking mode.

port is the serial port device path name or if '' then use os.ctermid() which returns path name of console usually '/dev/tty'

os.O\_NONBLOCK makes non blocking io os.O\_RDWR allows both read and write. os.O\_NOCTTY don't make this the controlling terminal of the process O\_NOCTTY is only for cross platform portability BSD never makes it the controlling terminal

Don't use print and console at same time since it will mess up non blocking reads.

The input mode, canonical or noncanonical, is controlled by the ICANON flag see termios module.

Raw mode

#### **def setraw(fd, when=TCSAFLUSH):**

Put terminal into a raw mode. mode = tcgetattr(fd) mode[IFLAG] = mode[IFLAG] &  $\sim$ (BRKINT | ICRNL | INPCK | ISTRIP | IXON) mode[OFLAG] = mode[OFLAG] & ~(OPOST) mode[CFLAG]  $=$  mode[CFLAG] &  $\sim$ (CSIZE | PARENB) mode[CFLAG] = mode[CFLAG] | CS8 mode[LFLAG] =  $modelLELAG$ ]  $\& \sim (ECHO \mid ICANON \mid IEXTEN \mid ISIG)$  mode $[CC][VMIN] = 1$  mode $[CC][VTIME]$  $= 0$  tcsetattr(fd, when, mode)

# set up raw mode / no echo / binary cflag **|= (TERMIOS.CLOCAL|TERMIOS.CREAD) lflag &= ~(TERMIOS.ICANON|TERMIOS.ECHO|TERMIOS.ECHOE|TERMIOS.ECHOK|TERMIOS.ECHONL|**

TERMIOS.ISIG|TERMIOS.IEXTEN) #|TERMIOS.ECHOPRT

## **for flag in ('ECHOCTL', 'ECHOKE'): # netbsd workaround for Erk**

## **if hasattr(TERMIOS, flag):**

lflag  $<=$  ~getattr(TERMIOS, flag)

oflag &= ~(TERMIOS.OPOST) iflag &= ~(TERMIOS.INLCR|TERMIOS.IGNCR|TERMIOS.ICRNL|TERMIOS.IGNBRK) if hasattr(TERMIOS, 'IUCLC'):

iflag &= ~TERMIOS.IUCLC

# **if hasattr(TERMIOS, 'PARMRK'):**

iflag  $&=-\text{TERMIOS.PARMRK}$ 

#### close()

Closes fd.

## receive()

Reads nonblocking characters from serial device up to bs characters Returns empty bytes if no characters available else returns all available. In canonical mode no chars are available until newline is entered.

#### send(*data=b'\n'*)

Writes data bytes to serial device port. Returns number of bytes sent

<span id="page-70-0"></span>class hio.core.serial.serialing.Serial(*port=None*, *speed=9600*, *bs=1024*)

Class to manage non blocking IO on serial device port using pyserial

Opens non blocking read file descriptor on serial port Use instance method close to close file descriptor Use instance methods get & put to read & write to serial device Needs os module

#### reopen(*port=None*, *speed=None*, *bs=None*)

Opens fd on serial port in non blocking mode.

port is the serial port device path name or if None then use os.ctermid() which returns path name of console usually '/dev/tty'

## close()

Closes .serial

### receive()

Reads nonblocking characters from serial device up to bs characters Returns empty bytes if no characters available else returns all available. In canonical mode no chars are available until newline is entered.

## <span id="page-70-1"></span>send(*data=b'\n'*)

Writes data bytes to serial device port. Returns number of bytes sent

```
class hio.core.serial.serialing.Driver(name='', uid=0, port=None, speed=9600, bs=1024,
```

```
server=None)
```
Nonblocking Serial Device Port Driver

## serviceReceives()

Service receives until no more

## clearRxbs()

Clear .rxbs

## scan(*start*)

Returns offset of given start byte in self.rxbs Returns None if start is not given or not found If strip then remove any bytes before offset

## send(*data*)

Handle one tx data

## tx(*data*)

Queue data onto .txbs

## serviceSends()

Service .txbs

# service()

Sevice receives and sends

# **Package Contents**

# **Classes**

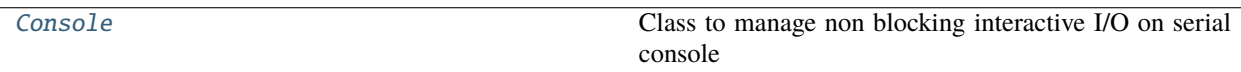

# <span id="page-71-0"></span>class hio.core.serial.Console(*bs=None*)

Class to manage non blocking interactive I/O on serial console

Opens non blocking read file descriptor on console Use instance method .close to close file descriptor Use instance methods .getline to read & .put to write to console Needs os module

# bs

max buffer size for each read, defaults to 256

# **Type**

int

# fd

file descriptor for console

**Type** int

# opened

True means .fd opened, False means .fd closed

# **Type**

bool
# rxbs

of received characters (bytes)

# **Type**

bytearray

# reopen()

closes and reopens .fd, sets .opened

# close()

closes .fd unsets .opened

# get()

returns chars including newline but no more than bs characters

## put()

puts characters

# **Hidden:**

.\_line is bytearray of line buffer

# MaxBufSize = 256

## open(*port=''*)

Opens fd on terminal console in non blocking mode.

port is the serial port device path name or if " then use os.ctermid() which returns path name of console usually '/dev/tty'

os.O\_NONBLOCK makes non blocking io os.O\_RDWR allows both read and write. os.O\_NOCTTY don't make this the controlling terminal of the process O\_NOCTTY is only for cross platform portability BSD never makes it the controlling terminal

Don't use print at same time since it will mess up non blocking reads.

Works in both canonical and non-canonical input mode. In canonical mode, no chars are available to read until eol newline is entered and eol is included in the read characters.

It appears that canonical mode is the default for fd console os.ctermid(). For other serial port fds the characters may be available immediately.

To debug use os.isatty(fd) which returns True if the file descriptor fd is open and connected to a tty-like device, else False.

## reopen()

Idempotently opens console

## close()

Closes fd.

```
put(data=b'\n')
```
Writes data bytes to console and return number of bytes from data written.

## get(*bs=None*)

Gets nonblocking line of bytes from console of up to bs characters including eol newline if in bs characters otherwise must repeat get until a newline appears.

Returns empty string if no characters available else returns line. Works in both canonical and non-canonical mode In canonical mode, no chars are available to read until eol newline is entered and eol is included in the read characters.

Strips eol newline before returning line.

# hio.core.tcp

hio.core.tcp Package

## **Submodules**

# hio.core.tcp.clienting

hio.core.tcp.clienting Module

# **Module Contents**

# **Classes**

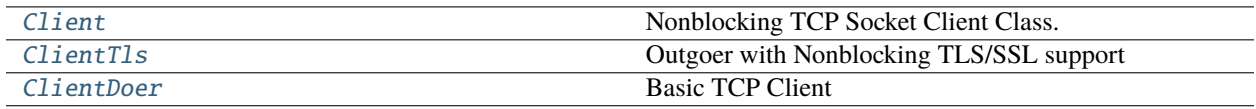

# **Functions**

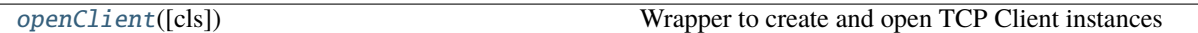

## **Attributes**

[logger](#page-73-2)

<span id="page-73-2"></span>hio.core.tcp.clienting.logger

```
hio.core.tcp.clienting.openClient(cls=None, **kwa)
```
Wrapper to create and open TCP Client instances When used in with statement block, calls .close() on exit of with block

# **Parameters** instance (cls is Class instance of subclass) –

## **Usage:**

**with openClient() as client0:** client0.accept()

## <span id="page-73-0"></span>**with openClient(cls=ClientTls) as client0:** client0.accept()

class hio.core.tcp.clienting.Client(*tymeout=None*, *ha=None*, *host='127.0.0.1'*, *port=56000*, *reconnectable=None*, *bs=8096*, *txbs=None*, *rxbs=None*, *wl=None*,

*\*\*kwa*)

Bases: [hio.base.tyming.Tymee](#page-26-0)

Nonblocking TCP Socket Client Class.

See tyming.Tymee for inherited attributes, properties, and methods

Attributes:

Properties:

Methods:

# property host

Property that returns host in .ha duple

# property port

Property that returns port in .ha duple

### property accepted

Property that returns accepted state of TCP socket

# property connected

Property that returns connected state of TCP socket Non-tls tcp is connected when accepted

# Tymeout  $= 0.0$

# Reconnectable = False

#### wind(*tymth*)

Inject new tymist.tymth as new .\_tymth. Changes tymist.tyme base. Updates winds .tymer .tymth

#### reinitHostPort(*ha=None*, *hostname='127.0.0.1'*, *port=56000*)

Reinit self.ha and self.hostname from ha = (host, port) or hostname port self.ha is of form (host, port) where host is either dns name or ip address self.hostname is hostname as dns name host eventually is host ip address output from normalizeHost()

### actualBufSizes()

Returns duple of the the actual socket send and receive buffer size (send, receive)

#### open()

Opens connection socket in non blocking mode.

### **if socket not closed properly, binding socket gets error**

OSError: (48, 'Address already in use')

#### reopen()

Idempotently opens socket

#### shutdown(*how=socket.SHUT\_RDWR*)

Shutdown connected socket .cs

#### shutdownSend()

Shutdown send on connected socket .cs

#### shutdownReceive()

Shutdown receive on connected socket .cs

## close()

Shutdown and close connected socket .cs

# refresh()

Restart timer

### accept()

Attempt nonblocking acceptance connect to .ha Returns True if successful Returns False if not so try again later

#### connect()

Attempt nonblocking connect to .ha Returns True if successful Returns False if not so try again later For non-TLS tcp connect is done when accepted This is placeholder for subclass Tls

#### serviceConnect()

Service connection attempt If not already connected make a nonblocking attempt Returns .connected

#### receive()

Perform non blocking receive from connected socket .cs

If no data then returns None If connection closed then returns empty Otherwise returns data data is string in python2 and bytes in python3

### serviceReceives()

Service receives until no more

# serviceReceiveOnce()

Retrieve from server only one reception

### clearRxbs()

Clear .rxbs

# send(*data*)

Perform non blocking send on connected socket .cs. Return number of bytes sent data is string in python2 and bytes in python3

# tx(*data*)

Copy data onto .txbs, .extend copies data.

### serviceSends()

Service sends (transmits) of data in .txbs bytearray Attempt to send all of .txbs. Delete what is actually sent.

# service()

Service connect, txbs, and receives.

<span id="page-75-0"></span>class hio.core.tcp.clienting.ClientTls(*context=None*, *version=None*, *certify=None*, *hostify=None*,

*certedhost=''*, *keypath=None*, *certpath=None*, *cafilepath=None*, *\*\*kwa*)

Bases: [Client](#page-73-0)

Outgoer with Nonblocking TLS/SSL support Nonblocking TCP Socket Client Class.

Attributes:

Properties:

Methods:

# property connected

Property that returns connected state of TCP socket TLS tcp is connected when accepted and handshake completed

# close()

Shutdown and close connected socket .cs

# $wrap()$

Wrap socket .cs in ssl context

## handshake()

Attempt nonblocking ssl handshake to .ha Returns True if successful Returns False if not so try again later

## connect()

Attempt nonblocking connect to .ha Returns True if successful Returns False if not so try again later Connected when both accepted connection and TLS handshake complete

# receive()

Perform non blocking receive from connected socket .cs

If no data then returns None If connection closed then returns '' Otherwise returns data data is string in python2 and bytes in python3

# send(*data*)

Perform non blocking send on connected socket .cs. Return number of bytes sent data is string in python2 and bytes in python3

## <span id="page-76-0"></span>class hio.core.tcp.clienting.ClientDoer(*client*, *\*\*kwa*)

Bases: [hio.base.doing.Doer](#page-13-0)

Basic TCP Client

See Doer for inherited attributes, properties, and methods.

# .client is TCP Client instance

wind(*tymth*)

Inject new tymist.tymth as new .\_tymth. Changes tymist.tyme base. Updates winds .tymer .tymth

enter()

recur(*tyme*)

exit()

# hio.core.tcp.serving

hio.core.tcp.serving Module

Accepter listens and accepts incoming TCP socket connections Server is subclass of Acceptor Server creates Remoters Remoter is accepted incoming socket connection

ServerTls is subclass of Server RemoterTls is subclass of Remoter

# **Module Contents**

# **Classes**

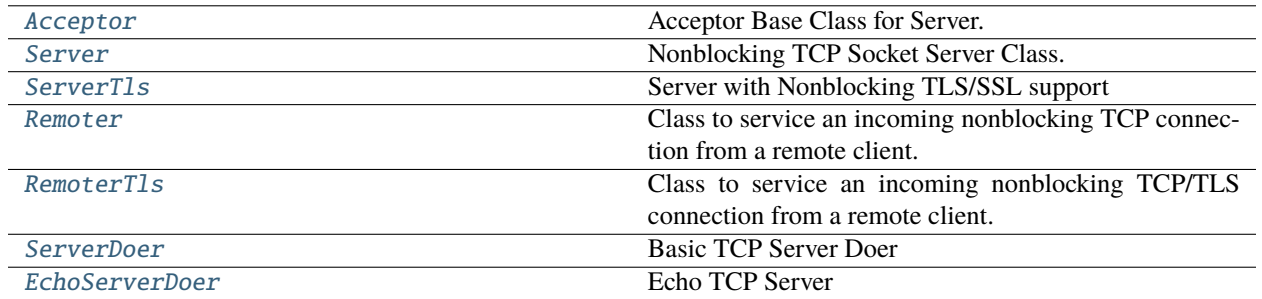

# **Functions**

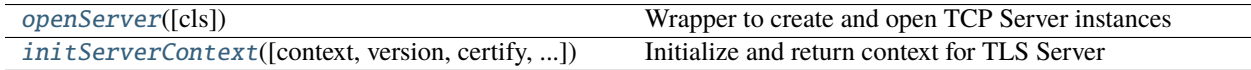

# **Attributes**

[logger](#page-77-2)

#### <span id="page-77-2"></span>hio.core.tcp.serving.logger

```
hio.core.tcp.serving.openServer(cls=None, **kwa)
```
Wrapper to create and open TCP Server instances When used in with statement block, calls .close() on exit of with block

## **Parameters**

instance (cls is Class instance of subclass) –

# **Usage:**

**with openServer() as server0:** server0.

## **with openServer(cls=ServerTls) as server0:** server<sub>0</sub>.

<span id="page-77-0"></span>class hio.core.tcp.serving.Acceptor(*ha=None*, *bs=8096*, *\*\*kwa*)

Bases: [hio.base.tyming.Tymee](#page-26-0)

Acceptor Base Class for Server. Nonblocking TCP Socket Acceptor Class. Listen socket for incoming TCP connections

See tyming.Tymee for inherited attributes, properties, and methods

# .ha is

host =  $\cdot\cdot\cdot$  or  $\cdot\cdot\cdot$  0.0.0.0" means listen on all interfaces

#### **Type**

host,port) duple (two tuple

# .eha is normalized

as external facing address for TLS context

**Type**

host, port

.bs is buffer size

.ss is server listen socket for incoming accept requests

### .axes is deque of accepte connection duples

## **Type**

ca, cs

# .opened is boolean, True if listen socket .ss opened. False otherwise

#### actualBufSizes()

Returns duple of the the actual socket send and receive buffer size (send, receive)

## open()

Opens binds listen socket in non blocking mode.

#### **if socket not closed properly, binding socket gets error**

OSError: (48, 'Address already in use')

### reopen()

Idempotently opens listen socket

## close()

Closes listen socket.

### accept()

Accept new connection nonblocking Returns duple (cs, ca) of connected socket and connected host address Otherwise if no new connection returns (None, None)

## serviceAccepts()

Service any accept requests Adds to .cxes dict key by ca

<span id="page-78-0"></span>class hio.core.tcp.serving.Server(*ha=None*, *host=''*, *port=56000*, *tymeout=None*, *wl=None*, *\*\*kwa*)

#### Bases: [Acceptor](#page-77-0)

Nonblocking TCP Socket Server Class. Listen socket for incoming TCP connections that generates Remoter sockets for accepted connections

See tyming.Tymee for inherited attributes, properties, and methods

## **Inherited Attributes:**

**.ha is (host,port) duple (two tuple)** host = "" or " $0.0.0$ .0" means listen on all interfaces

**.eha is normalized (host, port) duple for incoming TLS connections** as external facing address for TLS context

.bs is buffer size .ss is server listen socket for incoming accept requests .axes is deque of accepte connection duples (ca, cs) .opened is boolean, True if listen socket .ss opened. False otherwise

#### .tymeout is tymeout in seconds for connection refresh

#### .wl is WireLog instance if any

#### .ixes is dict of incoming connections indexed by remote

**Type**

host, port

### Tymeout  $= 1.0$

#### wind(*tymth*)

Inject new tymist.tymth as new .\_tymth. Changes tymist.tyme base. Updates winds .tymer .tymth

### serviceAxes()

Service axes

For each newly accepted connection in .axes create Remoter and add to .ixes keyed by ca

### serviceConnects()

Service connects is method name to be used

```
shutdownIx(ca, how=socket.SHUT_RDWR)
```
Shutdown remoter given by connection address ca

### shutdownSendIx(*ca*)

Shutdown send on remoter given by connection address ca

# shutdownReceiveIx(*ca*)

Shutdown send on remoter given by connection address ca

#### closeIx(*ca*)

Shutdown and close remoter given by connection address ca

# closeAllIx()

Shutdown and close all remoter connections

# close()

Close all sockets

### removeIx(*ca*, *close=True*)

Remove remoter given by connection address ca

## serviceReceivesIx(*ca*)

Service receives for remoter by connection address ca

### serviceReceivesAllIx()

Service receives for all remoters in .ixes

#### transmitIx(*data*, *ca*)

Queue data onto .txbs for remoter given by connection address ca

## serviceSendsAllIx()

Service transmits for all remoters in .ixes

#### <span id="page-79-0"></span>service()

Service connects and service receives and sends for all ix.

hio.core.tcp.serving.initServerContext(*context=None*, *version=None*, *certify=None*, *keypath=None*, *certpath=None*, *cafilepath=None*)

Initialize and return context for TLS Server IF context is None THEN create a context

IF version is None THEN create context using ssl library default ELSE create context with version

If certify is not None then use certify value provided Otherwise use default

context = context object for tls/ssl If None use default version = ssl protocol version If None use default certify = cert requirement If None use default

ssl.CERT\_NONE = 0 ssl.CERT\_OPTIONAL = 1 ssl.CERT\_REQUIRED = 2

**keypath = pathname of local server side PKI private key file path** If given apply to context

**certpath = pathname of local server side PKI public cert file path** If given apply to context

**cafilepath = Cert Authority file path to use to verify client cert** If given apply to context

```
class hio.core.tcp.serving.ServerTls(context=None, version=None, certify=None, keypath=None,
                              certpath=None, cafilepath=None, **kwa)
```
Bases: [Server](#page-78-0)

Server with Nonblocking TLS/SSL support Nonblocking TCP Socket Server Class. Listen socket for incoming TCP connections RemoterTLS sockets for accepted connections

See tyming.Tymee for inherited attributes, properties, and methods

## **Inherited Attributes:**

**.ha is (host,port) duple (two tuple)** host = "" or " $0.0.0$ .0" means listen on all interfaces

**.eha is normalized (host, port) duple for incoming TLS connections** as external facing address for TLS context

.bs is buffer size .ss is server listen socket for incoming accept requests .axes is deque of accepte connection duples (ca, cs) .opened is boolean, True if listen socket .ss opened. False otherwise .timeout is timeout in seconds for connection refresh .wl is WireLog instance if any .ixes is dict of incoming connections indexed by remote (host, port) duple

.context is TLS context instance

.version is TLS version

.certify is boolean, True to client certify, False otherwise

.keypath is path to key file

```
.certpath is path to cert file
```
.cafilepath is path to ca file

#### serviceAxes()

Service accepteds

For each new accepted connection create RemoterTLS and add to .cxes Not Handshaked

## serviceCxes()

Service handshakes for every remoter in .cxes If successful move to .ixes

#### serviceConnects()

Service accept and handshake attempts If not already accepted and handshaked Then

make nonblocking attempt

For each successful handshaked add to .ixes Returns handshakeds

<span id="page-81-0"></span>class hio.core.tcp.serving.Remoter(*ha*, *ca*, *cs*, *tymeout=None*, *refreshable=True*, *bs=8096*, *wl=None*,

*\*\*kwa*)

## Bases: [hio.base.tyming.Tymee](#page-26-0)

Class to service an incoming nonblocking TCP connection from a remote client. Should only be used by an Acceptor subclass such as Server

### Tymeout  $= 0.0$

### wind(*tymth*)

Inject new tymist.tymth as new .\_tymth. Changes tymist.tyme base. Updates winds .tymer .tymth

shutdown(*how=socket.SHUT\_RDWR*)

Shutdown connected socket .cs

# shutdownSend()

Shutdown send on connected socket .cs

# shutdownReceive()

Shutdown receive on connected socket .cs

## close()

Shutdown and close connected socket .cs

# refresh()

Restart tymer

### receive()

Perform non blocking receive on connected socket .cs

If no data then returns None If connection closed then returns '' Otherwise returns data

data is string in python2 and bytes in python3

## serviceReceives()

Service receives until no more

## serviceReceiveOnce()

Retrieve from server only one reception

### clearRxbs()

Clear .rxbs

## send(*data*)

Perform non blocking send on connected socket .cs. Return number of bytes sent

data is string in python2 and bytes in python3

### tx(*data*)

Queue data onto .txbs

### serviceSends()

Service transmits For each tx if all bytes sent then keep sending until partial send or no more to send If partial send reattach and return

<span id="page-82-0"></span>class hio.core.tcp.serving.RemoterTls(*context=None*, *version=None*, *certify=None*, *keypath=None*,

*certpath=None*, *cafilepath=None*, *\*\*kwa*)

### Bases: [Remoter](#page-81-0)

Class to service an incoming nonblocking TCP/TLS connection from a remote client. Should only be used from Acceptor subclass Provides nonblocking TLS/SSL support

#### connected

True means TLS handshake completed False otherwise

**Type** bool

## aborted

True means client aborted TLS handshake False otherwise

**Type** bool

# close()

Shutdown and close connected socket .cs

### wrap()

Wrap socket .cs in ssl context

### handshake()

Attempt nonblocking ssl handshake to .ha Sets .connected when complete successfully Sets .aborted when client terminates prematurely Keep trying while not connected and not aborted

### receive()

Perform non blocking receive on connected socket .cs

If no data then returns None If connection closed then returns '' Otherwise returns data

data is string in python2 and bytes in python3

#### send(*data*)

Perform non blocking send on connected socket .cs. Return number of bytes sent

data is string in python2 and bytes in python3

## <span id="page-82-1"></span>class hio.core.tcp.serving.ServerDoer(*server*, *\*\*kwa*)

Bases: [hio.base.doing.Doer](#page-13-0)

Basic TCP Server Doer

See Doer for inherited attributes, properties, and methods.

# .server is TCP Server instance

Properties:

### wind(*tymth*)

Inject new tymist.tymth as new .\_tymth. Changes tymist.tyme base. Updates winds .tymer .tymth

enter()

recur(*tyme*)

exit()

<span id="page-83-0"></span>class hio.core.tcp.serving.EchoServerDoer(*server*, *\*\*kwa*)

Bases: [ServerDoer](#page-82-1)

Echo TCP Server Just echoes back to client whatever it receives from client

See Doer for inherited attributes, properties, and methods.

## **Inherited Attributes:**

.server is TCP Server instance

enter()

recur(*tyme*)

exit()

hio.core.tcp.tcping

hio.core.tcping Module

# **Module Contents**

### **Classes**

[Peer](#page-83-1) Nonblocking TCP Socket Peer Class.

# <span id="page-83-1"></span>class hio.core.tcp.tcping.Peer(*\*\*kwa*)

Bases: [hio.core.tcp.serving.Server](#page-78-0)

Nonblocking TCP Socket Peer Class. Supports both incoming and outgoing connections.

# **Package Contents**

# **Classes**

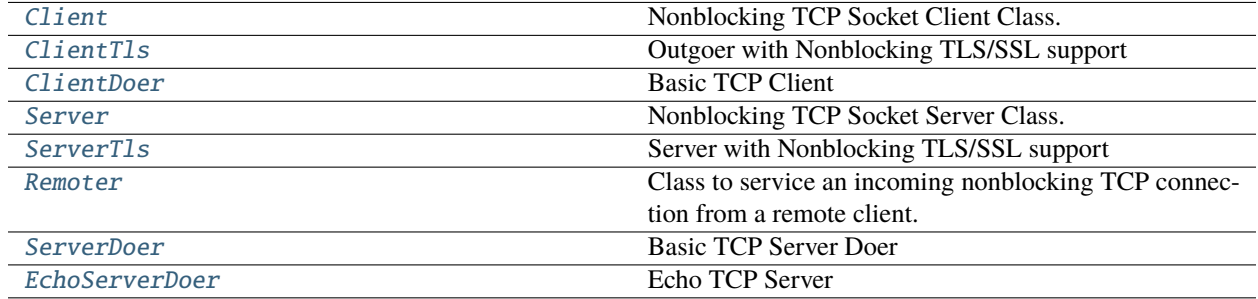

# **Functions**

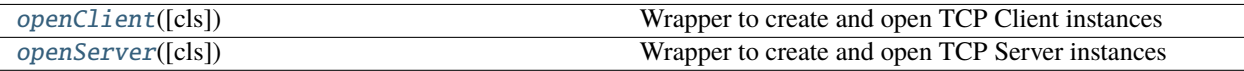

<span id="page-84-1"></span>hio.core.tcp.openClient(*cls=None*, *\*\*kwa*)

Wrapper to create and open TCP Client instances When used in with statement block, calls .close() on exit of with block

# **Parameters**

instance (cls is Class instance of subclass) –

#### **Usage:**

# **with openClient() as client0:**

client0.accept()

## **with openClient(cls=ClientTls) as client0:**

client0.accept()

<span id="page-84-0"></span>class hio.core.tcp.Client(*tymeout=None*, *ha=None*, *host='127.0.0.1'*, *port=56000*, *reconnectable=None*, *bs=8096*, *txbs=None*, *rxbs=None*, *wl=None*, *\*\*kwa*)

Bases: [hio.base.tyming.Tymee](#page-26-0)

Nonblocking TCP Socket Client Class.

See tyming.Tymee for inherited attributes, properties, and methods

Attributes:

Properties:

Methods:

## property host

Property that returns host in .ha duple

# property port

Property that returns port in .ha duple

### property accepted

Property that returns accepted state of TCP socket

## property connected

Property that returns connected state of TCP socket Non-tls tcp is connected when accepted

Tymeout  $= 0.0$ 

#### Reconnectable = False

#### wind(*tymth*)

Inject new tymist.tymth as new .\_tymth. Changes tymist.tyme base. Updates winds .tymer .tymth

#### reinitHostPort(*ha=None*, *hostname='127.0.0.1'*, *port=56000*)

Reinit self.ha and self.hostname from ha = (host, port) or hostname port self.ha is of form (host, port) where host is either dns name or ip address self.hostname is hostname as dns name host eventually is host ip address output from normalizeHost()

### actualBufSizes()

Returns duple of the the actual socket send and receive buffer size (send, receive)

## open()

Opens connection socket in non blocking mode.

# **if socket not closed properly, binding socket gets error**

OSError: (48, 'Address already in use')

### reopen()

Idempotently opens socket

shutdown(*how=socket.SHUT\_RDWR*)

Shutdown connected socket .cs

# shutdownSend()

Shutdown send on connected socket .cs

## shutdownReceive()

Shutdown receive on connected socket .cs

# close()

Shutdown and close connected socket .cs

# refresh()

Restart timer

# accept()

Attempt nonblocking acceptance connect to .ha Returns True if successful Returns False if not so try again later

# connect()

Attempt nonblocking connect to .ha Returns True if successful Returns False if not so try again later For non-TLS tcp connect is done when accepted This is placeholder for subclass Tls

## serviceConnect()

Service connection attempt If not already connected make a nonblocking attempt Returns .connected

### receive()

Perform non blocking receive from connected socket .cs

If no data then returns None If connection closed then returns empty Otherwise returns data data is string in python2 and bytes in python3

## serviceReceives()

Service receives until no more

#### serviceReceiveOnce()

Retrieve from server only one reception

### clearRxbs()

Clear .rxbs

## send(*data*)

Perform non blocking send on connected socket .cs. Return number of bytes sent data is string in python2 and bytes in python3

### tx(*data*)

Copy data onto .txbs, .extend copies data.

### serviceSends()

Service sends (transmits) of data in .txbs bytearray Attempt to send all of .txbs. Delete what is actually sent.

## service()

Service connect, txbs, and receives.

<span id="page-86-0"></span>class hio.core.tcp.ClientTls(*context=None*, *version=None*, *certify=None*, *hostify=None*, *certedhost=''*, *keypath=None*, *certpath=None*, *cafilepath=None*, *\*\*kwa*)

### Bases: [Client](#page-84-0)

Outgoer with Nonblocking TLS/SSL support Nonblocking TCP Socket Client Class.

Attributes:

Properties:

Methods:

# property connected

Property that returns connected state of TCP socket TLS tcp is connected when accepted and handshake completed

### close()

Shutdown and close connected socket .cs

## $wrap()$

Wrap socket .cs in ssl context

## handshake()

Attempt nonblocking ssl handshake to .ha Returns True if successful Returns False if not so try again later

# connect()

Attempt nonblocking connect to .ha Returns True if successful Returns False if not so try again later Connected when both accepted connection and TLS handshake complete

# receive()

Perform non blocking receive from connected socket .cs

If no data then returns None If connection closed then returns '' Otherwise returns data data is string in python2 and bytes in python3

#### send(*data*)

Perform non blocking send on connected socket .cs. Return number of bytes sent data is string in python2 and bytes in python3

### <span id="page-86-1"></span>class hio.core.tcp.ClientDoer(*client*, *\*\*kwa*)

Bases: [hio.base.doing.Doer](#page-13-0)

Basic TCP Client

See Doer for inherited attributes, properties, and methods.

# .client is TCP Client instance

#### wind(*tymth*)

Inject new tymist.tymth as new .\_tymth. Changes tymist.tyme base. Updates winds .tymer .tymth

# enter()

recur(*tyme*)

exit()

```
hio.core.tcp.openServer(cls=None, **kwa)
```
Wrapper to create and open TCP Server instances When used in with statement block, calls .close() on exit of with block

**Parameters** instance (cls is Class instance of subclass) –

**Usage:**

**with openServer() as server0:** server0.

**with openServer(cls=ServerTls) as server0:**

server<sub>0</sub>.

<span id="page-87-0"></span>class hio.core.tcp.Server(*ha=None*, *host=''*, *port=56000*, *tymeout=None*, *wl=None*, *\*\*kwa*)

Bases: Acceptor

Nonblocking TCP Socket Server Class. Listen socket for incoming TCP connections that generates Remoter sockets for accepted connections

See tyming.Tymee for inherited attributes, properties, and methods

#### **Inherited Attributes:**

### **.ha is (host,port) duple (two tuple)**

host = "" or " $0.0.0$ .0" means listen on all interfaces

**.eha is normalized (host, port) duple for incoming TLS connections**

as external facing address for TLS context

.bs is buffer size .ss is server listen socket for incoming accept requests .axes is deque of accepte connection duples (ca, cs) .opened is boolean, True if listen socket .ss opened. False otherwise

.tymeout is tymeout in seconds for connection refresh

```
.wl is WireLog instance if any
```
.ixes is dict of incoming connections indexed by remote

**Type**

host, port

# Tymeout  $= 1.0$

```
wind(tymth)
```
Inject new tymist.tymth as new .\_tymth. Changes tymist.tyme base. Updates winds .tymer .tymth

# serviceAxes()

Service axes

For each newly accepted connection in .axes create Remoter and add to .ixes keyed by ca

### serviceConnects()

Service connects is method name to be used

#### shutdownIx(*ca*, *how=socket.SHUT\_RDWR*)

Shutdown remoter given by connection address ca

#### shutdownSendIx(*ca*)

Shutdown send on remoter given by connection address ca

#### shutdownReceiveIx(*ca*)

Shutdown send on remoter given by connection address ca

# closeIx(*ca*)

Shutdown and close remoter given by connection address ca

#### closeAllIx()

Shutdown and close all remoter connections

# close()

Close all sockets

# removeIx(*ca*, *close=True*)

Remove remoter given by connection address ca

# serviceReceivesIx(*ca*)

Service receives for remoter by connection address ca

# serviceReceivesAllIx()

Service receives for all remoters in .ixes

# transmitIx(*data*, *ca*)

Queue data onto .txbs for remoter given by connection address ca

## serviceSendsAllIx()

Service transmits for all remoters in .ixes

### service()

Service connects and service receives and sends for all ix.

<span id="page-88-0"></span>class hio.core.tcp.ServerTls(*context=None*, *version=None*, *certify=None*, *keypath=None*, *certpath=None*, *cafilepath=None*, *\*\*kwa*)

# Bases: [Server](#page-87-0)

Server with Nonblocking TLS/SSL support Nonblocking TCP Socket Server Class. Listen socket for incoming TCP connections RemoterTLS sockets for accepted connections

See tyming.Tymee for inherited attributes, properties, and methods

## **Inherited Attributes:**

#### **.ha is (host,port) duple (two tuple)**

host = "" or " $0.0.0$ .0" means listen on all interfaces

# **.eha is normalized (host, port) duple for incoming TLS connections**

as external facing address for TLS context

.bs is buffer size .ss is server listen socket for incoming accept requests .axes is deque of accepte connection duples (ca, cs) .opened is boolean, True if listen socket .ss opened. False otherwise .timeout is timeout in seconds for connection refresh .wl is WireLog instance if any .ixes is dict of incoming connections indexed by remote (host, port) duple

# .context is TLS context instance

.version is TLS version

.certify is boolean, True to client certify, False otherwise

.keypath is path to key file

.certpath is path to cert file

.cafilepath is path to ca file

#### serviceAxes()

Service accepteds

For each new accepted connection create RemoterTLS and add to .cxes Not Handshaked

#### serviceCxes()

Service handshakes for every remoter in .cxes If successful move to .ixes

#### serviceConnects()

Service accept and handshake attempts If not already accepted and handshaked Then

make nonblocking attempt

For each successful handshaked add to .ixes Returns handshakeds

<span id="page-89-0"></span>class hio.core.tcp.Remoter(*ha*, *ca*, *cs*, *tymeout=None*, *refreshable=True*, *bs=8096*, *wl=None*, *\*\*kwa*) Bases: [hio.base.tyming.Tymee](#page-26-0)

Class to service an incoming nonblocking TCP connection from a remote client. Should only be used by an Acceptor subclass such as Server

### Tymeout  $= 0.0$

#### wind(*tymth*)

Inject new tymist.tymth as new .\_tymth. Changes tymist.tyme base. Updates winds .tymer .tymth

# shutdown(*how=socket.SHUT\_RDWR*)

Shutdown connected socket .cs

# shutdownSend()

Shutdown send on connected socket .cs

## shutdownReceive()

Shutdown receive on connected socket .cs

# close()

Shutdown and close connected socket .cs

# refresh()

Restart tymer

### receive()

Perform non blocking receive on connected socket .cs

If no data then returns None If connection closed then returns '' Otherwise returns data

data is string in python2 and bytes in python3

## serviceReceives()

Service receives until no more

### serviceReceiveOnce()

Retrieve from server only one reception

## clearRxbs()

Clear .rxbs

# send(*data*)

Perform non blocking send on connected socket .cs. Return number of bytes sent

data is string in python2 and bytes in python3

# tx(*data*)

Queue data onto .txbs

### serviceSends()

Service transmits For each tx if all bytes sent then keep sending until partial send or no more to send If partial send reattach and return

<span id="page-90-0"></span>class hio.core.tcp.ServerDoer(*server*, *\*\*kwa*)

Bases: [hio.base.doing.Doer](#page-13-0)

Basic TCP Server Doer

See Doer for inherited attributes, properties, and methods.

# .server is TCP Server instance

Properties:

```
wind(tymth)
```
Inject new tymist.tymth as new .\_tymth. Changes tymist.tyme base. Updates winds .tymer .tymth

```
enter()
```
recur(*tyme*)

```
exit()
```
<span id="page-90-1"></span>class hio.core.tcp.EchoServerDoer(*server*, *\*\*kwa*)

Bases: [ServerDoer](#page-90-0)

Echo TCP Server Just echoes back to client whatever it receives from client

See Doer for inherited attributes, properties, and methods.

# **Inherited Attributes:**

.server is TCP Server instance

enter()

recur(*tyme*)

exit()

# hio.core.udp

hio.core.udp Package

# **Submodules**

hio.core.udp.udping

hio.core.udping Module

# **Module Contents**

## **Classes**

[Peer](#page-91-0) Class to manage non blocking I/O on UDP socket.

# **Attributes**

[logger](#page-91-1)

[UDP\\_MAX\\_DATAGRAM\\_SIZE](#page-91-2)

[UDP\\_MAX\\_SAFE\\_PAYLOAD](#page-91-3)

[UDP\\_MAX\\_PACKET\\_SIZE](#page-91-4)

<span id="page-91-1"></span>hio.core.udp.udping.logger

<span id="page-91-2"></span>hio.core.udp.udping.UDP\_MAX\_DATAGRAM\_SIZE

<span id="page-91-3"></span>hio.core.udp.udping.UDP\_MAX\_SAFE\_PAYLOAD = 548

<span id="page-91-4"></span>hio.core.udp.udping.UDP\_MAX\_PACKET\_SIZE

<span id="page-91-0"></span>class hio.core.udp.udping.Peer(*ha=None*, *host=''*, *port=55000*, *bufsize=1024*, *wl=None*, *bcast=False*) Bases: object

Class to manage non blocking I/O on UDP socket.

actualBufSizes()

Returns duple of the the actual socket send and receive buffer size (send, receive)

open()

Opens socket in non blocking mode.

**if socket not closed properly, binding socket gets error** OSError: (48, 'Address already in use')

# reopen()

Idempotently open socket

# close()

Closes socket and logs if any

# receive()

Perform non blocking read on socket.

returns tuple of form (data, sa) if no data then returns (b",None) but always returns a tuple with two elements

# send(*data*, *da*)

Perform non blocking send on socket.

data is string in python2 and bytes in python3 da is destination address tuple (destHost, destPort)

# **Submodules**

# hio.core.coring

hio.core.coring Module

# **Module Contents**

# **Functions**

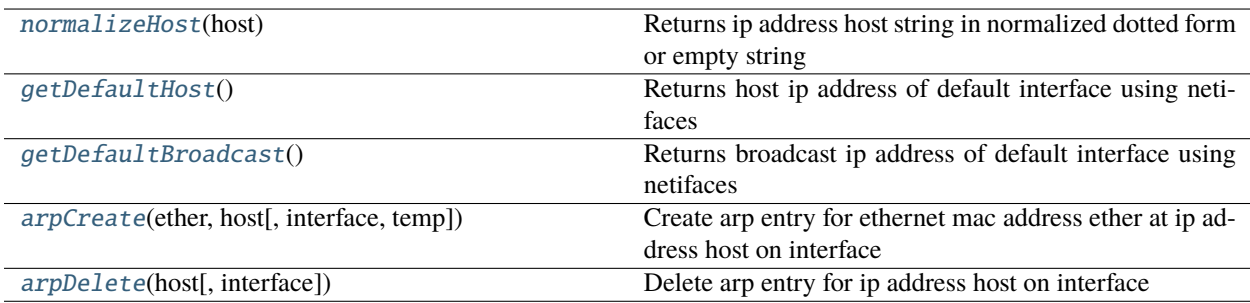

# <span id="page-92-0"></span>hio.core.coring.normalizeHost(*host*)

Returns ip address host string in normalized dotted form or empty string converts host parameter which may be the dns name or ip address Prefers ipv4 addresses over ipv6 in that it will only return the ipv6 address if no ipv4 address equivalent is available

# <span id="page-92-1"></span>hio.core.coring.getDefaultHost()

Returns host ip address of default interface using netifaces

# <span id="page-92-2"></span>hio.core.coring.getDefaultBroadcast()

Returns broadcast ip address of default interface using netifaces

## <span id="page-92-3"></span>hio.core.coring.arpCreate(*ether*, *host*, *interface='en0'*, *temp=True*)

Create arp entry for ethernet mac address ether at ip address host on interface If temp is false then the entry is permanent otherwise its temporary

Assumes added /etc/sudoers entry to run arp with no password for user's group \$ sudo visudo

## Group to run arp as root with no password Cmnd Alias ARP = /usr/sbin/arp %arp\_group ALL=(ALL) NOPASSWD: ARP

### <span id="page-93-0"></span>hio.core.coring.arpDelete(*host*, *interface='en0'*)

Delete arp entry for ip address host on interface

Assumes added /etc/sudoers entry to run arp with no password for user's group \$ sudo visudo

## Group to run arp as root with no password Cmnd\_Alias ARP = /usr/sbin/arp %arp\_group ALL=(ALL) NOPASSWD: ARP

### hio.core.wiring

hio.help.wiring module

## **Module Contents**

### **Classes**

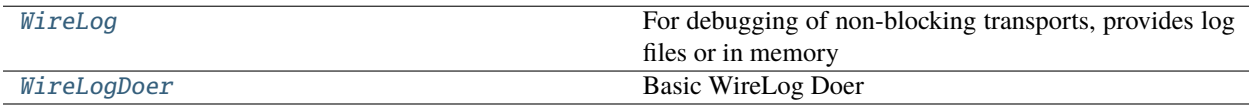

# **Functions**

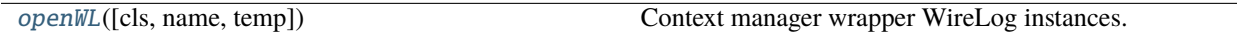

<span id="page-93-2"></span>hio.core.wiring.openWL(*cls=None*, *name='test'*, *temp=True*, *\*\*kwa*)

Context manager wrapper WireLog instances. Defaults to temporary wire logs. Context 'with' statements call .close on exit of 'with' block

### **Parameters**

- instance (cls is Class instance of subclass) –
- wirelogs (name is str name of wirelog instance for filename so can have multiple) – at different paths thar each use different file name
- Boolean ( $temp$  is) Otherwise open in persistent directory, do not clear on close
- directory (True means open in temporary) Otherwise open in persistent directory, do not clear on close
- close (clear on) Otherwise open in persistent directory, do not clear on close

Usage:

# **with openWL(name="bob") as wl:**

 $wl.writeRx...$ 

<span id="page-93-1"></span>with openWL(name="eve", cls=SubclassedWireLog)

class hio.core.wiring.WireLog(*rxed=True*, *txed=True*, *samed=False*, *filed=False*, *fmt=None*, *name='main'*, *temp=False*, *prefix=None*, *headDirPath=None*, *reopen=False*, *clear=False*)

> For debugging of non-blocking transports, provides log files or in memory buffers for logging 'over the wire' network tx and rx packets as bytes

#### **Attributes:**

.rxed is Boolean True means log rx .txed is Boolean True means log tx .samed is Boolean True means log both rx and tx to same file or buffer .filed is Boolean True means log to file False means log to memory buffer .fmt is io write bytes printf style format string

Default is b'

 $\%$ (dx)b  $\%$ (who)b:  $\%$ (data)b ' where:

who is src or dst for rx tx respectively dx is the io direction and will be set to either b'tx' or b'rx' and data is the actual io data as bytes

to write io data without direction who or line feeds use fmt=  $b''\%$  (data)b'

.name is str used in file name .temp is Boolean True means use /tmp directory .prefix is str used as part of path prefix and formating .headDirPath is str used as head of path .tailDirpath is str used as tail of path .altTailDirPath is str used a alternate tail of path .dirPath is full directory path .rxl is rx log io file or io buffer .txl is tx log io file or io buffer .opened is Boolean, True means file is opened Otherwise False

Prefix = hio

```
HeadDirPath = /usr/local/var
```
TailDirPath = wirelogs

AltHeadDirPath =  $\sim$ 

TempHeadDir =  $/tmp$ 

 $TempPrefix = test$ 

 $TempSuffix = _temp$ 

### Format =  $b'\n%(dx)b %(who)b:\n%(data)b\n $h'$$

reopen(*rxed=None*, *txed=None*, *samed=None*, *filed=None*, *fmt=None*, *name=None*, *temp=None*, *headDirPath=None*, *clear=False*)

Use or Create if not preexistent, directory path for file .path First closes .path if already opened. If clear is True then also clears .path before reopening

#### **Parameters**

- ignore. (fmt is optional bytes printf format If None or unchanged then) – Otherwise when creating io use .rxed if not provided
- ignore. Otherwise when creating io use .txed if not provided
- **ignore.** Otherwise when creating io use .same if not provided
- **ignore.** Otherwise when creating io use .filed if not provided
- **ignore.** Otherwise when creating io use .fmt if not provided
- name (name is optional)  $-$

**if None or unchanged then ignore otherwise recreate path** When recreating path, If not provided use .name

• boolean (temp is optional) –

### **If None ignore Otherwise**

Assign to .temp If True then open in temporary directory and clear on close, If False then open persistent directory

• database (headDirPath is optional str head directory pathname of  $main$ ) –

#### **if None or unchanged then ignore otherwise recreate path**

When recreating path, If not provided use default .HeadDirpath

• closing (clear is Boolean True means clear .path when) –

### flush()

flush files if any and opened. A file flush only moves from program buffer to operating system buffer. A file fsync moves from operating system buffer to disk.

#### close(*clear=False*)

Close io logs. If clear or self.temp then remove directory at .dirPath :param clear is boolean: :param True means clear directory at .dirPath if any:

# clearDirPath()

Remove logfile directory at .dirPath

## readRx()

Returns rx string buffer value if .buffify else None

#### readTx()

Returns tx string buffer value if .buffify else None

# writeRx(*data*, *who=b''*)

Write bytes data received from source host port address tuple,

#### writeTx(*data*, *who=b''*)

Write bytes data transmitted to destination address da,

#### <span id="page-95-0"></span>class hio.core.wiring.WireLogDoer(*wl*, *\*\*kwa*)

Bases: [hio.base.doing.Doer](#page-13-0)

Basic WireLog Doer

### **Inherited Attributes:**

### **.done is Boolean completion state:**

True means completed Otherwise incomplete. Incompletion maybe due to close or abort.

# .wl is WireLog subclass

#### **Inherited Properties:**

.tyme is float .\_tymist.tyme, relative cycle or artificial time .tock is float, desired time in seconds between runs or until next run,

non negative, zero means run asap

# Properties:

.wind injects .\_tymist dependency

.\_\_call\_\_ makes instance callable Appears as generator function that returns generator .do is generator method that returns generator

.enter is enter context action method

.recur is recur context action method or generator method

.exit is exit context method

.close is close context method

.abort is abort context method

### **Hidden:**

.\_tymist is Tymist instance reference .\_tock is hidden attribute for .tock property

enter()

 $exit()$ 

## **Package Contents**

# **Classes**

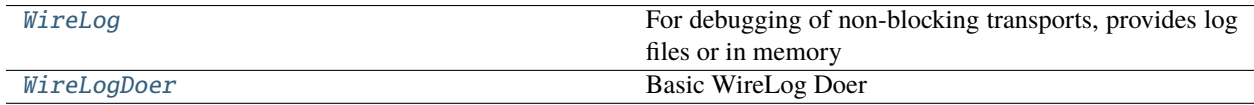

# **Functions**

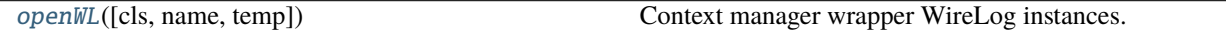

### <span id="page-96-0"></span>hio.core.openWL(*cls=None*, *name='test'*, *temp=True*, *\*\*kwa*)

Context manager wrapper WireLog instances. Defaults to temporary wire logs. Context 'with' statements call .close on exit of 'with' block

#### **Parameters**

- instance (cls is Class instance of subclass) –
- wirelogs (name is str name of wirelog instance for filename so can have multiple) – at different paths thar each use different file name
- Boolean (temp is) Otherwise open in persistent directory, do not clear on close
- directory (True means open in temporary) Otherwise open in persistent directory, do not clear on close
- close (clear on) Otherwise open in persistent directory, do not clear on close

Usage:

#### **with openWL(name="bob") as wl:**

wl.writeRx ....

with openWL(name="eve", cls=SubclassedWireLog)

<span id="page-97-0"></span>class hio.core.WireLog(*rxed=True*, *txed=True*, *samed=False*, *filed=False*, *fmt=None*, *name='main'*, *temp=False*, *prefix=None*, *headDirPath=None*, *reopen=False*, *clear=False*)

> For debugging of non-blocking transports, provides log files or in memory buffers for logging 'over the wire' network tx and rx packets as bytes

#### **Attributes:**

.rxed is Boolean True means log rx .txed is Boolean True means log tx .samed is Boolean True means log both rx and tx to same file or buffer .filed is Boolean True means log to file False means log to memory buffer .fmt is io write bytes printf style format string

Default is b'

 $\%$ (dx)b  $\%$ (who)b:  $\%$ (data)b ' where:

who is src or dst for rx tx respectively dx is the io direction and will be set to either b'tx' or b'rx' and data is the actual io data as bytes

to write io data without direction who or line feeds use fmt=  $b' \% (data)b'$ 

.name is str used in file name .temp is Boolean True means use /tmp directory .prefix is str used as part of path prefix and formating .headDirPath is str used as head of path .tailDirpath is str used as tail of path .altTailDirPath is str used a alternate tail of path .dirPath is full directory path .rxl is rx log io file or io buffer .txl is tx log io file or io buffer .opened is Boolean, True means file is opened Otherwise False

Prefix = hio

 $HeadDirPath = /usr/local/var$ 

TailDirPath = wirelogs

AltHeadDirPath =  $\sim$ 

 $TempHeadDir = /tmp$ 

 $TempPrefix = test$ 

 $TempSuffix = _temp$ 

## Format =  $b' \n% (dx) b \n% (who) b: \n% (data) b \n'$

reopen(*rxed=None*, *txed=None*, *samed=None*, *filed=None*, *fmt=None*, *name=None*, *temp=None*, *headDirPath=None*, *clear=False*)

Use or Create if not preexistent, directory path for file .path First closes .path if already opened. If clear is True then also clears .path before reopening

#### **Parameters**

- ignore. (fmt is optional bytes printf format If None or unchanged then) – Otherwise when creating io use .rxed if not provided
- ignore. Otherwise when creating io use .txed if not provided
- **ignore.** Otherwise when creating io use .same if not provided
- **ignore.** Otherwise when creating io use .filed if not provided
- **ignore.** Otherwise when creating io use .fmt if not provided
- name (name is optional)  $-$

**if None or unchanged then ignore otherwise recreate path** When recreating path, If not provided use .name

• boolean (temp is optional)  $-$ 

### **If None ignore Otherwise**

Assign to .temp If True then open in temporary directory and clear on close, If False then open persistent directory

• database (headDirPath is optional str head directory pathname of  $main$ ) –

# **if None or unchanged then ignore otherwise recreate path**

When recreating path, If not provided use default .HeadDirpath

• closing (clear is Boolean True means clear .path when) –

## flush()

flush files if any and opened. A file flush only moves from program buffer to operating system buffer. A file fsync moves from operating system buffer to disk.

## close(*clear=False*)

Close io logs. If clear or self.temp then remove directory at .dirPath :param clear is boolean: :param True means clear directory at .dirPath if any:

#### clearDirPath()

Remove logfile directory at .dirPath

### readRx()

Returns rx string buffer value if .buffify else None

#### $readTx()$

Returns tx string buffer value if .buffify else None

## writeRx(*data*, *who=b''*)

Write bytes data received from source host port address tuple,

#### writeTx(*data*, *who=b''*)

Write bytes data transmitted to destination address da,

#### <span id="page-98-0"></span>class hio.core.WireLogDoer(*wl*, *\*\*kwa*)

Bases: [hio.base.doing.Doer](#page-13-0)

Basic WireLog Doer

#### **Inherited Attributes:**

### **.done is Boolean completion state:**

True means completed Otherwise incomplete. Incompletion maybe due to close or abort.

### .wl is WireLog subclass

#### **Inherited Properties:**

.tyme is float .\_tymist.tyme, relative cycle or artificial time .tock is float, desired time in seconds between runs or until next run,

non negative, zero means run asap

Properties: .wind injects .\_tymist dependency .\_\_call\_\_ makes instance callable Appears as generator function that returns generator .do is generator method that returns generator .enter is enter context action method .recur is recur context action method or generator method .exit is exit context method .close is close context method .abort is abort context method

# **Hidden:**

.\_tymist is Tymist instance reference .\_tock is hidden attribute for .tock property

### enter()

exit()

# hio.demo

hio.demo package

Demo applications that use hio

# **Subpackages**

# hio.demo.web

hio.demo.web package

Demo web applications that use hio

# **Submodules**

#### hio.demo.web.demo\_web

Demo web server for static files for client side web app

# **Module Contents**

# **Functions**

[run](#page-100-0)() Use hio http server

# **Attributes**

**[logger](#page-100-1)** 

# <span id="page-100-1"></span>hio.demo.web.demo\_web.logger

<span id="page-100-0"></span>hio.demo.web.demo\_web.run() Use hio http server

## hio.demo.web.demoing

Demo web server for static files for client side web app

# **Module Contents**

hio.demo.web.demoing.logger

# hio.help

hio.help package

# **Submodules**

# hio.help.decking

keri.help.decking module

Support for Deck class

# **Module Contents**

# **Classes**

<span id="page-100-2"></span>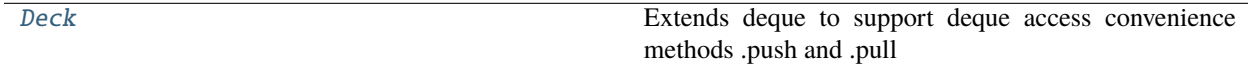

class hio.help.decking.Deck(*iterable=None*, *maxlen=None*)

Bases: collections.deque

Extends deque to support deque access convenience methods .push and .pull to remove confusion about which side of the deque to use (left or right).

Extends deque with .push an .pull methods to support a different pattern for access. .push does not allow a value of None to be added to the Deck. This enables retrieval with .pull(emptive=True) which returns None when empty instead of raising IndexError. This allows use of the walrus operator on a pull to both assign and check for empty. For example:

deck.extend([False, "", []]) # falsy elements but not None stuff = [] while  $(x := deck.pull(emptive=True))$  is not None:

stuff.append(x)

assert stuff == [False, "", []] assert not deck

Local methods: .push(x) = add x if x is not None to the right side of deque (like append) .pull(x) = remove and return element from left side of deque (like popleft)

Inherited methods from deque: .append(x) = add x to right side of deque .appendleft(x) = add x to left side of deque .clear() = clear all items from deque leaving it a length 0 .count(x) = count the number of deque elements equal to x. .extend(iterable) = append elements of iterable to right side .extendleft(iterable) = append elemets of iterable to left side

(this reverses iterable)

# **.pop() = remove and return element from right side**

if empty then raise IndexError

# **.popleft() = remove and return element from left side**

if empty then raise IndexError

**.remove(x) = remove first occurence of x left to right** if not found raise ValueError

.rotate(n) = rotate n steps to right if neg rotate to left

Built in methods supported: len(d) reversed(d) copy.copy(d) copy.deepcopy(d) subscripts d[0] d[-1]

Attributes: .maxlen = maximum size of Deck or None if unbounded

## $_{\text{prepr}\_}($ )

Custome repr for Deck

push(*elem: Any*)

If not None, add elem to right side of deque, Otherwise ignore :param elem: element to be appended to deck (deque) :type elem: Any

#### pull(*emptive=False*)

Remove and return elem from left side of deque, If empty and emptive return None else raise IndexError

#### **Parameters**

emptive (bool) – True means return None instead of raise IndexError when attempt to pull False means normal behavior of deque

# hio.help.helping

hio.help.helping module

# **Module Contents**

# **Classes**

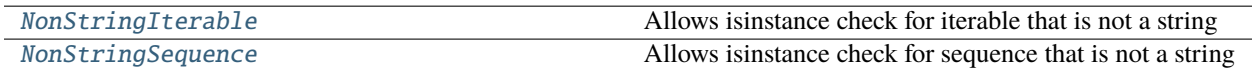

# **Functions**

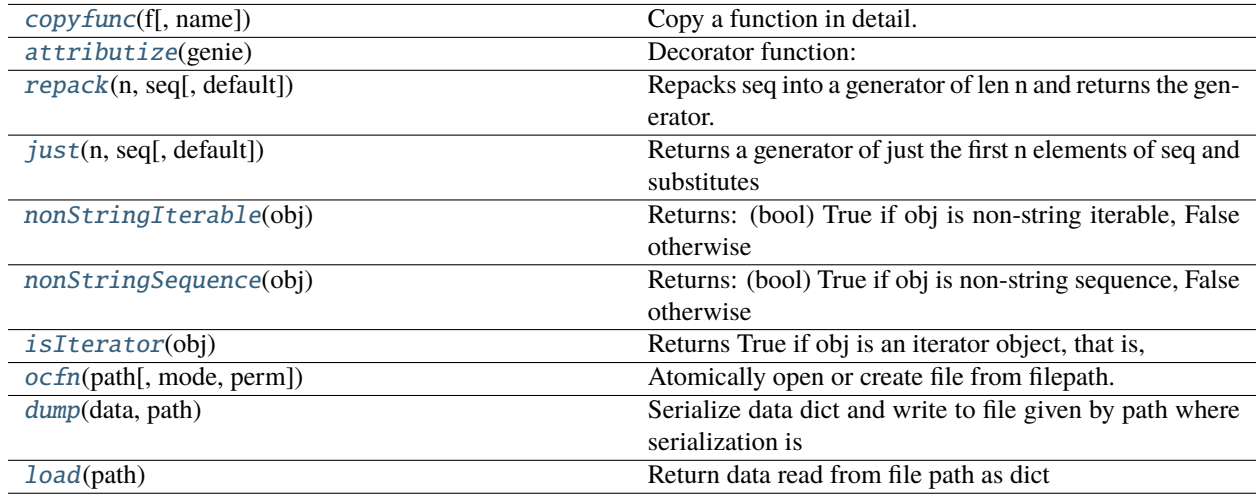

## <span id="page-102-0"></span>hio.help.helping.copyfunc(*f*, *name=None*)

Copy a function in detail. To change name of func provide name parameter

functools to update\_wrapper assigns and updates following attributes WRAPPER\_ASSIGNMENTS = ('\_\_module\_\_', '\_\_name\_\_', '\_\_qualname\_\_', '\_\_doc\_\_',

'\_\_annotations\_\_')

WRAPPER\_UPDATES = ('\_\_dict\_\_',) Based on [https://stackoverflow.com/questions/6527633/](https://stackoverflow.com/questions/6527633/how-can-i-make-a-deepcopy-of-a-function-in-python) [how-can-i-make-a-deepcopy-of-a-function-in-python](https://stackoverflow.com/questions/6527633/how-can-i-make-a-deepcopy-of-a-function-in-python) [https://stackoverflow.com/questions/13503079/](https://stackoverflow.com/questions/13503079/how-to-create-a-copy-of-a-python-function) [how-to-create-a-copy-of-a-python-function](https://stackoverflow.com/questions/13503079/how-to-create-a-copy-of-a-python-function)

# <span id="page-102-1"></span>hio.help.helping.attributize(*genie*)

## Decorator function:

Python generators do not support adding attributes. Adding support for attributes provides a way to pass information from a WSGI App that returns a generator to a WSGI server via the generator after the WSGI app has already started returning its body. The hio.http.Server WSGI server looks for the attributes .\_status and .\_headers and substitutes these if present. This allows a streaming WSGI App body iterator to later modify the headers and status taht will be returned before the body iterator began iterating. This is useful for web hooks or backend requests that are serviced by an async coroutine based WSGI app so that they may leverage the streaming support of standard WSGI but use a the coroutine based hio.http.Server as an async WSGI server.

This decorator takes a Duck Typing approach to decorating a generator function or method that returns a new function type instance that when called will return a generator like object that supports attributes. the new wrapped object acts like a generator but with attributes.

### **Parameters**

**genie** (generator function, generator method) – is either a generator function that returns a generator object a generator method that returns a generator object

#### **If genie is a generator function then a reference to its wrapper**

is injected as the first positional argument to the orginal generator function. The convention is to use the parameter 'me' to refer to the injected reference to the wrapper.

#### **If genie is a generator method, that is, its first parameter is 'self'**

then a reference to its wrapper is injected as the second positional argument to the original generator method. the convention is to use the parameter 'me' to refer to the injected reference to the wrapper so as not to collide with the 'self' instance reference.

When wrapped the new type is AttributiveGenerator

Usage: # decorated generator function @attributize def bar(me, req=None, rep=None):

me. status =  $400 \#$  or copy from rep.status me. headers = odict(example="Hi")  $\#$  or copy from rep.headers yield b"" yield b"" yield b"Hello There" return b"Goodbye"

 $gen = bar() msg = next(gen) # attributes set after first next gen. status gen. headers$ 

# decorated generator method class R:

@attributize def bar(self, me, req=None, rep=None):

self.name = "Peter" me.\_status =  $400 \#$  or copy from rep.status me.\_headers = odict(example="Hi") # or copy from rep.headers yield b"" yield b"" yield b"Hello There " + self.name.encode() return b"Goodbye"

 $r = R()$  gen = r.bar() msg = next(gen) # attributes set after first next gen.\_status gen.\_headers

# use as function wrapper directly instead of as decorator def gf(me, x): # convention injected reference to attributed wrapper is 'me'

me.x = 5 me.y = 'a' cnt = 0 while cnt < x:

yield cnt cnt  $+= 1$ 

 $\text{agf} = \text{attribute}(gf) \cdot \text{ag} = \text{agf}(3) \cdot \text{H}$  body of gf is not run until first next call assert isIterator(ag) assert not hasattr(ag, 'x') assert not hasattr(ag, 'y') n = next(ag) # first run here which sets up attributes assert n == 0 assert hasattr(ag, 'x') assert hasattr(ag, 'y') assert ag.x = = 5 assert ag.y = = 'a' n = next(ag) assert n = = 1

Adding attributes to this injected reference makes them available as attributes of the resultant wrapper.

The HTTP WSGI server at hio.core.http.serving.Server uses an instance of hio.core.http.serving.Responder to generate the response for each WSGI request. The Responder instance checks its WSGI app generator for existence of the attributes .\_status and .\_headers. If so then it overrides its default response status with .\_status and updates its default response headers with the headers in .\_header. This allows a backend (webhook) to conveniently influence the response status and headers. The response body is returned by the generator itself.

Background: Unlike Python functions, Python generators do not support custom attributes and the generator locals dict at .gi\_frame.f\_locals dissappears once the generator is complete so its inconvenient.

<span id="page-103-0"></span>Fixed attributes of generator objects. ['.\_\_next\_\_', '\_\_iter\_\_', 'close', 'gi\_code', 'gi\_frame', 'gi\_running', 'gi\_yieldfrom', 'send', 'throw']

# hio.help.helping.repack(*n*, *seq*, *default=None*)

Repacks seq into a generator of len n and returns the generator. The purpose is to enable unpacking into n variables. The first n-1 elements of seq are returned as the first n-1 elements of the generator and any remaining elements are returned in a tuple as the last element of the generator default (None) is substituted for missing elements when len(seq) < n

Example:

 $x = (1, 2, 3, 4)$  tuple(repack $(3, x)$ )  $(1, 2, (3, 4))$ 

 $x = (1, 2, 3)$  tuple(repack $(3, x)$ )  $(1, 2, (3,))$ 

 $x = (1, 2)$  tuple(repack $(3, x)$ )  $(1, 2, 0)$ 

 $x = (1, \text{) tuple}(\text{repeat}(3, x))$  (1, None, ())

 $x = ()$  tuple(repack $(3, x)$ ) (None, None, ())

# <span id="page-104-2"></span>hio.help.helping.just(*n*, *seq*, *default=None*)

Returns a generator of just the first n elements of seq and substitutes default (None) for any missing elements. This guarantees that a generator of exactly n elements is returned. This is to enable unpacking into n varaibles

Example:

 $x = (1, 2, 3, 4)$  tuple(just(3, x))  $(1, 2, 3)$   $x = (1, 2, 3)$  tuple(just(3, x))  $(1, 2, 3)$   $x = (1, 2)$  tuple(just(3, x))  $(1, 2, 3)$ None)  $x = (1, 0)$  tuple(just(3, x)) (1, None, None)  $x = (0)$  tuple(just(3, x)) (None, None, None)

# <span id="page-104-0"></span>class hio.help.helping.NonStringIterable

Allows isinstance check for iterable that is not a string if isinstance(x, NonStringIterable):

## classmethod \_\_subclasshook\_\_(*C*)

Abstract classes can override this to customize issubclass().

This is invoked early on by abc.ABCMeta.\_\_subclasscheck\_\_(). It should return True, False or NotImplemented. If it returns NotImplemented, the normal algorithm is used. Otherwise, it overrides the normal algorithm (and the outcome is cached).

## <span id="page-104-1"></span>class hio.help.helping.NonStringSequence

Allows is instance check for sequence that is not a string if is instance  $(x, \text{NonStringSequence})$ :

```
classmethod __subclasshook__(C)
```
Abstract classes can override this to customize issubclass().

This is invoked early on by abc.ABCMeta.\_\_subclasscheck\_\_(). It should return True, False or NotImplemented. If it returns NotImplemented, the normal algorithm is used. Otherwise, it overrides the normal algorithm (and the outcome is cached).

## <span id="page-104-3"></span>hio.help.helping.nonStringIterable(*obj*)

Returns: (bool) True if obj is non-string iterable, False otherwise

Another way that is less future proof return (hasattr(x, '\_\_iter\_\_') and not isinstance(x, (str, bytes)))

#### <span id="page-104-4"></span>hio.help.helping.nonStringSequence(*obj*)

Returns: (bool) True if obj is non-string sequence, False otherwise

## <span id="page-104-5"></span>hio.help.helping.isIterator(*obj*)

Returns True if obj is an iterator object, that is,

has an \_\_iter\_\_ method has a \_\_next\_\_ method .\_\_iter\_\_ is callable and returns obj

<span id="page-104-6"></span>Otherwise returns False

hio.help.helping.ocfn(*path*, *mode='r+'*, *perm=stat.S\_IRUSR | stat.S\_IWUSR*)

Atomically open or create file from filepath.

If file already exists, Then open file using openMode Else create file using write update mode If not binary Else

write update binary mode

Returns file object

If binary Then If new file open with write update binary mode

 $x = stat.S$ <sub>IRUSR</sub> | stat.S<sub>IWUSR</sub> 384 == 0o600 436 == octal 0664

### <span id="page-105-0"></span>hio.help.helping.dump(*data*, *path*)

Serialize data dict and write to file given by path where serialization is given by path's extension of either JSON, MsgPack, or CBOR for extension .json, .mgpk, or .cbor respectively

## <span id="page-105-1"></span>hio.help.helping.load(*path*)

Return data read from file path as dict file may be either json, msgpack, or cbor given by extension .json, .mgpk, or .cbor respectively Otherwise raise IOError

## hio.help.hicting

hio.help.hicting module

# **Module Contents**

# **Classes**

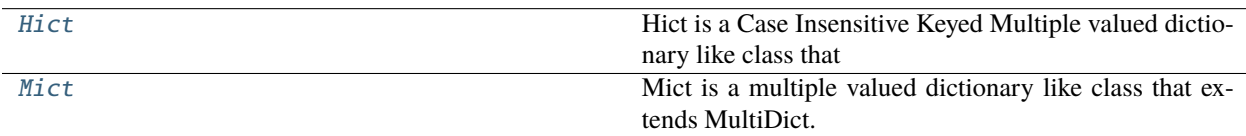

## <span id="page-105-2"></span>class hio.help.hicting.Hict

#### Bases: multidict.CIMultiDict

Hict is a Case Insensitive Keyed Multiple valued dictionary like class that extends CIMultiDict and is used for HTTP headers which have case insentive labels. Insertion order of keys preserved. Associated with each key is a valuelist i.e. a list of values for that key.

<https://multidict.readthedocs.io/en/stable/> CIMultiDict keys must be subclass of str no ints allowed In CIMulti-Dict:

.add(key,value) appends value to the valuelist at key

m["key"] = value replaces the valuelist at key with [value]

m["key"] returns the first added element of the valuelist at key

MultiDict methods access values in FIFO order Hict adds method to access values in LIFO order

## **Extended methods in Hict but not in CIMultiDict are:**

nabone(key [,default]) get last value at key else default or KeyError nab(key [,default]) get last value at key else default or None naball(key [,default]) get all values inverse order else default or KeyError firsts() get all items where item value is first inserted value at key lasts() get all items where item value is last insterted value at key

 $\_repr$  ()

nabone(*key*, *\*pa*, *\*\*kwa*)

# **Usage:**

.nabone(key [, default])

returns last value at key if key in dict else default raises KeyError if key not in dict and default not provided.

nab(*key*, *\*pa*, *\*\*kwa*)

**Usage:**

.nab(key [, default])

returns last value at key if key in dict else default returns None if key not in dict and default not provided.

naball(*key*, *\*pa*, *\*\*kwa*)

# **Usage:**

.nabone(key [, default])

returns list of values at key if key in dict else default raises KeyError if key not in dict and default not provided.

# firsts()

Returns list of (key, value) pair where each value is first value at key but with no duplicate keys. MultiDict .keys() returns a key for each duplicate value

# lasts()

Returns list of (key, value) pairs where each value is last value at key but with no duplicate keys. MultiDict .keys() returns a key for each duplicate value

# <span id="page-106-0"></span>class hio.help.hicting.Mict

Bases: multidict.MultiDict

Mict is a multiple valued dictionary like class that extends MultiDict. Insertion order of keys preserved. Associated with each key is a valuelist i.e. a list of values for that key.

<https://multidict.readthedocs.io/en/stable/> MultiDict keys must be subclass of str no ints allowed In MultiDict:

.add(key,value) appends value to the valuelist at key

m["key"] = value replaces the valuelist at key with [value]

m["key"] returns the first added element of the valuelist at key

MultiDict methods access values in FIFO order Mict adds methods to access values in LIFO order

# **Extended methods in Mict but not in MultiDict are:**

nabone(key [,default]) get last value at key else default or KeyError nab(key [,default]) get last value at key else default or None naball(key [,default]) get all values inverse order else default or KeyError

 $\mathsf{\_}$ repr $\mathsf{\_}$ ()

nabone(*key*, *\*pa*, *\*\*kwa*)

**Usage:**

.nabone(key [, default])

returns last value at key if key in dict else default raises KeyError if key not in dict and default not provided.

nab(*key*, *\*pa*, *\*\*kwa*)

### **Usage:**

.nab(key [, default])

returns last value at key if key in dict else default returns None if key not in dict and default not provided.

## naball(*key*, *\*pa*, *\*\*kwa*)

#### **Usage:**

.nabone(key [, default])

returns list of values at key if key in dict else default raises KeyError if key not in dict and default not provided.

# firsts()

Returns list of (key, value) pair where each value is first value at key No duplicate keys

# lasts()

Returns list of (key, value) pairs where each value is last value at key No duplicate keys

## hio.help.ogling

hio.help.ogling module

Provides python stdlib logging module support

# **Module Contents**

# **Classes**

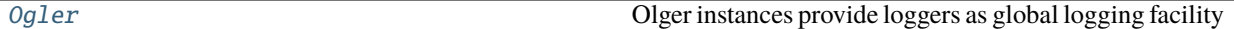

# **Functions**

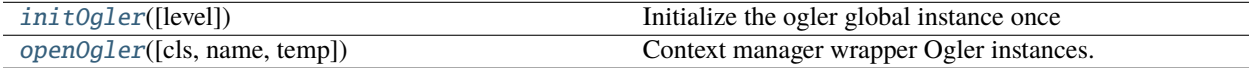

## <span id="page-107-0"></span>hio.help.ogling.initOgler(*level=logging.CRITICAL*, *\*\*kwa*)

Initialize the ogler global instance once Usage:

# At top level of module in project # assign ogler as module global instance availabe at modulename.ogler ogler = hio.help.ogling.initOgler()

# module is mypackage.help then ogler at mypackage.help.ogler

Critical is most severe to restrict logging by default

# **Parameters**

- None (force is Boolean True is to force reinit even if global ogler is  $not)$  –
- level (level is default logging) –
<span id="page-108-0"></span>This should be called in package . \_\_init \_\_\_\_\_to insure that global ogler is defined by default. Users may then reset level and reopen log file if need be before calling ogler.getLoggers()

#### hio.help.ogling.openOgler(*cls=None*, *name='test'*, *temp=True*, *\*\*kwa*)

Context manager wrapper Ogler instances. Defaults to temporary file logs. Context 'with' statements call .close on exit of 'with' block

#### **Parameters**

- instance (cls is Class instance of subclass) –
- oglers (name is str name of ogler instance for filename so can have multiple) – at different paths thar each use different log file directories
- Boolean (temp is) Otherwise open in persistent directory, do not clear on close
- directory (True means open in temporary) Otherwise open in persistent directory, do not clear on close
- close (clear on) Otherwise open in persistent directory, do not clear on close

Usage:

### **with openOgler(name="bob") as ogler:**

 $logger = ogler.getLogger() ...$ 

with openOgler(name="eve", cls=SubclassedOgler)

```
class hio.help.ogling.Ogler(name='main', level=logging.ERROR, temp=False, prefix=None,
                           headDirPath=None, reopen=False, clear=False, consoled=True,
                           syslogged=True, filed=True, when='H', interval=1, count=48)
```
Olger instances provide loggers as global logging facility Only need one Ogler per application Uses python stdlib logging module, logging.getLogger(name). Multiple calls to .getLogger() with the same name will always return a

reference to the same Logger object.

#### name

usage specific component used in file name

**Type**

str

### level

logging severity level

**Type**

int

### temp

True means use /tmp directory

**Type** bool

#### prefix

application specific path prefix and formating

**Type**

str

### <span id="page-109-0"></span>headDirPath

head of path

**Type** str

# dirPath

full directory path

**Type**

str

# path

full file path

**Type** str

### opened

True means file is opened, False not opened

**Type**

bool

# consoled

True means log to console (stderr), False do not

**Type** bool

syslogged

True means log to syslog, False do not

### **Type**

bool

## filed

True means log to rotating file at .path, False do not

**Type**

bool

## when

interval type for timed rotating file handler

### **Type**

str

# interval

length of interval of type when

**Type** int

count

backup count number of backups to keep

**Type** int

Prefix = hio

<span id="page-110-1"></span>HeadDirPath = /usr/local/var

TailDirPath = logs

AltHeadDirPath =  $\sim$ 

TempHeadDir = /tmp

 $TempPrefix = test$ 

 $TempSuffix = _temp$ 

reopen(*name=None*, *temp=None*, *headDirPath=None*, *clear=False*)

Use or Create if not preexistent, directory path .dirPath for file .path First closes .path if already opened. If clear is True then also clears .path before reopening

#### **Parameters**

• name (name is optional)  $-$ 

**if None or unchanged then ignore otherwise recreate path**

When recreating path, If not provided use .name

• boolean (temp is optional)  $-$ 

#### **If None ignore Otherwise**

Assign to .temp If True then open temporary directory, If False then open persistent directory

• database (headDirPath is optional str head directory pathname of  $main$ ) –

**if None or unchanged then ignore otherwise recreate path**

When recreating path, If not provided use default .HeadDirpath

• closing (clear is Boolean True means clear .path when) –

## close(*clear=False*)

Set .opened to False and remove directory at .path :param clear is boolean: :param True means clear directory:

### clearDirPath()

Remove logfile directory at .dirPath

#### resetLevel(*name=\_\_name\_\_*, *level=None*, *globally=False*)

Resets the level of preexisting loggers to level. If level is None then use .level

#### getLogger(*name=\_\_name\_\_*, *level=None*)

Returns Basic Logger default is to name logger after module

#### <span id="page-110-0"></span>hio.help.timing

hio.help.timing module

### <span id="page-111-3"></span>**Module Contents**

#### **Classes**

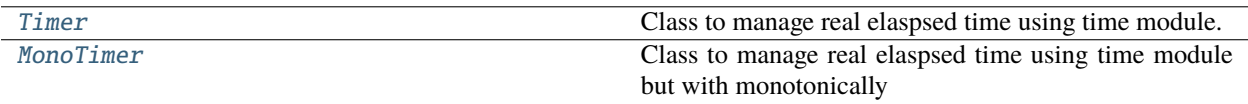

#### <span id="page-111-2"></span>exception hio.help.timing.TimerError

Bases: [hio.hioing.HioError](#page-119-0)

Generic Timer Errors Usage:

raise TimerError("error message")

#### exception hio.help.timing.RetroTimerError

Bases: [TimerError](#page-111-2)

Error due to real time being retrograded before start time of timer Usage:

raise RetroTimerError("error message")

#### <span id="page-111-0"></span>class hio.help.timing.Timer(*duration=0.0*, *start=None*, *\*\*kwa*)

Bases: [hio.hioing.Mixin](#page-120-0)

Class to manage real elaspsed time using time module. .. attribute:: .\_start is start tyme in seconds

#### .\_stop is stop tyme in seconds

#### **Properties:**

.duration is float time duration in seconds of timer from .\_start to .\_stop .elaspsed is float time elasped in seconds since .\_start .remaining is float time remaining in seconds until .\_stop .expired is boolean, True if expired, False otherwise, i.e. time >= .\_stop

.start() start timer at current time

#### .restart() = restart timer at last .\_stop so no time lost

#### property duration

duration property getter, .duration = .\_stop - .\_start .duration is float duration tyme

#### property elapsed

elapsed time property getter, Returns elapsed time in seconds (fractional) since .\_start.

#### property remaining

remaining time property getter, Returns remaining time in seconds (fractional) before .\_stop.

#### property expired

Returns True if timer has expired, False otherwise. time.time() >= .\_stop,

#### start(*duration=None*, *start=None*)

#### **Starts Timer of duration secs at start time start secs.**

If duration not provided then uses current duration If start not provided then starts at current time.time()

#### <span id="page-111-1"></span>restart(*duration=None*)

Lossless restart of Timer at start = .\_stop for duration if provided, Otherwise current duration. No time lost. Useful to extend Timer so no time lost

<span id="page-112-0"></span>class hio.help.timing.MonoTimer(*duration=0.0*, *start=None*, *retro=True*)

#### Bases: [Timer](#page-111-0)

Class to manage real elaspsed time using time module but with monotonically increating time guarantee in spite of system time being retrograded.

If the system clock is retrograded (moved back in time) while the timer is running then time.time() could move to before the start time. MonoTimer detects this retrograde and if retro is True then retrogrades the start and stop times back Otherwise it raises a TimerRetroError. MonoTimer is not able to detect a prograded clock (moved forward in time)

.\_start is start time in seconds

```
._stop is stop time in seconds
```
.\_last is last measured time in seconds with retrograde handling

.retro is boolean If True retrograde .\_start and .\_stop when time is retrograded.

#### **Properties:**

.duration is float time duration in seconds of timer from .\_start to .\_stop .elaspsed is float time elasped in seconds since .\_start .remaining is float time remaining in seconds until .\_stop .expired is boolean True if expired, False otherwise, i.e. time >= .\_stop .latest is float latest measured time in seconds with retrograte handling

#### .start() = start timer at current time returns start time

#### .restart() = restart timer at last .\_stop so no time lost, returns start time

#### property elapsed

elapsed time property getter, Returns elapsed time in seconds (fractional) since .\_start.

### property remaining

remaining time property getter, Returns remaining time in seconds (fractional) before .\_stop.

#### property expired

Returns True if timer has expired, False otherwise. .latest >= .\_stop,

#### property latest

latest measured time property getter, Returns latest measured time in seconds adjusted for retrograded system time.

### **Package Contents**

#### **Classes**

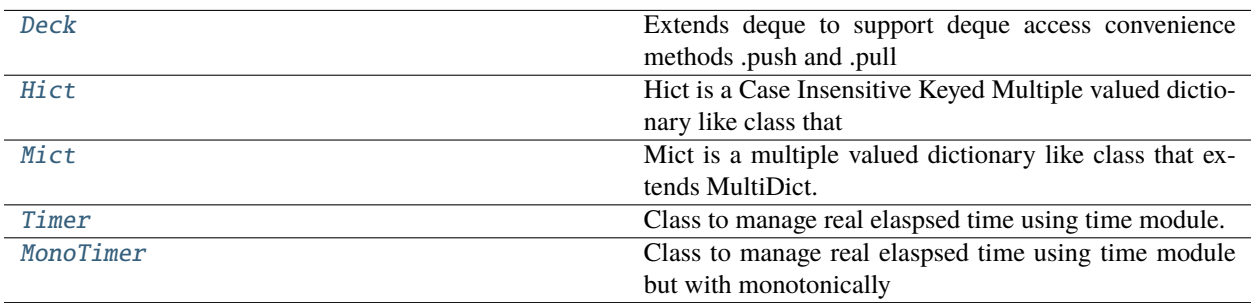

### <span id="page-113-2"></span>**Attributes**

[ogler](#page-113-1)

<span id="page-113-1"></span>hio.help.ogler

<span id="page-113-0"></span>class hio.help.Deck(*iterable=None*, *maxlen=None*)

Bases: collections.deque

Extends deque to support deque access convenience methods .push and .pull to remove confusion about which side of the deque to use (left or right).

Extends deque with .push an .pull methods to support a different pattern for access. .push does not allow a value of None to be added to the Deck. This enables retrieval with .pull(emptive=True) which returns None when empty instead of raising IndexError. This allows use of the walrus operator on a pull to both assign and check for empty. For example:

deck.extend([False, "", []]) # falsy elements but not None stuff = [] while  $(x := deck.pull(emptive=True))$  is not None:

stuff.append $(x)$ 

assert stuff  $==$  [False, "", []] assert not deck

Local methods:  $\text{push}(x) = \text{add } x \text{ if } x \text{ is not None to the right side of the}\left(\text{like append}\right) \cdot \text{pull}(x) = \text{remove and}$ return element from left side of deque (like popleft)

Inherited methods from deque: .append(x) = add x to right side of deque .appendleft(x) = add x to left side of deque .clear() = clear all items from deque leaving it a length 0 .count(x) = count the number of deque elements equal to x. .extend(iterable) = append elements of iterable to right side .extendleft(iterable) = append elemets of iterable to left side

(this reverses iterable)

```
.pop() = remove and return element from right side
```
if empty then raise IndexError

```
.popleft() = remove and return element from left side
if empty then raise IndexError
```

```
.remove(x) = remove first occurence of x left to right
if not found raise ValueError
```
.rotate $(n)$  = rotate n steps to right if neg rotate to left

Built in methods supported: len(d) reversed(d) copy.copy(d) copy.deepcopy(d) subscripts d[0] d[-1]

Attributes: .maxlen = maximum size of Deck or None if unbounded

 $\_repr$  ()

Custome repr for Deck

push(*elem: Any*)

If not None, add elem to right side of deque, Otherwise ignore :param elem: element to be appended to deck (deque) :type elem: Any

#### <span id="page-114-2"></span>pull(*emptive=False*)

Remove and return elem from left side of deque, If empty and emptive return None else raise IndexError

#### **Parameters**

emptive (bool) – True means return None instead of raise IndexError when attempt to pull False means normal behavior of deque

### <span id="page-114-0"></span>class hio.help.Hict

Bases: multidict.CIMultiDict

Hict is a Case Insensitive Keyed Multiple valued dictionary like class that extends CIMultiDict and is used for HTTP headers which have case insentive labels. Insertion order of keys preserved. Associated with each key is a valuelist i.e. a list of values for that key.

<https://multidict.readthedocs.io/en/stable/> CIMultiDict keys must be subclass of str no ints allowed In CIMulti-Dict:

.add(key,value) appends value to the valuelist at key

m["key"] = value replaces the valuelist at key with [value]

m["key"] returns the first added element of the valuelist at key

MultiDict methods access values in FIFO order Hict adds method to access values in LIFO order

#### **Extended methods in Hict but not in CIMultiDict are:**

nabone(key [,default]) get last value at key else default or KeyError nab(key [,default]) get last value at key else default or None naball(key [,default]) get all values inverse order else default or KeyError firsts() get all items where item value is first inserted value at key lasts() get all items where item value is last insterted value at key

 $\_repr$  ()

nabone(*key*, *\*pa*, *\*\*kwa*)

#### **Usage:**

.nabone(key [, default])

returns last value at key if key in dict else default raises KeyError if key not in dict and default not provided.

nab(*key*, *\*pa*, *\*\*kwa*)

#### **Usage:**

.nab(key [, default])

returns last value at key if key in dict else default returns None if key not in dict and default not provided.

naball(*key*, *\*pa*, *\*\*kwa*)

#### **Usage:**

.nabone(key [, default])

returns list of values at key if key in dict else default raises KeyError if key not in dict and default not provided.

# firsts()

Returns list of (key, value) pair where each value is first value at key but with no duplicate keys. MultiDict .keys() returns a key for each duplicate value

#### <span id="page-114-1"></span>lasts()

Returns list of (key, value) pairs where each value is last value at key but with no duplicate keys. MultiDict .keys() returns a key for each duplicate value

#### <span id="page-115-1"></span>class hio.help.Mict

Bases: multidict.MultiDict

Mict is a multiple valued dictionary like class that extends MultiDict. Insertion order of keys preserved. Associated with each key is a valuelist i.e. a list of values for that key.

<https://multidict.readthedocs.io/en/stable/> MultiDict keys must be subclass of str no ints allowed In MultiDict:

.add(key,value) appends value to the valuelist at key

 $m$ ["key"] = value replaces the valuelist at key with [value]

m["key"] returns the first added element of the valuelist at key

MultiDict methods access values in FIFO order Mict adds methods to access values in LIFO order

#### **Extended methods in Mict but not in MultiDict are:**

nabone(key [,default]) get last value at key else default or KeyError nab(key [,default]) get last value at key else default or None naball(key [,default]) get all values inverse order else default or KeyError

 $\_repr$  ()

nabone(*key*, *\*pa*, *\*\*kwa*)

**Usage:**

.nabone(key [, default])

returns last value at key if key in dict else default raises KeyError if key not in dict and default not provided.

nab(*key*, *\*pa*, *\*\*kwa*)

#### **Usage:**

.nab(key [, default])

returns last value at key if key in dict else default returns None if key not in dict and default not provided.

naball(*key*, *\*pa*, *\*\*kwa*)

#### **Usage:**

.nabone(key [, default])

returns list of values at key if key in dict else default raises KeyError if key not in dict and default not provided.

#### firsts()

Returns list of (key, value) pair where each value is first value at key No duplicate keys

#### lasts()

Returns list of (key, value) pairs where each value is last value at key No duplicate keys

<span id="page-115-0"></span>class hio.help.Timer(*duration=0.0*, *start=None*, *\*\*kwa*)

#### Bases: [hio.hioing.Mixin](#page-120-0)

Class to manage real elaspsed time using time module. .. attribute:: .\_start is start tyme in seconds

#### .\_stop is stop tyme in seconds

#### **Properties:**

.duration is float time duration in seconds of timer from .\_start to .\_stop .elaspsed is float time elasped in seconds since .\_start .remaining is float time remaining in seconds until .\_stop .expired is boolean, True if expired, False otherwise, i.e. time >= .\_stop

<span id="page-116-1"></span>.start() start timer at current time

#### .restart() = restart timer at last .\_stop so no time lost

#### property duration

duration property getter, .duration = .\_stop - .\_start .duration is float duration tyme

#### property elapsed

elapsed time property getter, Returns elapsed time in seconds (fractional) since .\_start.

#### property remaining

remaining time property getter, Returns remaining time in seconds (fractional) before .\_stop.

#### property expired

Returns True if timer has expired, False otherwise. time.time() >= .\_stop,

#### start(*duration=None*, *start=None*)

#### **Starts Timer of duration secs at start time start secs.**

If duration not provided then uses current duration If start not provided then starts at current time.time()

#### restart(*duration=None*)

Lossless restart of Timer at start = .\_stop for duration if provided, Otherwise current duration. No time lost. Useful to extend Timer so no time lost

#### <span id="page-116-0"></span>class hio.help.MonoTimer(*duration=0.0*, *start=None*, *retro=True*)

#### Bases: [Timer](#page-115-0)

Class to manage real elaspsed time using time module but with monotonically increating time guarantee in spite of system time being retrograded.

If the system clock is retrograded (moved back in time) while the timer is running then time.time() could move to before the start time. MonoTimer detects this retrograde and if retro is True then retrogrades the start and stop times back Otherwise it raises a TimerRetroError. MonoTimer is not able to detect a prograded clock (moved forward in time)

```
._start is start time in seconds
```
.\_stop is stop time in seconds

#### .\_last is last measured time in seconds with retrograde handling

.retro is boolean If True retrograde .\_start and .\_stop when time is retrograded.

#### **Properties:**

.duration is float time duration in seconds of timer from .\_start to .\_stop .elaspsed is float time elasped in seconds since .\_start .remaining is float time remaining in seconds until .\_stop .expired is boolean True if expired, False otherwise, i.e. time >= .\_stop .latest is float latest measured time in seconds with retrograte handling

#### .start() = start timer at current time returns start time

#### .restart() = restart timer at last .\_stop so no time lost, returns start time

#### property elapsed

elapsed time property getter, Returns elapsed time in seconds (fractional) since .\_start.

#### property remaining

remaining time property getter, Returns remaining time in seconds (fractional) before .\_stop.

#### <span id="page-117-3"></span>property expired

Returns True if timer has expired, False otherwise. .latest >= .\_stop,

#### property latest

latest measured time property getter, Returns latest measured time in seconds adjusted for retrograded system time.

#### <span id="page-117-0"></span>exception hio.help.TimerError

Bases: [hio.hioing.HioError](#page-119-0)

Generic Timer Errors Usage:

raise TimerError("error message")

### exception hio.help.RetroTimerError

Bases: [TimerError](#page-117-0)

Error due to real time being retrograded before start time of timer Usage:

raise RetroTimerError("error message")

# **3.1.2 Submodules**

### <span id="page-117-1"></span>hio. main

hio package

Entrypoint module, in case you use *python -m hio*.

Why does this file exist, and why \_\_main\_\_? For more info, read:

- <https://www.python.org/dev/peps/pep-0338/>
- <https://docs.python.org/3/using/cmdline.html#cmdoption-m>

### <span id="page-117-2"></span>hio.cli

hio command line

Module that contains the command line app.

Why does this file exist, and why not put this in \_\_main\_?

You might be tempted to import things from <u>main</u> later, but that will cause problems: the code will get executed twice:

- When you run *python -m keri* python will execute \_\_main\_\_.py as a script. That means there won't be any hio.\_\_main\_\_ in sys.modules.
- When you import \_\_main\_\_ it will get executed again (as a module) because there's no hio. \_\_main\_\_ in sys.modules.

Also see (1) from <http://click.pocoo.org/5/setuptools/#setuptools-integration>

# <span id="page-118-5"></span>**Module Contents**

# **Functions**

[main](#page-118-0)([args])

## **Attributes**

[parser](#page-118-1)

<span id="page-118-1"></span>hio.cli.parser

<span id="page-118-0"></span>hio.cli.main(*args=None*)

### <span id="page-118-4"></span>hio.daemon

hio daemon Background Server Daemon for keri

**Module Contents**

# **Functions**

[main](#page-118-2)([args])

# **Attributes**

[parser](#page-118-3)

<span id="page-118-3"></span>hio.daemon.parser

<span id="page-118-2"></span>hio.daemon.main(*args=None*)

### <span id="page-119-7"></span><span id="page-119-6"></span>hio.hioing

hio.hioing module Generic Constants and Classes Exception Classes

## **Module Contents**

#### **Classes**

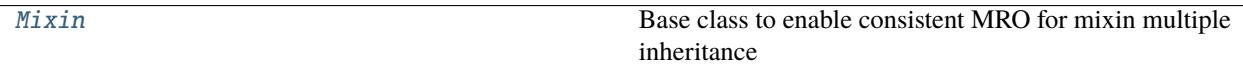

### **Attributes**

[Versionage](#page-119-1)

[Version](#page-119-2)

**[SEPARATOR](#page-119-3)** 

[SEPARATOR\\_BYTES](#page-119-4)

<span id="page-119-1"></span>hio.hioing.Versionage

<span id="page-119-2"></span>hio.hioing.Version

1

<span id="page-119-3"></span>hio.hioing.SEPARATOR = Multiline-String

#### <span id="page-119-4"></span>hio.hioing.SEPARATOR\_BYTES

#### <span id="page-119-0"></span>exception hio.hioing.HioError

Bases: Exception

Base Class for hio exceptions

To use raise HioError("Error: message")

### <span id="page-119-5"></span>exception hio.hioing.ValidationError

Bases: [HioError](#page-119-0)

Validation related errors Usage:

raise ValidationError("error message")

### exception hio.hioing.VersionError

Bases: [ValidationError](#page-119-5)

Bad or Unsupported Version

#### <span id="page-120-5"></span>**Usage:**

raise VersionError("error message")

#### exception hio.hioing.OglerError

Bases: [HioError](#page-119-0)

Error using or configuring Ogler

#### **Usage:**

raise OglerError("error message")

#### <span id="page-120-0"></span>class hio.hioing.Mixin(*\*pa*, *\*\*kwa*)

Base class to enable consistent MRO for mixin multiple inheritance Allows each subclass to call super(MixinSubClass, self).\_\_init\_\_(**\***pa, **\*\***kwa) So the \_\_init\_\_ propagates to common top of Tree [https://](https://medium.com/geekculture/cooperative-multiple-inheritance-in-python-practice-60e3ac5f91cc) [medium.com/geekculture/cooperative-multiple-inheritance-in-python-practice-60e3ac5f91cc](https://medium.com/geekculture/cooperative-multiple-inheritance-in-python-practice-60e3ac5f91cc)

# **3.1.3 Package Contents**

# **Classes**

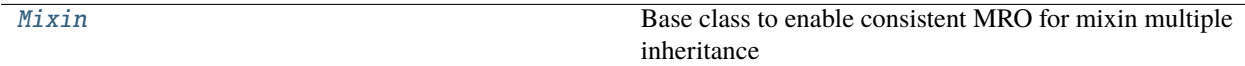

### **Attributes**

[\\_\\_version\\_\\_](#page-120-2)

#### <span id="page-120-2"></span> $hio.__version__ = 0.6.9$

#### <span id="page-120-1"></span>class hio.Mixin(*\*pa*, *\*\*kwa*)

Base class to enable consistent MRO for mixin multiple inheritance Allows each subclass to call super(MixinSubClass, self).\_\_init\_\_(**\***pa, **\*\***kwa) So the \_\_init\_\_ propagates to common top of Tree [https://](https://medium.com/geekculture/cooperative-multiple-inheritance-in-python-practice-60e3ac5f91cc) [medium.com/geekculture/cooperative-multiple-inheritance-in-python-practice-60e3ac5f91cc](https://medium.com/geekculture/cooperative-multiple-inheritance-in-python-practice-60e3ac5f91cc)

#### <span id="page-120-3"></span>exception hio.HioError

Bases: Exception

Base Class for hio exceptions

To use raise HioError("Error: message")

#### <span id="page-120-4"></span>exception hio.ValidationError

Bases: [HioError](#page-120-3)

Validation related errors Usage:

raise ValidationError("error message")

#### exception hio.VersionError

Bases: [ValidationError](#page-120-4)

Bad or Unsupported Version

#### **Usage:**

raise VersionError("error message")

# **CHAPTER**

# **FOUR**

# **INDICES AND TABLES**

- genindex
- modindex
- search

# **PYTHON MODULE INDEX**

# h

hio, [5](#page-8-0) hio.\_\_main\_\_, [114](#page-117-1) hio.base, [5](#page-8-1) hio.base.basing, [5](#page-8-2) hio.base.doing, [5](#page-8-3) hio.base.filing, [18](#page-21-0) hio.base.tyming, [23](#page-26-0) hio.cli, [114](#page-117-2) hio.core, [40](#page-43-0) hio.core.coring, [89](#page-92-0) hio.core.http, [40](#page-43-1) hio.core.http.clienting, [41](#page-44-0) hio.core.http.httping, [44](#page-47-0) hio.core.http.serving, [54](#page-57-0) hio.core.serial, [63](#page-66-0) hio.core.serial.serialing, [64](#page-67-0) hio.core.tcp, [70](#page-73-0) hio.core.tcp.clienting, [70](#page-73-1) hio.core.tcp.serving, [73](#page-76-0) hio.core.tcp.tcping, [80](#page-83-0) hio.core.udp, [88](#page-91-0) hio.core.udp.udping, [88](#page-91-1) hio.core.wiring, [90](#page-93-0) hio.daemon, [115](#page-118-4) hio.demo, [96](#page-99-0) hio.demo.web, [96](#page-99-1) hio.demo.web.demo\_web, [96](#page-99-2) hio.demo.web.demoing, [97](#page-100-0) hio.help, [97](#page-100-1) hio.help.decking, [97](#page-100-2) hio.help.helping, [99](#page-102-0) hio.help.hicting, [102](#page-105-0) hio.help.ogling, [104](#page-107-0) hio.help.timing, [107](#page-110-0) hio.hioing, [116](#page-119-6)

# **INDEX**

# Symbols

\_MAXHEADERS (*in module hio.core.http.httping*), [50](#page-53-0) \_MAXLINE (*in module hio.core.http.httping*), [50](#page-53-0) \_\_call\_\_() (*hio.base.Doer method*), [33](#page-36-0) \_\_call\_\_() (*hio.base.doing.Doer method*), [11](#page-14-0) \_\_call\_\_() (*hio.core.http.serving.StaticSink method*), [59](#page-62-0) \_\_repr\_\_() (*hio.core.http.HTTPError method*), [60](#page-63-0) \_\_repr\_\_() (*hio.core.http.httping.HTTPError method*), [51](#page-54-0) \_\_repr\_\_() (*hio.help.Deck method*), [110](#page-113-2) \_\_repr\_\_() (*hio.help.Hict method*), [111](#page-114-2) \_\_repr\_\_() (*hio.help.Mict method*), [112](#page-115-1) \_\_repr\_\_() (*hio.help.decking.Deck method*), [98](#page-101-0) \_\_repr\_\_() (*hio.help.hicting.Hict method*), [103](#page-106-0) \_\_repr\_\_() (*hio.help.hicting.Mict method*), [103](#page-106-0) \_\_slots\_\_ (*hio.core.http.HTTPError attribute*), [60](#page-63-0) \_\_slots\_\_ (*hio.core.http.httping.HTTPError attribute*), [51](#page-54-0) \_\_subclasshook\_\_() (*hio.help.helping.NonStringIterable* arpCreate() (*in module hio.core.coring*), [89](#page-92-1) *class method*), [101](#page-104-0) \_\_subclasshook\_\_() (*hio.help.helping.NonStringSequence* attributize() (*in module hio.help.helping*), [99](#page-102-1) *class method*), [101](#page-104-0) \_\_version\_\_ (*in module hio*), [117](#page-120-5) \_clearPath() (*hio.base.Filer method*), [39](#page-42-0) \_clearPath() (*hio.base.filing.Filer method*), [22](#page-25-0) B

# A

abort() (*hio.base.Doer method*), [34](#page-37-0) abort() (*hio.base.doing.Doer method*), [12](#page-15-0) abort() (*hio.base.doing.ExDoer method*), [17](#page-20-0) abort() (*hio.base.doing.TryDoer method*), [18](#page-21-1) aborted (*hio.core.tcp.serving.RemoterTls attribute*), [79](#page-82-0) accept() (*hio.core.tcp.Client method*), [82](#page-85-0) accept() (*hio.core.tcp.clienting.Client method*), [72](#page-75-0) accept() (*hio.core.tcp.serving.Acceptor method*), [75](#page-78-0) accepted (*hio.core.tcp.Client property*), [81](#page-84-0) accepted (*hio.core.tcp.clienting.Client property*), [71](#page-74-0) ACCEPTED (*in module hio.core.http.httping*), [48](#page-51-0) Acceptor (*class in hio.core.tcp.serving*), [74](#page-77-0) actualBufSizes() (*hio.core.tcp.Client method*), [81](#page-84-0)

actualBufSizes() (*hio.core.tcp.clienting.Client method*), [71](#page-74-0) actualBufSizes() (*hio.core.tcp.serving.Acceptor method*), [75](#page-78-0) actualBufSizes() (*hio.core.udp.udping.Peer method*), [88](#page-91-2) AltCleanTailDirPath (*hio.base.Filer attribute*), [38](#page-41-0) AltCleanTailDirPath (*hio.base.filing.Filer attribute*), [21](#page-24-0) AltHeadDirPath (*hio.base.Filer attribute*), [38](#page-41-0) AltHeadDirPath (*hio.base.filing.Filer attribute*), [21](#page-24-0) AltHeadDirPath (*hio.core.WireLog attribute*), [94](#page-97-0) AltHeadDirPath (*hio.core.wiring.WireLog attribute*), [91](#page-94-0) AltHeadDirPath (*hio.help.ogling.Ogler attribute*), [107](#page-110-1) AltTailDirPath (*hio.base.Filer attribute*), [38](#page-41-0) AltTailDirPath (*hio.base.filing.Filer attribute*), [21](#page-24-0) always (*hio.base.DoDoer property*), [35](#page-38-0) always (*hio.base.doing.DoDoer property*), [14](#page-17-0) arpDelete() (*in module hio.core.coring*), [90](#page-93-1) attrify() (*hio.core.http.Client static method*), [60](#page-63-0) attrify() (*hio.core.http.clienting.Client static method*), [43](#page-46-0)

backendRequest() (*in module hio.core.http.clienting*), [44](#page-47-1) BAD\_GATEWAY (*in module hio.core.http.httping*), [50](#page-53-0) BAD\_REQUEST (*in module hio.core.http.httping*), [49](#page-52-0) BadMethod, [50](#page-53-0) BadRequestLine, [50](#page-53-0) BadStatusLine, [50](#page-53-0) bareDo() (*in module hio.base.doing*), [16](#page-19-0) BareServer (*class in hio.core.http*), [62](#page-65-0) BareServer (*class in hio.core.http.serving*), [58](#page-61-0) base (*hio.base.Filer attribute*), [37](#page-40-0) base (*hio.base.filing.Filer attribute*), [20](#page-23-0) Bom (*hio.core.http.httping.EventSource attribute*), [52](#page-55-0) bs (*hio.core.serial.Console attribute*), [68](#page-71-0) bs (*hio.core.serial.serialing.Console attribute*), [64](#page-67-1)

build() (*hio.core.http.clienting.Requester method*), [42](#page-45-0) build() (*hio.core.http.serving.CustomResponder method*), [58](#page-61-0) build() (*hio.core.http.serving.Responder method*), [56](#page-59-0) buildEnviron() (*hio.core.http.Server method*), [62](#page-65-0) buildEnviron() (*hio.core.http.serving.Server method*), [57](#page-60-0) C checkPersisted() (*hio.core.http.clienting.Respondent method*), [42](#page-45-0) checkPersisted() (*hio.core.http.httping.Parsent method*), [54](#page-57-1) checkPersisted() (*hio.core.http.serving.Requestant method*), [55](#page-58-0) clean() (*hio.base.Doer method*), [33](#page-36-0) clean() (*hio.base.doing.Doer method*), [12](#page-15-0) CleanTailDirPath (*hio.base.Filer attribute*), [38](#page-41-0) CleanTailDirPath (*hio.base.filing.Filer attribute*), [21](#page-24-0) clearDirPath() (*hio.core.WireLog method*), [95](#page-98-0) clearDirPath() (*hio.core.wiring.WireLog method*), [92](#page-95-0) clearDirPath() (*hio.help.ogling.Ogler method*), [107](#page-110-1) clearRxbs() (*hio.core.serial.serialing.Driver method*), [68](#page-71-0) clearRxbs() (*hio.core.tcp.Client method*), [82](#page-85-0) clearRxbs() (*hio.core.tcp.clienting.Client method*), [72](#page-75-0) clearRxbs() (*hio.core.tcp.Remoter method*), [87](#page-90-0) clearRxbs() (*hio.core.tcp.serving.Remoter method*), [78](#page-81-0) Client (*class in hio.core.http*), [60](#page-63-0) Client (*class in hio.core.http.clienting*), [43](#page-46-0) Client (*class in hio.core.tcp*), [81](#page-84-0) Client (*class in hio.core.tcp.clienting*), [70](#page-73-2) ClientDoer (*class in hio.core.http*), [61](#page-64-0) ClientDoer (*class in hio.core.http.clienting*), [44](#page-47-1) ClientDoer (*class in hio.core.tcp*), [83](#page-86-0) ClientDoer (*class in hio.core.tcp.clienting*), [73](#page-76-1) ClientTls (*class in hio.core.tcp*), [83](#page-86-0) ClientTls (*class in hio.core.tcp.clienting*), [72](#page-75-0) close() (*hio.base.Doer method*), [34](#page-37-0) close() (*hio.base.doing.Doer method*), [12](#page-15-0) close() (*hio.base.doing.ExDoer method*), [17](#page-20-0) close() (*hio.base.doing.TryDoer method*), [18](#page-21-1) close() (*hio.base.Filer method*), [39](#page-42-0) close() (*hio.base.filing.Filer method*), [22](#page-25-0) close() (*hio.core.http.BareServer method*), [62](#page-65-0) close() (*hio.core.http.Client method*), [60](#page-63-0) close() (*hio.core.http.clienting.Client method*), [43](#page-46-0) close() (*hio.core.http.clienting.Respondent method*), [42](#page-45-0) close() (*hio.core.http.httping.EventSource method*), [52](#page-55-0) close() (*hio.core.http.httping.Parsent method*), [54](#page-57-1) close() (*hio.core.http.Server method*), [62](#page-65-0) close() (*hio.core.http.serving.BareServer method*), [58](#page-61-0) close() (*hio.core.http.serving.Responder method*), [56](#page-59-0)

close() (*hio.core.http.serving.Server method*), [57](#page-60-0)

close() (*hio.core.serial.Console method*), [69](#page-72-0) close() (*hio.core.serial.serialing.Console method*), [65](#page-68-0) close() (*hio.core.serial.serialing.Device method*), [67](#page-70-0) close() (*hio.core.serial.serialing.Serial method*), [67](#page-70-0) close() (*hio.core.tcp.Client method*), [82](#page-85-0) close() (*hio.core.tcp.clienting.Client method*), [71](#page-74-0) close() (*hio.core.tcp.clienting.ClientTls method*), [73](#page-76-1) close() (*hio.core.tcp.ClientTls method*), [83](#page-86-0) close() (*hio.core.tcp.Remoter method*), [86](#page-89-0) close() (*hio.core.tcp.Server method*), [85](#page-88-0) close() (*hio.core.tcp.serving.Acceptor method*), [75](#page-78-0) close() (*hio.core.tcp.serving.Remoter method*), [78](#page-81-0) close() (*hio.core.tcp.serving.RemoterTls method*), [79](#page-82-0) close() (*hio.core.tcp.serving.Server method*), [76](#page-79-0) close() (*hio.core.udp.udping.Peer method*), [89](#page-92-1) close() (*hio.core.WireLog method*), [95](#page-98-0) close() (*hio.core.wiring.WireLog method*), [92](#page-95-0) close() (*hio.help.ogling.Ogler method*), [107](#page-110-1) closeAllIx() (*hio.core.tcp.Server method*), [85](#page-88-0) closeAllIx() (*hio.core.tcp.serving.Server method*), [76](#page-79-0) closeConnection() (*hio.core.http.BareServer method*), [62](#page-65-0) closeConnection() (*hio.core.http.Server method*), [62](#page-65-0) closeConnection() (*hio.core.http.serving.BareServer method*), [58](#page-61-0) closeConnection() (*hio.core.http.serving.Server method*), [57](#page-60-0) closeIx() (*hio.core.tcp.Server method*), [85](#page-88-0) closeIx() (*hio.core.tcp.serving.Server method*), [76](#page-79-0) CONFLICT (*in module hio.core.http.httping*), [49](#page-52-0) connect() (*hio.core.tcp.Client method*), [82](#page-85-0) connect() (*hio.core.tcp.clienting.Client method*), [72](#page-75-0) connect() (*hio.core.tcp.clienting.ClientTls method*), [73](#page-76-1) connect() (*hio.core.tcp.ClientTls method*), [83](#page-86-0) connected (*hio.core.tcp.Client property*), [81](#page-84-0) connected (*hio.core.tcp.clienting.Client property*), [71](#page-74-0) connected (*hio.core.tcp.clienting.ClientTls property*), [72](#page-75-0) connected (*hio.core.tcp.ClientTls property*), [83](#page-86-0) connected (*hio.core.tcp.serving.RemoterTls attribute*), [79](#page-82-0) Console (*class in hio.core.serial*), [68](#page-71-0) Console (*class in hio.core.serial.serialing*), [64](#page-67-1) consoled (*hio.help.ogling.Ogler attribute*), [106](#page-109-0) ConsoleDoer (*class in hio.core.serial.serialing*), [66](#page-69-0) CONTINUE (*in module hio.core.http.httping*), [48](#page-51-0) copyfunc() (*in module hio.help.helping*), [99](#page-102-1) count (*hio.help.ogling.Ogler attribute*), [106](#page-109-0) CR (*in module hio.core.http.clienting*), [41](#page-44-1) CR (*in module hio.core.http.httping*), [48](#page-51-0) CR (*in module hio.core.http.serving*), [55](#page-58-0) CREATED (*in module hio.core.http.httping*), [48](#page-51-0) CRLF (*in module hio.core.http.clienting*), [41](#page-44-1) CRLF (*in module hio.core.http.httping*), [48](#page-51-0)

CRLF (*in module hio.core.http.serving*), [55](#page-58-0) CustomResponder (*class in hio.core.http.serving*), [57](#page-60-0)

# D

Deck (*class in hio.help*), [110](#page-113-2) Deck (*class in hio.help.decking*), [97](#page-100-3) Deed (*in module hio.base.doing*), [6](#page-9-0) deeds (*hio.base.DoDoer property*), [35](#page-38-0) deeds (*hio.base.doing.DoDoer property*), [14](#page-17-0) deeds (*hio.base.doing.Doist attribute*), [7](#page-10-0) deeds (*hio.base.Doist attribute*), [29](#page-32-0) DefaultStaticSinkBasePath (*hio.core.http.serving.StaticSink attribute*), [58](#page-61-0) Delay (*hio.core.http.serving.Responder attribute*), [56](#page-59-0) Device (*class in hio.core.serial.serialing*), [66](#page-69-0) dictify() (*hio.core.http.httping.Parsent method*), [54](#page-57-1) dirPath (*hio.help.ogling.Ogler attribute*), [106](#page-109-0) do() (*hio.base.DoDoer method*), [35](#page-38-0) do() (*hio.base.Doer method*), [33](#page-36-0) do() (*hio.base.doing.DoDoer method*), [14](#page-17-0) do() (*hio.base.doing.Doer method*), [11](#page-14-0) do() (*hio.base.doing.Doist method*), [8](#page-11-0) do() (*hio.base.Doist method*), [29](#page-32-0) DoDoer (*class in hio.base*), [34](#page-37-0) DoDoer (*class in hio.base.doing*), [13](#page-16-0) Doer (*class in hio.base*), [32](#page-35-0) Doer (*class in hio.base.doing*), [10](#page-13-0) doers (*hio.base.DoDoer property*), [35](#page-38-0) doers (*hio.base.doing.DoDoer property*), [14](#page-17-0) doers (*hio.base.doing.Doist attribute*), [7](#page-10-0) doers (*hio.base.Doist attribute*), [28](#page-31-0) doify() (*in module hio.base*), [31](#page-34-0) doify() (*in module hio.base.doing*), [9](#page-12-0) doifyExDo() (*in module hio.base.doing*), [17](#page-20-0) Doist (*class in hio.base*), [28](#page-31-0) Doist (*class in hio.base.doing*), [6](#page-9-0) doize() (*in module hio.base*), [31](#page-34-0) doize() (*in module hio.base.doing*), [10](#page-13-0) doizeExDo() (*in module hio.base.doing*), [17](#page-20-0) done (*hio.base.doing.Doist attribute*), [7](#page-10-0) done (*hio.base.Doist attribute*), [28](#page-31-0) done (*hio.base.FilerDoer attribute*), [40](#page-43-2) done (*hio.base.filing.FilerDoer attribute*), [22](#page-25-0) Driver (*class in hio.core.serial.serialing*), [67](#page-70-0) dump() (*in module hio.help.helping*), [102](#page-105-1) Duration (*hio.base.Tymer attribute*), [28](#page-31-0) duration (*hio.base.Tymer property*), [27](#page-30-0) Duration (*hio.base.tyming.Tymer attribute*), [25](#page-28-0) duration (*hio.base.tyming.Tymer property*), [25](#page-28-0) duration (*hio.help.Timer property*), [113](#page-116-1) duration (*hio.help.timing.Timer property*), [108](#page-111-3)

# E

EchoConsoleDoer (*class in hio.core.serial.serialing*), [66](#page-69-0) EchoServerDoer (*class in hio.core.tcp*), [87](#page-90-0) EchoServerDoer (*class in hio.core.tcp.serving*), [80](#page-83-1) elapsed (*hio.base.Tymer property*), [27](#page-30-0) elapsed (*hio.base.tyming.Tymer property*), [25](#page-28-0) elapsed (*hio.help.MonoTimer property*), [113](#page-116-1) elapsed (*hio.help.Timer property*), [113](#page-116-1) elapsed (*hio.help.timing.MonoTimer property*), [109](#page-112-0) elapsed (*hio.help.timing.Timer property*), [108](#page-111-3) enter() (*hio.base.DoDoer method*), [35](#page-38-0) enter() (*hio.base.Doer method*), [33](#page-36-0) enter() (*hio.base.doing.DoDoer method*), [15](#page-18-0) enter() (*hio.base.doing.Doer method*), [11](#page-14-0) enter() (*hio.base.doing.Doist method*), [8](#page-11-0) enter() (*hio.base.doing.ExDoer method*), [17](#page-20-0) enter() (*hio.base.doing.TryDoer method*), [18](#page-21-1) enter() (*hio.base.Doist method*), [30](#page-33-0) enter() (*hio.base.FilerDoer method*), [40](#page-43-2) enter() (*hio.base.filing.FilerDoer method*), [22](#page-25-0) enter() (*hio.core.http.ClientDoer method*), [61](#page-64-0) enter() (*hio.core.http.clienting.ClientDoer method*), [44](#page-47-1) enter() (*hio.core.http.ServerDoer method*), [63](#page-66-1) enter() (*hio.core.http.serving.ServerDoer method*), [59](#page-62-0) enter() (*hio.core.serial.serialing.ConsoleDoer method*), [66](#page-69-0) enter() (*hio.core.serial.serialing.EchoConsoleDoer method*), [66](#page-69-0) enter() (*hio.core.tcp.ClientDoer method*), [83](#page-86-0) enter() (*hio.core.tcp.clienting.ClientDoer method*), [73](#page-76-1) enter() (*hio.core.tcp.EchoServerDoer method*), [87](#page-90-0) enter() (*hio.core.tcp.ServerDoer method*), [87](#page-90-0) enter() (*hio.core.tcp.serving.EchoServerDoer method*), [80](#page-83-1) enter() (*hio.core.tcp.serving.ServerDoer method*), [79](#page-82-0) enter() (*hio.core.WireLogDoer method*), [96](#page-99-3) enter() (*hio.core.wiring.WireLogDoer method*), [93](#page-96-0) error (*hio.core.http.HTTPError attribute*), [60](#page-63-0) error (*hio.core.http.httping.HTTPError attribute*), [51](#page-54-0) EventSource (*class in hio.core.http.httping*), [52](#page-55-0) ExDoer (*class in hio.base.doing*), [16](#page-19-0) exit() (*hio.base.DoDoer method*), [36](#page-39-0) exit() (*hio.base.Doer method*), [34](#page-37-0) exit() (*hio.base.doing.DoDoer method*), [16](#page-19-0) exit() (*hio.base.doing.Doer method*), [12](#page-15-0) exit() (*hio.base.doing.Doist method*), [9](#page-12-0) exit() (*hio.base.doing.ExDoer method*), [17](#page-20-0) exit() (*hio.base.doing.TryDoer method*), [18](#page-21-1) exit() (*hio.base.Doist method*), [30](#page-33-0) exit() (*hio.base.FilerDoer method*), [40](#page-43-2) exit() (*hio.base.filing.FilerDoer method*), [22](#page-25-0) exit() (*hio.core.http.ClientDoer method*), [62](#page-65-0)

exit() (*hio.core.http.serving.ServerDoer method*), [59](#page-62-0) exit() (*hio.core.serial.serialing.ConsoleDoer method*), [66](#page-69-0) exit() (*hio.core.serial.serialing.EchoConsoleDoer method*), [66](#page-69-0) exit() (*hio.core.tcp.ClientDoer method*), [84](#page-87-0) exit() (*hio.core.tcp.clienting.ClientDoer method*), [73](#page-76-1) exit() (*hio.core.tcp.EchoServerDoer method*), [87](#page-90-0) exit() (*hio.core.tcp.ServerDoer method*), [87](#page-90-0) exit() (*hio.core.tcp.serving.EchoServerDoer method*), [80](#page-83-1) exit() (*hio.core.tcp.serving.ServerDoer method*), [80](#page-83-1) exit() (*hio.core.WireLogDoer method*), [96](#page-99-3) exit() (*hio.core.wiring.WireLogDoer method*), [93](#page-96-0) EXPECTATION\_FAILED (*in module hio.core.http.httping*), [49](#page-52-0) expired (*hio.base.Tymer property*), [28](#page-31-0) expired (*hio.base.tyming.Tymer property*), [25](#page-28-0) expired (*hio.help.MonoTimer property*), [113](#page-116-1) expired (*hio.help.Timer property*), [113](#page-116-1) expired (*hio.help.timing.MonoTimer property*), [109](#page-112-0) expired (*hio.help.timing.Timer property*), [108](#page-111-3) extend() (*hio.base.DoDoer method*), [36](#page-39-0) extend() (*hio.base.doing.DoDoer method*), [16](#page-19-0) extend() (*hio.base.doing.Doist method*), [9](#page-12-0) extend() (*hio.base.Doist method*), [31](#page-34-0) GATEWAY\_TIMEOUT (*in module hio.core.http.httping*), [50](#page-53-0) get() (*hio.core.serial.Console method*), [69](#page-72-0)

# F

FAILED\_DEPENDENCY (*in module hio.core.http.httping*), [49](#page-52-0) fd (*hio.core.serial.Console attribute*), [68](#page-71-0)

fd (*hio.core.serial.serialing.Console attribute*), [64](#page-67-1) Fext (*hio.base.Filer attribute*), [38](#page-41-0) fext (*hio.base.Filer attribute*), [38](#page-41-0) Fext (*hio.base.filing.Filer attribute*), [21](#page-24-0) fext (*hio.base.filing.Filer attribute*), [20](#page-23-0) file (*hio.base.Filer attribute*), [38](#page-41-0) file (*hio.base.filing.Filer attribute*), [20](#page-23-0) filed (*hio.base.Filer attribute*), [37](#page-40-0) filed (*hio.base.filing.Filer attribute*), [20](#page-23-0) filed (*hio.help.ogling.Ogler attribute*), [106](#page-109-0) Filer (*class in hio.base*), [37](#page-40-0) Filer (*class in hio.base.filing*), [19](#page-22-0) filer (*hio.base.FilerDoer attribute*), [40](#page-43-2) filer (*hio.base.filing.FilerDoer attribute*), [22](#page-25-0) FilerDoer (*class in hio.base*), [40](#page-43-2) FilerDoer (*class in hio.base.filing*), [22](#page-25-0) firsts() (*hio.help.Hict method*), [111](#page-114-2) firsts() (*hio.help.hicting.Hict method*), [103](#page-106-0) firsts() (*hio.help.hicting.Mict method*), [104](#page-107-1) firsts() (*hio.help.Mict method*), [112](#page-115-1) flush() (*hio.core.WireLog method*), [95](#page-98-0) flush() (*hio.core.wiring.WireLog method*), [92](#page-95-0) FORBIDDEN (*in module hio.core.http.httping*), [49](#page-52-0)

Format (*hio.core.WireLog attribute*), [94](#page-97-0) Format (*hio.core.wiring.WireLog attribute*), [91](#page-94-0) FOUND (*in module hio.core.http.httping*), [49](#page-52-0)

# G

get() (*hio.core.serial.serialing.Console method*), [65,](#page-68-0) [66](#page-69-0) getDefaultBroadcast() (*in module hio.core.coring*), [89](#page-92-1) getDefaultHost() (*in module hio.core.coring*), [89](#page-92-1) getLogger() (*hio.help.ogling.Ogler method*), [107](#page-110-1) GONE (*in module hio.core.http.httping*), [49](#page-52-0) H handshake() (*hio.core.tcp.clienting.ClientTls method*), [73](#page-76-1) handshake() (*hio.core.tcp.ClientTls method*), [83](#page-86-0) handshake() (*hio.core.tcp.serving.RemoterTls method*), [79](#page-82-0) HeadDirPath (*hio.base.Filer attribute*), [38](#page-41-0) HeadDirPath (*hio.base.filing.Filer attribute*), [21](#page-24-0) HeadDirPath (*hio.core.WireLog attribute*), [94](#page-97-0) HeadDirPath (*hio.core.wiring.WireLog attribute*), [91](#page-94-0) HeadDirPath (*hio.help.ogling.Ogler attribute*), [106](#page-109-0) headDirPath (*hio.help.ogling.Ogler attribute*), [105](#page-108-0) Hict (*class in hio.help*), [111](#page-114-2) Hict (*class in hio.help.hicting*), [102](#page-105-1) hio module, [5](#page-8-4) hio.\_\_main\_\_ module, [114](#page-117-3) hio.base module, [5](#page-8-4) hio.base.basing module, [5](#page-8-4) hio.base.doing module, [5](#page-8-4) hio.base.filing module, [18](#page-21-1) hio.base.tyming module, [23](#page-26-1) hio.cli module, [114](#page-117-3) hio.core module, [40](#page-43-2) hio.core.coring module, [89](#page-92-1) hio.core.http module, [40](#page-43-2) hio.core.http.clienting module, [41](#page-44-1) hio.core.http.httping

module, [44](#page-47-1)

hio.core.http.serving module, [54](#page-57-1) hio.core.serial module, [63](#page-66-1) hio.core.serial.serialing module, [64](#page-67-1) hio.core.tcp module, [70](#page-73-2) hio.core.tcp.clienting module, [70](#page-73-2) hio.core.tcp.serving module, [73](#page-76-1) hio.core.tcp.tcping module, [80](#page-83-1) hio.core.udp module, [88](#page-91-2) hio.core.udp.udping module, [88](#page-91-2) hio.core.wiring module, [90](#page-93-1) hio.daemon module, [115](#page-118-5) hio.demo module, [96](#page-99-3) hio.demo.web module, [96](#page-99-3) hio.demo.web.demo\_web module, [96](#page-99-3) hio.demo.web.demoing module, [97](#page-100-3) hio.help module, [97](#page-100-3) hio.help.decking module, [97](#page-100-3) hio.help.helping module, [99](#page-102-1) hio.help.hicting module, [102](#page-105-1) hio.help.ogling module, [104](#page-107-1) hio.help.timing module, [107](#page-110-1) hio.hioing module, [116](#page-119-7) HioError, [116,](#page-119-7) [117](#page-120-5) host (*hio.core.tcp.Client property*), [81](#page-84-0) host (*hio.core.tcp.clienting.Client property*), [71](#page-74-0) HTTP\_11\_VERSION\_STRING (*in module hio.core.http.httping*), [48](#page-51-0) HTTP\_PORT (*in module hio.core.http.httping*), [48](#page-51-0) HTTP\_VERSION\_NOT\_SUPPORTED (*in module hio.core.http.httping*), [50](#page-53-0) httpDate1123() (*in module hio.core.http.httping*), [51](#page-54-0) HTTPError, [51,](#page-54-0) [59](#page-62-0)

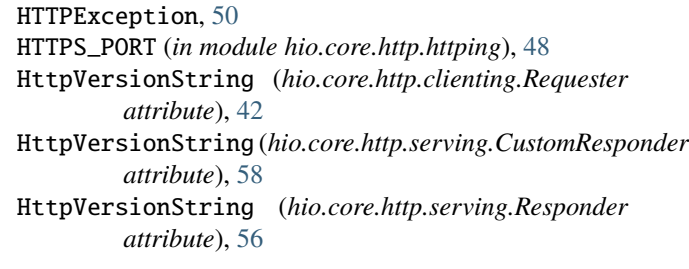

# I

idle() (*hio.core.http.BareServer method*), [62](#page-65-0) idle() (*hio.core.http.Server method*), [62](#page-65-0) idle() (*hio.core.http.serving.BareServer method*), [58](#page-61-0) idle() (*hio.core.http.serving.Server method*), [57](#page-60-0) IM\_USED (*in module hio.core.http.httping*), [48](#page-51-0) initOgler() (*in module hio.help.ogling*), [104](#page-107-1) initServerContext() (*in module hio.core.tcp.serving*), [76](#page-79-0) INSUFFICIENT\_STORAGE (*in module hio.core.http.httping*), [50](#page-53-0) INTERNAL\_SERVER\_ERROR (*in module hio.core.http.httping*), [49](#page-52-0) interval (*hio.help.ogling.Ogler attribute*), [106](#page-109-0) InvalidURL, [50](#page-53-0) isIterator() (*in module hio.help.helping*), [101](#page-104-0)

# J

just() (*in module hio.help.helping*), [101](#page-104-0)

# L

lasts() (*hio.help.Hict method*), [111](#page-114-2) lasts() (*hio.help.hicting.Hict method*), [103](#page-106-0) lasts() (*hio.help.hicting.Mict method*), [104](#page-107-1) lasts() (*hio.help.Mict method*), [112](#page-115-1) latest (*hio.help.MonoTimer property*), [114](#page-117-3) latest (*hio.help.timing.MonoTimer property*), [109](#page-112-0) LENGTH\_REQUIRED (*in module hio.core.http.httping*), [49](#page-52-0) level (*hio.help.ogling.Ogler attribute*), [105](#page-108-0) LF (*in module hio.core.http.clienting*), [41](#page-44-1) LF (*in module hio.core.http.httping*), [48](#page-51-0) LF (*in module hio.core.http.serving*), [55](#page-58-0) limit (*hio.base.doing.Doist attribute*), [7](#page-10-0) limit (*hio.base.Doist attribute*), [28](#page-31-0) LineError, [64](#page-67-1) LineTooLong, [50](#page-53-0) load() (*in module hio.help.helping*), [102](#page-105-1) LOCKED (*in module hio.core.http.httping*), [49](#page-52-0) logger (*in module hio.base.filing*), [19](#page-22-0) logger (*in module hio.core.http.clienting*), [41](#page-44-1) logger (*in module hio.core.http.serving*), [55](#page-58-0) logger (*in module hio.core.serial.serialing*), [64](#page-67-1) logger (*in module hio.core.tcp.clienting*), [70](#page-73-2) logger (*in module hio.core.tcp.serving*), [74](#page-77-0) logger (*in module hio.core.udp.udping*), [88](#page-91-2)

logger (*in module hio.demo.web.demo\_web*), [97](#page-100-3) logger (*in module hio.demo.web.demoing*), [97](#page-100-3)

# M

main() (*in module hio.cli*), [115](#page-118-5) main() (*in module hio.daemon*), [115](#page-118-5) makeParser() (*hio.core.http.httping.EventSource method*), [53](#page-56-0) makeParser() (*hio.core.http.httping.Parsent method*), [54](#page-57-1) MAX\_HEADERS (*in module hio.core.http.httping*), [48](#page-51-0) MAX\_LINE\_SIZE (*in module hio.core.http.httping*), [48](#page-51-0) MAXAMOUNT (*in module hio.core.http.httping*), [50](#page-53-0) MaxBufSize (*hio.core.serial.Console attribute*), [69](#page-72-0) MaxBufSize (*hio.core.serial.serialing.Console attribute*), [65](#page-68-0) METHOD\_NOT\_ALLOWED (*in module hio.core.http.httping*), [49](#page-52-0) METHODS (*in module hio.core.http.httping*), [50](#page-53-0) Mict (*class in hio.help*), [111](#page-114-2) Mict (*class in hio.help.hicting*), [103](#page-106-0) Mixin (*class in hio*), [117](#page-120-5) Mixin (*class in hio.hioing*), [117](#page-120-5) Mode (*hio.base.Filer attribute*), [38](#page-41-0) mode (*hio.base.Filer attribute*), [38](#page-41-0) Mode (*hio.base.filing.Filer attribute*), [21](#page-24-0) mode (*hio.base.filing.Filer attribute*), [20](#page-23-0) module hio, [5](#page-8-4) hio.\_\_main\_\_, [114](#page-117-3) hio.base, [5](#page-8-4) hio.base.basing, [5](#page-8-4) hio.base.doing, [5](#page-8-4) hio.base.filing, [18](#page-21-1) hio.base.tyming, [23](#page-26-1) hio.cli, [114](#page-117-3) hio.core, [40](#page-43-2) hio.core.coring, [89](#page-92-1) hio.core.http, [40](#page-43-2) hio.core.http.clienting, [41](#page-44-1) hio.core.http.httping, [44](#page-47-1) hio.core.http.serving, [54](#page-57-1) hio.core.serial, [63](#page-66-1) hio.core.serial.serialing, [64](#page-67-1) hio.core.tcp, [70](#page-73-2) hio.core.tcp.clienting, [70](#page-73-2) hio.core.tcp.serving, [73](#page-76-1) hio.core.tcp.tcping, [80](#page-83-1) hio.core.udp, [88](#page-91-2) hio.core.udp.udping, [88](#page-91-2) hio.core.wiring, [90](#page-93-1) hio.daemon, [115](#page-118-5) hio.demo, [96](#page-99-3)

hio.demo.web, [96](#page-99-3)

hio.demo.web.demo\_web, [96](#page-99-3) hio.demo.web.demoing, [97](#page-100-3) hio.help, [97](#page-100-3) hio.help.decking, [97](#page-100-3) hio.help.helping, [99](#page-102-1) hio.help.hicting, [102](#page-105-1) hio.help.ogling, [104](#page-107-1) hio.help.timing, [107](#page-110-1) hio.hioing, [116](#page-119-7) MonoTimer (*class in hio.help*), [113](#page-116-1) MonoTimer (*class in hio.help.timing*), [108](#page-111-3) MOVED\_PERMANENTLY (*in module hio.core.http.httping*), [48](#page-51-0) MULTI\_STATUS (*in module hio.core.http.httping*), [48](#page-51-0) MULTIPLE\_CHOICES (*in module hio.core.http.httping*), [48](#page-51-0)

# N

nab() (*hio.help.Hict method*), [111](#page-114-2) nab() (*hio.help.hicting.Hict method*), [103](#page-106-0) nab() (*hio.help.hicting.Mict method*), [103](#page-106-0) nab() (*hio.help.Mict method*), [112](#page-115-1) naball() (*hio.help.Hict method*), [111](#page-114-2) naball() (*hio.help.hicting.Hict method*), [103](#page-106-0) naball() (*hio.help.hicting.Mict method*), [104](#page-107-1) naball() (*hio.help.Mict method*), [112](#page-115-1) nabone() (*hio.help.Hict method*), [111](#page-114-2) nabone() (*hio.help.hicting.Hict method*), [103](#page-106-0) nabone() (*hio.help.hicting.Mict method*), [103](#page-106-0) nabone() (*hio.help.Mict method*), [112](#page-115-1) name (*hio.base.Filer attribute*), [37](#page-40-0) name (*hio.base.filing.Filer attribute*), [19](#page-22-0) name (*hio.help.ogling.Ogler attribute*), [105](#page-108-0) NETWORK\_AUTHENTICATION\_REQUIRED (*in module hio.core.http.httping*), [50](#page-53-0) NO\_CONTENT (*in module hio.core.http.httping*), [48](#page-51-0) NON\_AUTHORITATIVE\_INFORMATION (*in module hio.core.http.httping*), [48](#page-51-0) NonStringIterable (*class in hio.help.helping*), [101](#page-104-0) nonStringIterable() (*in module hio.help.helping*), [101](#page-104-0) NonStringSequence (*class in hio.help.helping*), [101](#page-104-0) nonStringSequence() (*in module hio.help.helping*), [101](#page-104-0) normalizeHost() (*in module hio.core.coring*), [89](#page-92-1) normalizeHostPort() (*in module hio.core.http.httping*), [51](#page-54-0) NOT\_ACCEPTABLE (*in module hio.core.http.httping*), [49](#page-52-0) NOT\_EXTENDED (*in module hio.core.http.httping*), [50](#page-53-0) NOT\_FOUND (*in module hio.core.http.httping*), [49](#page-52-0) NOT\_IMPLEMENTED (*in module hio.core.http.httping*), [50](#page-53-0) NOT\_MODIFIED (*in module hio.core.http.httping*), [49](#page-52-0)

# O

ocfn() (*in module hio.help.helping*), [101](#page-104-0)

Ogler (*class in hio.help.ogling*), [105](#page-108-0) ogler (*in module hio.help*), [110](#page-113-2) OglerError, [117](#page-120-5) OK (*in module hio.core.http.httping*), [48](#page-51-0) open() (*hio.core.serial.Console method*), [69](#page-72-0) open() (*hio.core.serial.serialing.Console method*), [65](#page-68-0) open() (*hio.core.tcp.Client method*), [82](#page-85-0) open() (*hio.core.tcp.clienting.Client method*), [71](#page-74-0) open() (*hio.core.tcp.serving.Acceptor method*), [75](#page-78-0) open() (*hio.core.udp.udping.Peer method*), [88](#page-91-2) openClient() (*in module hio.core.http*), [61](#page-64-0) openClient() (*in module hio.core.http.clienting*), [42](#page-45-0) openClient() (*in module hio.core.tcp*), [81](#page-84-0) openClient() (*in module hio.core.tcp.clienting*), [70](#page-73-2) opened (*hio.core.serial.Console attribute*), [68](#page-71-0) opened (*hio.core.serial.serialing.Console attribute*), [65](#page-68-0) opened (*hio.help.ogling.Ogler attribute*), [106](#page-109-0) openFiler() (*in module hio.base*), [37](#page-40-0) openFiler() (*in module hio.base.filing*), [19](#page-22-0) openOgler() (*in module hio.help.ogling*), [105](#page-108-0) openServer() (*in module hio.core.http*), [63](#page-66-1) openServer() (*in module hio.core.http.serving*), [56](#page-59-0) openServer() (*in module hio.core.tcp*), [84](#page-87-0) openServer() (*in module hio.core.tcp.serving*), [74](#page-77-0) openWL() (*in module hio.core*), [93](#page-96-0) openWL() (*in module hio.core.wiring*), [90](#page-93-1)

# P

packChunk() (*in module hio.core.http.httping*), [52](#page-55-0) packHeader() (*in module hio.core.http.httping*), [52](#page-55-0) parse() (*hio.core.http.httping.EventSource method*), [53](#page-56-0) parse() (*hio.core.http.httping.Parsent method*), [54](#page-57-1) parseBody() (*hio.core.http.clienting.Respondent method*), [42](#page-45-0) parseBody() (*hio.core.http.httping.Parsent method*), [54](#page-57-1) parseBody() (*hio.core.http.serving.Requestant method*), [55](#page-58-0) parseBom() (*in module hio.core.http.httping*), [52](#page-55-0) parseChunk() (*in module hio.core.http.httping*), [52](#page-55-0) parseEvents() (*hio.core.http.httping.EventSource method*), [53](#page-56-0) parseEventStream() (*hio.core.http.httping.EventSource* real (*hio.base.doing.Doist attribute*), [7](#page-10-0) *method*), [53](#page-56-0) parseHead() (*hio.core.http.clienting.Respondent method*), [42](#page-45-0) parseHead() (*hio.core.http.httping.Parsent method*), [54](#page-57-1) parseHead() (*hio.core.http.serving.Requestant method*), [55](#page-58-0) parseLeader() (*in module hio.core.http.httping*), [52](#page-55-0) parseLine() (*in module hio.core.http.httping*), [52](#page-55-0) parseMessage() (*hio.core.http.httping.Parsent method*), [54](#page-57-1) Parsent (*class in hio.core.http.httping*), [54](#page-57-1) parseQuery() (*in module hio.core.http.httping*), [51](#page-54-0)

parser (*in module hio.cli*), [115](#page-118-5) parser (*in module hio.daemon*), [115](#page-118-5) parseRequestLine() (*in module hio.core.http.httping*), [52](#page-55-0) parseStatusLine() (*in module hio.core.http.httping*), [52](#page-55-0) PARTIAL\_CONTENT (*in module hio.core.http.httping*), [48](#page-51-0) path (*hio.help.ogling.Ogler attribute*), [106](#page-109-0) PAYMENT\_REQUIRED (*in module hio.core.http.httping*), [49](#page-52-0) Peer (*class in hio.core.tcp.tcping*), [80](#page-83-1) Peer (*class in hio.core.udp.udping*), [88](#page-91-2) Perm (*hio.base.Filer attribute*), [38](#page-41-0) Perm (*hio.base.filing.Filer attribute*), [21](#page-24-0) Port (*hio.core.http.clienting.Requester attribute*), [42](#page-45-0) port (*hio.core.tcp.Client property*), [81](#page-84-0) port (*hio.core.tcp.clienting.Client property*), [71](#page-74-0) pour() (*hio.core.http.serving.Steward method*), [58](#page-61-0) PRECONDITION\_FAILED (*in module hio.core.http.httping*), [49](#page-52-0) PRECONDITION\_REQUIRED (*in module hio.core.http.httping*), [49](#page-52-0) Prefix (*hio.core.WireLog attribute*), [94](#page-97-0) Prefix (*hio.core.wiring.WireLog attribute*), [91](#page-94-0) Prefix (*hio.help.ogling.Ogler attribute*), [106](#page-109-0) prefix (*hio.help.ogling.Ogler attribute*), [105](#page-108-0) PrematureClosure, [51](#page-54-0) PROCESSING (*in module hio.core.http.httping*), [48](#page-51-0) PROXY\_AUTHENTICATION\_REQUIRED (*in module hio.core.http.httping*), [49](#page-52-0) pull() (*hio.help.Deck method*), [110](#page-113-2) pull() (*hio.help.decking.Deck method*), [98](#page-101-0) push() (*hio.help.Deck method*), [110](#page-113-2)

- push() (*hio.help.decking.Deck method*), [98](#page-101-0)
- put() (*hio.core.serial.Console method*), [69](#page-72-0)
- put() (*hio.core.serial.serialing.Console method*), [65](#page-68-0)

# R

- readRx() (*hio.core.WireLog method*), [95](#page-98-0) readRx() (*hio.core.wiring.WireLog method*), [92](#page-95-0) readTx() (*hio.core.WireLog method*), [95](#page-98-0) readTx() (*hio.core.wiring.WireLog method*), [92](#page-95-0) real (*hio.base.Doist attribute*), [28](#page-31-0) rebuild() (*hio.core.http.clienting.Requester method*), [42](#page-45-0) receive() (*hio.core.serial.serialing.Device method*), [67](#page-70-0) receive() (*hio.core.serial.serialing.Serial method*), [67](#page-70-0) receive() (*hio.core.tcp.Client method*), [82](#page-85-0) receive() (*hio.core.tcp.clienting.Client method*), [72](#page-75-0) receive() (*hio.core.tcp.clienting.ClientTls method*), [73](#page-76-1) receive() (*hio.core.tcp.ClientTls method*), [83](#page-86-0) receive() (*hio.core.tcp.Remoter method*), [86](#page-89-0) receive() (*hio.core.tcp.serving.Remoter method*), [78](#page-81-0)
- receive() (*hio.core.tcp.serving.RemoterTls method*), [79](#page-82-0)

receive() (*hio.core.udp.udping.Peer method*), [89](#page-92-1) Reconnectable (*hio.core.tcp.Client attribute*), [81](#page-84-0) Reconnectable (*hio.core.tcp.clienting.Client attribute*), [71](#page-74-0) recur() (*hio.base.DoDoer method*), [36](#page-39-0) recur() (*hio.base.Doer method*), [33](#page-36-0) recur() (*hio.base.doing.DoDoer method*), [15](#page-18-0) recur() (*hio.base.doing.Doer method*), [11](#page-14-0) recur() (*hio.base.doing.Doist method*), [9](#page-12-0) recur() (*hio.base.doing.ExDoer method*), [17](#page-20-0) recur() (*hio.base.doing.ReDoer method*), [13](#page-16-0) recur() (*hio.base.doing.TryDoer method*), [18](#page-21-1) recur() (*hio.base.Doist method*), [30](#page-33-0) recur() (*hio.core.http.ClientDoer method*), [61](#page-64-0) recur() (*hio.core.http.clienting.ClientDoer method*), [44](#page-47-1) recur() (*hio.core.http.ServerDoer method*), [63](#page-66-1) recur() (*hio.core.http.serving.ServerDoer method*), [59](#page-62-0) recur() (*hio.core.serial.serialing.EchoConsoleDoer method*), [66](#page-69-0) recur() (*hio.core.tcp.ClientDoer method*), [83](#page-86-0) recur() (*hio.core.tcp.clienting.ClientDoer method*), [73](#page-76-1) recur() (*hio.core.tcp.EchoServerDoer method*), [87](#page-90-0) recur() (*hio.core.tcp.ServerDoer method*), [87](#page-90-0) recur() (*hio.core.tcp.serving.EchoServerDoer method*), [80](#page-83-1) recur() (*hio.core.tcp.serving.ServerDoer method*), [79](#page-82-0) redirect() (*hio.core.http.Client method*), [61](#page-64-0) redirect() (*hio.core.http.clienting.Client method*), [43](#page-46-0) ReDoer (*class in hio.base.doing*), [12](#page-15-0) refresh() (*hio.core.http.serving.Steward method*), [58](#page-61-0) refresh() (*hio.core.tcp.Client method*), [82](#page-85-0) refresh() (*hio.core.tcp.clienting.Client method*), [72](#page-75-0) refresh() (*hio.core.tcp.Remoter method*), [86](#page-89-0) refresh() (*hio.core.tcp.serving.Remoter method*), [78](#page-81-0) reinit() (*hio.core.http.clienting.Requester method*), [42](#page-45-0) reinit() (*hio.core.http.clienting.Respondent method*), [42](#page-45-0) reinit() (*hio.core.http.httping.Parsent method*), [54](#page-57-1) reinit() (*hio.core.http.serving.CustomResponder method*), [58](#page-61-0) reinitHostPort() (*hio.core.tcp.Client method*), [81](#page-84-0) reinitHostPort() (*hio.core.tcp.clienting.Client method*), [71](#page-74-0) remaining (*hio.base.Tymer property*), [28](#page-31-0) remaining (*hio.base.tyming.Tymer property*), [25](#page-28-0) remaining (*hio.help.MonoTimer property*), [113](#page-116-1) remaining (*hio.help.Timer property*), [113](#page-116-1) remaining (*hio.help.timing.MonoTimer property*), [109](#page-112-0) remaining (*hio.help.timing.Timer property*), [108](#page-111-3) remake() (*hio.base.Filer method*), [39](#page-42-0) remake() (*hio.base.filing.Filer method*), [21](#page-24-0) Remoter (*class in hio.core.tcp*), [86](#page-89-0) Remoter (*class in hio.core.tcp.serving*), [78](#page-81-0) RemoterTls (*class in hio.core.tcp.serving*), [79](#page-82-0)

remove() (*hio.base.DoDoer method*), [37](#page-40-0) remove() (*hio.base.doing.DoDoer method*), [16](#page-19-0) remove() (*hio.base.doing.Doist method*), [9](#page-12-0) remove() (*hio.base.Doist method*), [31](#page-34-0) removeIx() (*hio.core.tcp.Server method*), [85](#page-88-0) removeIx() (*hio.core.tcp.serving.Server method*), [76](#page-79-0) render() (*hio.core.http.HTTPError method*), [60](#page-63-0) render() (*hio.core.http.httping.HTTPError method*), [51](#page-54-0) reopen() (*hio.base.Filer method*), [38](#page-41-0) reopen() (*hio.base.filing.Filer method*), [21](#page-24-0) reopen() (*hio.core.http.BareServer method*), [62](#page-65-0) reopen() (*hio.core.http.Client method*), [60](#page-63-0) reopen() (*hio.core.http.clienting.Client method*), [43](#page-46-0) reopen() (*hio.core.http.Server method*), [62](#page-65-0) reopen() (*hio.core.http.serving.BareServer method*), [58](#page-61-0) reopen() (*hio.core.http.serving.Server method*), [57](#page-60-0) reopen() (*hio.core.serial.Console method*), [69](#page-72-0) reopen() (*hio.core.serial.serialing.Console method*), [65](#page-68-0) reopen() (*hio.core.serial.serialing.Device method*), [66](#page-69-0) reopen() (*hio.core.serial.serialing.Serial method*), [67](#page-70-0) reopen() (*hio.core.tcp.Client method*), [82](#page-85-0) reopen() (*hio.core.tcp.clienting.Client method*), [71](#page-74-0) reopen() (*hio.core.tcp.serving.Acceptor method*), [75](#page-78-0) reopen() (*hio.core.udp.udping.Peer method*), [88](#page-91-2) reopen() (*hio.core.WireLog method*), [94](#page-97-0) reopen() (*hio.core.wiring.WireLog method*), [91](#page-94-0) reopen() (*hio.help.ogling.Ogler method*), [107](#page-110-1) repack() (*in module hio.help.helping*), [100](#page-103-0) request() (*hio.core.http.Client method*), [60](#page-63-0) request() (*hio.core.http.clienting.Client method*), [43](#page-46-0) REQUEST\_ENTITY\_TOO\_LARGE (*in module hio.core.http.httping*), [49](#page-52-0) REQUEST\_HEADER\_FIELDS\_TOO\_LARGE (*in module hio.core.http.httping*), [49](#page-52-0) REQUEST\_TIMEOUT (*in module hio.core.http.httping*), [49](#page-52-0) REQUEST\_URI\_TOO\_LONG (*in module hio.core.http.httping*), [49](#page-52-0) Requestant (*class in hio.core.http.serving*), [55](#page-58-0) REQUESTED\_RANGE\_NOT\_SATISFIABLE (*in module hio.core.http.httping*), [49](#page-52-0) Requester (*class in hio.core.http.clienting*), [41](#page-44-1) reset() (*hio.core.http.serving.Responder method*), [56](#page-59-0) RESET\_CONTENT (*in module hio.core.http.httping*), [48](#page-51-0) resetLevel() (*hio.help.ogling.Ogler method*), [107](#page-110-1) respond() (*hio.core.http.Client method*), [60](#page-63-0) respond() (*hio.core.http.clienting.Client method*), [43](#page-46-0) respond() (*hio.core.http.serving.Steward method*), [58](#page-61-0) Respondent (*class in hio.core.http.clienting*), [42](#page-45-0) Responder (*class in hio.core.http.serving*), [56](#page-59-0) Response (*in module hio.core.http.clienting*), [41](#page-44-1) restart() (*hio.base.Tymer method*), [28](#page-31-0) restart() (*hio.base.tyming.Tymer method*), [25](#page-28-0) restart() (*hio.help.Timer method*), [113](#page-116-1) restart() (*hio.help.timing.Timer method*), [108](#page-111-3)

RetroTimerError, [108,](#page-111-3) [114](#page-117-3) Retry (*hio.core.http.clienting.Respondent attribute*), [42](#page-45-0) run() (*in module hio.demo.web.demo\_web*), [97](#page-100-3) rxbs (*hio.core.serial.Console attribute*), [68](#page-71-0) rxbs (*hio.core.serial.serialing.Console attribute*), [65](#page-68-0)

# S

scan() (*hio.core.serial.serialing.Driver method*), [68](#page-71-0) SEE\_OTHER (*in module hio.core.http.httping*), [49](#page-52-0) send() (*hio.core.serial.serialing.Device method*), [67](#page-70-0) send() (*hio.core.serial.serialing.Driver method*), [68](#page-71-0) send() (*hio.core.serial.serialing.Serial method*), [67](#page-70-0) send() (*hio.core.tcp.Client method*), [82](#page-85-0) send() (*hio.core.tcp.clienting.Client method*), [72](#page-75-0) send() (*hio.core.tcp.clienting.ClientTls method*), [73](#page-76-1) send() (*hio.core.tcp.ClientTls method*), [83](#page-86-0) send() (*hio.core.tcp.Remoter method*), [87](#page-90-0) send() (*hio.core.tcp.serving.Remoter method*), [78](#page-81-0) send() (*hio.core.tcp.serving.RemoterTls method*), [79](#page-82-0) send() (*hio.core.udp.udping.Peer method*), [89](#page-92-1) SEPARATOR (*in module hio.hioing*), [116](#page-119-7) SEPARATOR\_BYTES (*in module hio.hioing*), [116](#page-119-7) Serial (*class in hio.core.serial.serialing*), [67](#page-70-0) Server (*class in hio.core.http*), [62](#page-65-0) Server (*class in hio.core.http.serving*), [57](#page-60-0) Server (*class in hio.core.tcp*), [84](#page-87-0) Server (*class in hio.core.tcp.serving*), [75](#page-78-0) ServerDoer (*class in hio.core.http*), [63](#page-66-1) ServerDoer (*class in hio.core.http.serving*), [59](#page-62-0) ServerDoer (*class in hio.core.tcp*), [87](#page-90-0) ServerDoer (*class in hio.core.tcp.serving*), [79](#page-82-0) ServerTls (*class in hio.core.tcp*), [85](#page-88-0) ServerTls (*class in hio.core.tcp.serving*), [77](#page-80-0) service() (*hio.core.http.BareServer method*), [62](#page-65-0) service() (*hio.core.http.Client method*), [61](#page-64-0) service() (*hio.core.http.clienting.Client method*), [44](#page-47-1) service() (*hio.core.http.Server method*), [63](#page-66-1) service() (*hio.core.http.serving.BareServer method*), [58](#page-61-0) service() (*hio.core.http.serving.Responder method*), [56](#page-59-0) service() (*hio.core.http.serving.Server method*), [57](#page-60-0) service() (*hio.core.serial.serialing.Driver method*), [68](#page-71-0) service() (*hio.core.tcp.Client method*), [83](#page-86-0) service() (*hio.core.tcp.clienting.Client method*), [72](#page-75-0) service() (*hio.core.tcp.Server method*), [85](#page-88-0) service() (*hio.core.tcp.serving.Server method*), [76](#page-79-0) SERVICE\_UNAVAILABLE (*in module hio.core.http.httping*), [50](#page-53-0) serviceAccepts() (*hio.core.tcp.serving.Acceptor method*), [75](#page-78-0) serviceAxes() (*hio.core.tcp.Server method*), [84](#page-87-0) serviceAxes() (*hio.core.tcp.ServerTls method*), [86](#page-89-0) serviceAxes() (*hio.core.tcp.serving.Server method*), [76](#page-79-0)

serviceAxes() (*hio.core.tcp.serving.ServerTls method*), [77](#page-80-0) serviceConnect() (*hio.core.tcp.Client method*), [82](#page-85-0) serviceConnect() (*hio.core.tcp.clienting.Client method*), [72](#page-75-0) serviceConnects() (*hio.core.http.BareServer method*), [62](#page-65-0) serviceConnects() (*hio.core.http.Server method*), [62](#page-65-0) serviceConnects() (*hio.core.http.serving.BareServer method*), [58](#page-61-0) serviceConnects() (*hio.core.http.serving.Server method*), [57](#page-60-0) serviceConnects() (*hio.core.tcp.Server method*), [84](#page-87-0) serviceConnects() (*hio.core.tcp.ServerTls method*), [86](#page-89-0) serviceConnects() (*hio.core.tcp.serving.Server method*), [76](#page-79-0) serviceConnects() (*hio.core.tcp.serving.ServerTls method*), [78](#page-81-0) serviceCxes() (*hio.core.tcp.ServerTls method*), [86](#page-89-0) serviceCxes() (*hio.core.tcp.serving.ServerTls method*), [77](#page-80-0) serviceReceiveOnce() (*hio.core.tcp.Client method*), [82](#page-85-0) serviceReceiveOnce() (*hio.core.tcp.clienting.Client method*), [72](#page-75-0) serviceReceiveOnce() (*hio.core.tcp.Remoter method*), [86](#page-89-0) serviceReceiveOnce() (*hio.core.tcp.serving.Remoter method*), [78](#page-81-0) serviceReceives() (*hio.core.serial.serialing.Driver method*), [68](#page-71-0) serviceReceives() (*hio.core.tcp.Client method*), [82](#page-85-0) serviceReceives() (*hio.core.tcp.clienting.Client method*), [72](#page-75-0) serviceReceives() (*hio.core.tcp.Remoter method*), [86](#page-89-0) serviceReceives() (*hio.core.tcp.serving.Remoter method*), [78](#page-81-0) serviceReceivesAllIx() (*hio.core.tcp.Server method*), [85](#page-88-0) serviceReceivesAllIx() (*hio.core.tcp.serving.Server method*), [76](#page-79-0) serviceReceivesIx() (*hio.core.tcp.Server method*), [85](#page-88-0) serviceReceivesIx() (*hio.core.tcp.serving.Server method*), [76](#page-79-0) serviceReps() (*hio.core.http.Server method*), [63](#page-66-1) serviceReps() (*hio.core.http.serving.Server method*), [57](#page-60-0) serviceReqs() (*hio.core.http.Server method*), [63](#page-66-1) serviceReqs() (*hio.core.http.serving.Server method*), [57](#page-60-0) serviceRequests() (*hio.core.http.Client method*), [61](#page-64-0) serviceRequests() (*hio.core.http.clienting.Client*

*method*), [43](#page-46-0) serviceResponse() (*hio.core.http.Client method*), [61](#page-64-0) serviceResponse() (*hio.core.http.clienting.Client method*), [43](#page-46-0) serviceSends() (*hio.core.serial.serialing.Driver method*), [68](#page-71-0) serviceSends() (*hio.core.tcp.Client method*), [82](#page-85-0) serviceSends() (*hio.core.tcp.clienting.Client method*), [72](#page-75-0) serviceSends() (*hio.core.tcp.Remoter method*), [87](#page-90-0) serviceSends() (*hio.core.tcp.serving.Remoter method*), [78](#page-81-0) serviceSendsAllIx() (*hio.core.tcp.Server method*), [85](#page-88-0) serviceSendsAllIx() (*hio.core.tcp.serving.Server method*), [76](#page-79-0) serviceStewards() (*hio.core.http.BareServer method*), [62](#page-65-0) serviceStewards() (*hio.core.http.serving.BareServer method*), [58](#page-61-0) serviceWhileGen() (*hio.core.http.Client method*), [61](#page-64-0) serviceWhileGen() (*hio.core.http.clienting.Client method*), [44](#page-47-1) shutdown() (*hio.core.tcp.Client method*), [82](#page-85-0) shutdown() (*hio.core.tcp.clienting.Client method*), [71](#page-74-0) shutdown() (*hio.core.tcp.Remoter method*), [86](#page-89-0) shutdown() (*hio.core.tcp.serving.Remoter method*), [78](#page-81-0) shutdownIx() (*hio.core.tcp.Server method*), [84](#page-87-0) shutdownIx() (*hio.core.tcp.serving.Server method*), [76](#page-79-0) shutdownReceive() (*hio.core.tcp.Client method*), [82](#page-85-0) shutdownReceive() (*hio.core.tcp.clienting.Client method*), [71](#page-74-0) shutdownReceive() (*hio.core.tcp.Remoter method*), [86](#page-89-0) shutdownReceive() (*hio.core.tcp.serving.Remoter method*), [78](#page-81-0) shutdownReceiveIx() (*hio.core.tcp.Server method*), [85](#page-88-0) shutdownReceiveIx() (*hio.core.tcp.serving.Server method*), [76](#page-79-0) shutdownSend() (*hio.core.tcp.Client method*), [82](#page-85-0) shutdownSend() (*hio.core.tcp.clienting.Client method*), [71](#page-74-0) shutdownSend() (*hio.core.tcp.Remoter method*), [86](#page-89-0) shutdownSend() (*hio.core.tcp.serving.Remoter method*), [78](#page-81-0) shutdownSendIx() (*hio.core.tcp.Server method*), [85](#page-88-0) shutdownSendIx() (*hio.core.tcp.serving.Server method*), [76](#page-79-0) start() (*hio.base.Tymer method*), [28](#page-31-0) start() (*hio.base.tyming.Tymer method*), [25](#page-28-0) start() (*hio.core.http.serving.Responder method*), [56](#page-59-0) start() (*hio.help.Timer method*), [113](#page-116-1) start() (*hio.help.timing.Timer method*), [108](#page-111-3) State (*in module hio.base.basing*), [5](#page-8-4)

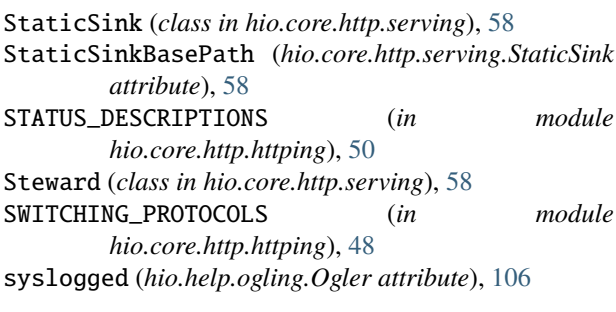

### T

TailDirPath (*hio.base.Filer attribute*), [38](#page-41-0) TailDirPath (*hio.base.filing.Filer attribute*), [21](#page-24-0) TailDirPath (*hio.core.WireLog attribute*), [94](#page-97-0) TailDirPath (*hio.core.wiring.WireLog attribute*), [91](#page-94-0) TailDirPath (*hio.help.ogling.Ogler attribute*), [107](#page-110-1) temp (*hio.base.Filer attribute*), [37](#page-40-0) temp (*hio.base.filing.Filer attribute*), [20](#page-23-0) temp (*hio.help.ogling.Ogler attribute*), [105](#page-108-0) TempHeadDir (*hio.base.Filer attribute*), [38](#page-41-0) TempHeadDir (*hio.base.filing.Filer attribute*), [21](#page-24-0) TempHeadDir (*hio.core.WireLog attribute*), [94](#page-97-0) TempHeadDir (*hio.core.wiring.WireLog attribute*), [91](#page-94-0) TempHeadDir (*hio.help.ogling.Ogler attribute*), [107](#page-110-1) TEMPORARY\_REDIRECT (*in module hio.core.http.httping*), [49](#page-52-0) TempPrefix (*hio.base.Filer attribute*), [38](#page-41-0) TempPrefix (*hio.base.filing.Filer attribute*), [21](#page-24-0) TempPrefix (*hio.core.WireLog attribute*), [94](#page-97-0) TempPrefix (*hio.core.wiring.WireLog attribute*), [91](#page-94-0) TempPrefix (*hio.help.ogling.Ogler attribute*), [107](#page-110-1) TempSuffix (*hio.base.Filer attribute*), [38](#page-41-0) TempSuffix (*hio.base.filing.Filer attribute*), [21](#page-24-0) TempSuffix (*hio.core.WireLog attribute*), [94](#page-97-0) TempSuffix (*hio.core.wiring.WireLog attribute*), [91](#page-94-0) TempSuffix (*hio.help.ogling.Ogler attribute*), [107](#page-110-1) tick() (*hio.base.tyming.Tymist method*), [23](#page-26-1) tick() (*hio.base.Tymist method*), [26](#page-29-0) Timeout (*hio.core.http.BareServer attribute*), [62](#page-65-0) Timeout (*hio.core.http.serving.BareServer attribute*), [58](#page-61-0) Timer (*class in hio.help*), [112](#page-115-1) Timer (*class in hio.help.timing*), [108](#page-111-3) timer (*hio.base.doing.Doist attribute*), [7](#page-10-0) timer (*hio.base.Doist attribute*), [29](#page-32-0) TimerError, [108,](#page-111-3) [114](#page-117-3) tock (*hio.base.Doer property*), [33](#page-36-0) tock (*hio.base.doing.Doer property*), [11](#page-14-0) Tock (*hio.base.tyming.Tymist attribute*), [23](#page-26-1) tock (*hio.base.tyming.Tymist property*), [23](#page-26-1) Tock (*hio.base.Tymist attribute*), [26](#page-29-0) tock (*hio.base.Tymist property*), [26](#page-29-0) TOO\_MANY\_REQUESTS (*in module hio.core.http.httping*), [49](#page-52-0) transmit() (*hio.core.http.Client method*), [60](#page-63-0)

transmit() (*hio.core.http.clienting.Client method*), [43](#page-46-0) transmitIx() (*hio.core.tcp.Server method*), [85](#page-88-0) transmitIx() (*hio.core.tcp.serving.Server method*), [76](#page-79-0) tryDo() (*in module hio.base.doing*), [18](#page-21-1) TryDoer (*class in hio.base.doing*), [17](#page-20-0) tx() (*hio.core.serial.serialing.Driver method*), [68](#page-71-0) tx() (*hio.core.tcp.Client method*), [82](#page-85-0) tx() (*hio.core.tcp.clienting.Client method*), [72](#page-75-0) tx() (*hio.core.tcp.Remoter method*), [87](#page-90-0) tx() (*hio.core.tcp.serving.Remoter method*), [78](#page-81-0) tyme (*hio.base.Tymee property*), [27](#page-30-0) tyme (*hio.base.tyming.Tymee property*), [24](#page-27-0) tyme (*hio.base.tyming.Tymist property*), [23](#page-26-1) tyme (*hio.base.Tymist property*), [26](#page-29-0) Tymee (*class in hio.base*), [26](#page-29-0) Tymee (*class in hio.base.tyming*), [23](#page-26-1) tymen() (*hio.base.tyming.Tymist method*), [23](#page-26-1) tymen() (*hio.base.Tymist method*), [26](#page-29-0) Tymeout (*hio.core.http.Server attribute*), [62](#page-65-0) Tymeout (*hio.core.http.serving.Server attribute*), [57](#page-60-0) Tymeout (*hio.core.tcp.Client attribute*), [81](#page-84-0) Tymeout (*hio.core.tcp.clienting.Client attribute*), [71](#page-74-0) Tymeout (*hio.core.tcp.Remoter attribute*), [86](#page-89-0) Tymeout (*hio.core.tcp.Server attribute*), [84](#page-87-0) Tymeout (*hio.core.tcp.serving.Remoter attribute*), [78](#page-81-0) Tymeout (*hio.core.tcp.serving.Server attribute*), [76](#page-79-0) Tymer (*class in hio.base*), [27](#page-30-0) Tymer (*class in hio.base.tyming*), [24](#page-27-0) Tymist (*class in hio.base*), [26](#page-29-0) Tymist (*class in hio.base.tyming*), [23](#page-26-1) tymth (*hio.base.Tymee property*), [27](#page-30-0) tymth (*hio.base.tyming.Tymee property*), [24](#page-27-0)

# U

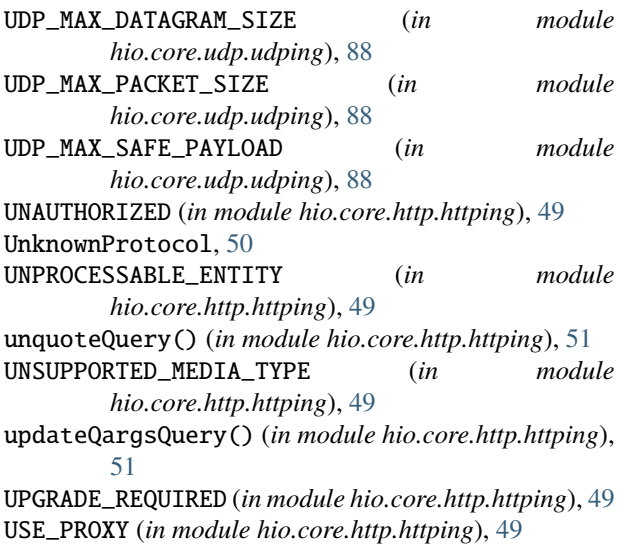

# $\overline{V}$

ValidationError, [116,](#page-119-7) [117](#page-120-5)

Version (*in module hio.hioing*), [116](#page-119-7) Versionage (*in module hio.hioing*), [116](#page-119-7) VersionError, [116,](#page-119-7) [117](#page-120-5)

# W

when (*hio.help.ogling.Ogler attribute*), [106](#page-109-0) wind() (*hio.base.Tymee method*), [27](#page-30-0) wind() (*hio.base.Tymer method*), [28](#page-31-0) wind() (*hio.base.tyming.Tymee method*), [24](#page-27-0) wind() (*hio.base.tyming.Tymer method*), [25](#page-28-0) wind() (*hio.core.http.Client method*), [60](#page-63-0) wind() (*hio.core.http.ClientDoer method*), [61](#page-64-0) wind() (*hio.core.http.clienting.Client method*), [43](#page-46-0) wind() (*hio.core.http.clienting.ClientDoer method*), [44](#page-47-1) wind() (*hio.core.http.Server method*), [62](#page-65-0) wind() (*hio.core.http.ServerDoer method*), [63](#page-66-1) wind() (*hio.core.http.serving.Server method*), [57](#page-60-0) wind() (*hio.core.http.serving.ServerDoer method*), [59](#page-62-0) wind() (*hio.core.tcp.Client method*), [81](#page-84-0) wind() (*hio.core.tcp.ClientDoer method*), [83](#page-86-0) wind() (*hio.core.tcp.clienting.Client method*), [71](#page-74-0) wind() (*hio.core.tcp.clienting.ClientDoer method*), [73](#page-76-1) wind() (*hio.core.tcp.Remoter method*), [86](#page-89-0) wind() (*hio.core.tcp.Server method*), [84](#page-87-0) wind() (*hio.core.tcp.ServerDoer method*), [87](#page-90-0) wind() (*hio.core.tcp.serving.Remoter method*), [78](#page-81-0) wind() (*hio.core.tcp.serving.Server method*), [76](#page-79-0) wind() (*hio.core.tcp.serving.ServerDoer method*), [79](#page-82-0) WireLog (*class in hio.core*), [94](#page-97-0) WireLog (*class in hio.core.wiring*), [90](#page-93-1) WireLogDoer (*class in hio.core*), [95](#page-98-0) WireLogDoer (*class in hio.core.wiring*), [92](#page-95-0) wrap() (*hio.core.tcp.clienting.ClientTls method*), [73](#page-76-1) wrap() (*hio.core.tcp.ClientTls method*), [83](#page-86-0) wrap() (*hio.core.tcp.serving.RemoterTls method*), [79](#page-82-0) write() (*hio.core.http.serving.Responder method*), [56](#page-59-0) writeRx() (*hio.core.WireLog method*), [95](#page-98-0) writeRx() (*hio.core.wiring.WireLog method*), [92](#page-95-0) writeTx() (*hio.core.WireLog method*), [95](#page-98-0) writeTx() (*hio.core.wiring.WireLog method*), [92](#page-95-0) WsgiServer (*in module hio.core.http*), [63](#page-66-1) WsgiServer (*in module hio.core.http.serving*), [57](#page-60-0)